**Ministre de l'Enseignement Supérieur et de la Recherche Scientifique** 

**Université Mouloud Mammeri Tizi Ouzou** 

**Faculté de Génie Electrique et Informatique** 

**Département d'électrotechnique** 

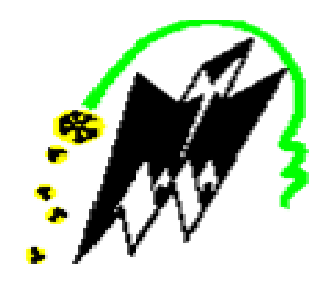

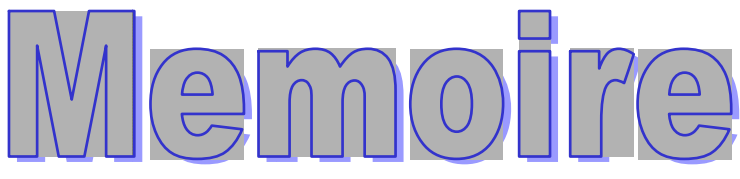

De fin d'étude en vue de l'obtention du Diplôme

D'INGINIEUR D'ETAT EN ELECTROTECHNIQUE

Option : machine électrique

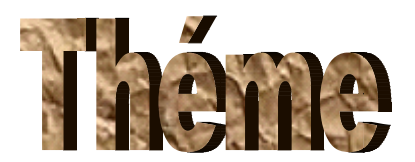

torie **ne tright and the contract of the contract of the contract of the contract of the contract of the contract of**<br>In the contract of the contract of the contract of the contract of the contract of the contract of the contrac ureuil e de l phasé ée à je<br>Zer

**Propos sé et dirigé é par :** 

*Mr .M. T Belassel* 

**Etudié et présenté par :** 

#### KACHETOUM ABDALLAH **IMALLAH**

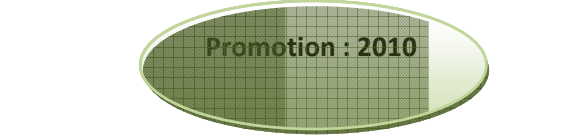

En premier lieu, nous remercions Dieux le tout puissant qui a guidé nos pas et éclairé notre esprit pour atteindre ce succès.

Nos remerciements les plus spéciaux à notre promoteur, Monsieur BELASSEL qui a accepté de nous encadrer et pour sa disponibilité et ses orientations pour mener à bien notre travail.

Nous sommes aussi reconnaissants a tout personne qui à contribué à la réalisation de ce travail.

Nous remercions nos chers parents qui nous ont encouragés et soutenus pour aller au bout de notre cursus.

Nous derniers remerciements vont aux membres de jury qui nous feront l'honneur de juger notre travail.

# DEDICASES

*Je dédie ce modeste travail à : Au nom d'Allah, le Tout Miséricordieux, le Très Miséricordieux*

 *Tout d'abord je tiens à remercier le Tout Puissant de m'avoir donné le courage et la patience pour arriver à ce stade afin de réaliser ce travail que je dédie à:* 

*A mes très chers parents.* 

*A mes frères.* 

*A mes précieuses sœurs* 

*A toute la famille : KACHETOUM* 

*A mon encadreur : Mr BELASSEL* 

*A tous mes collèges et mes amis. Et toute personne que je connais.* 

 *ABDALLAH* 

# Sommaire

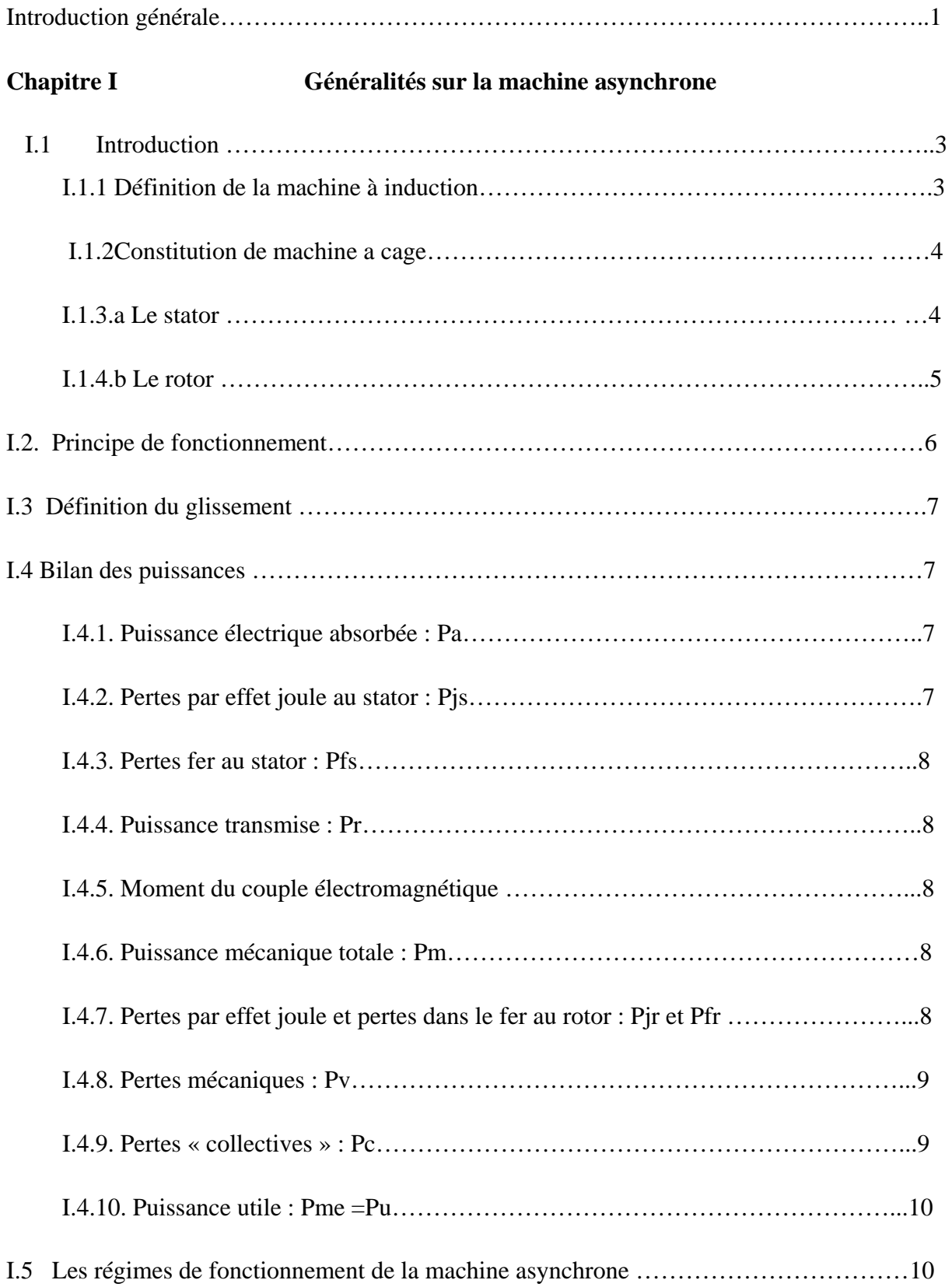

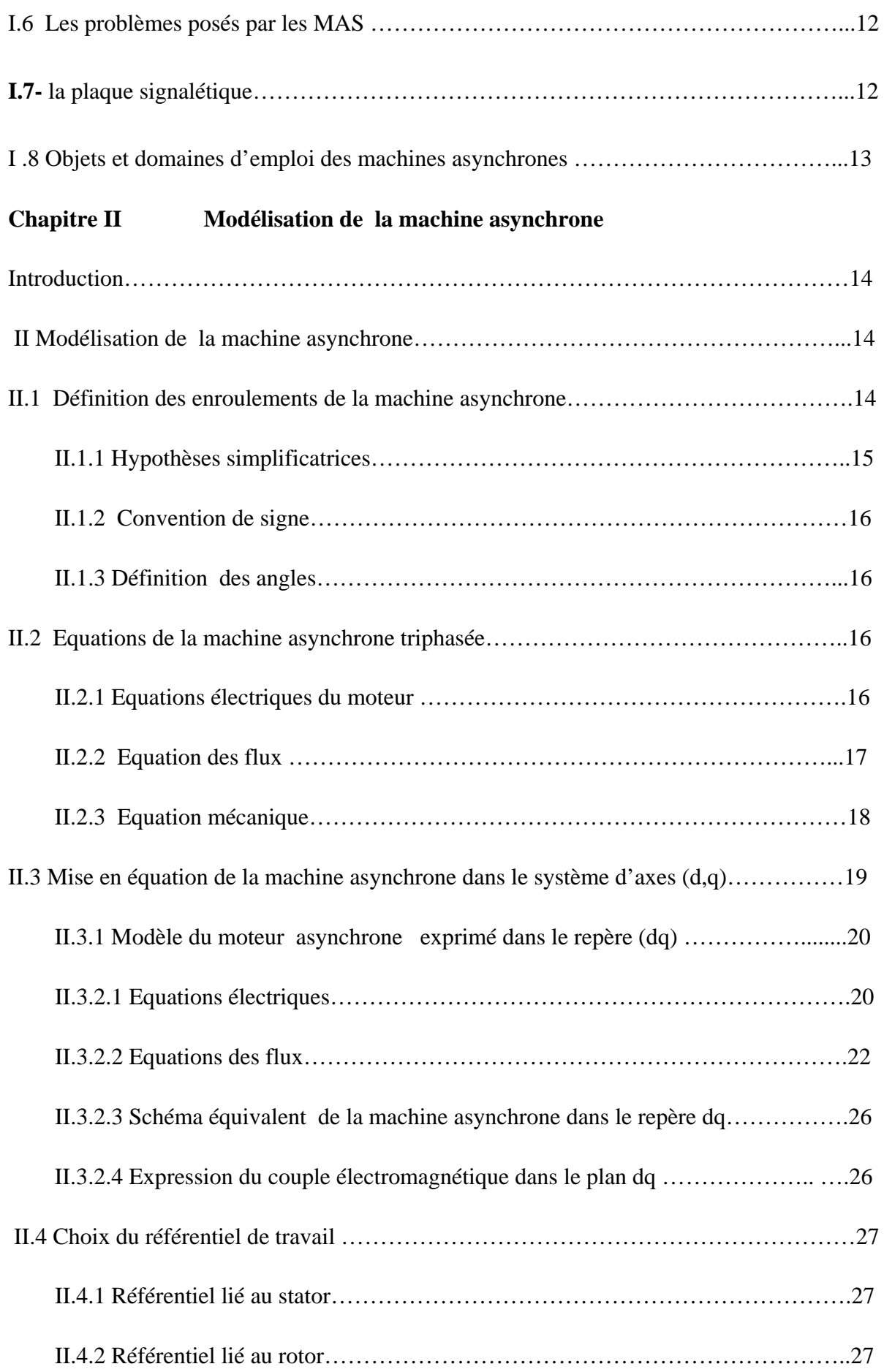

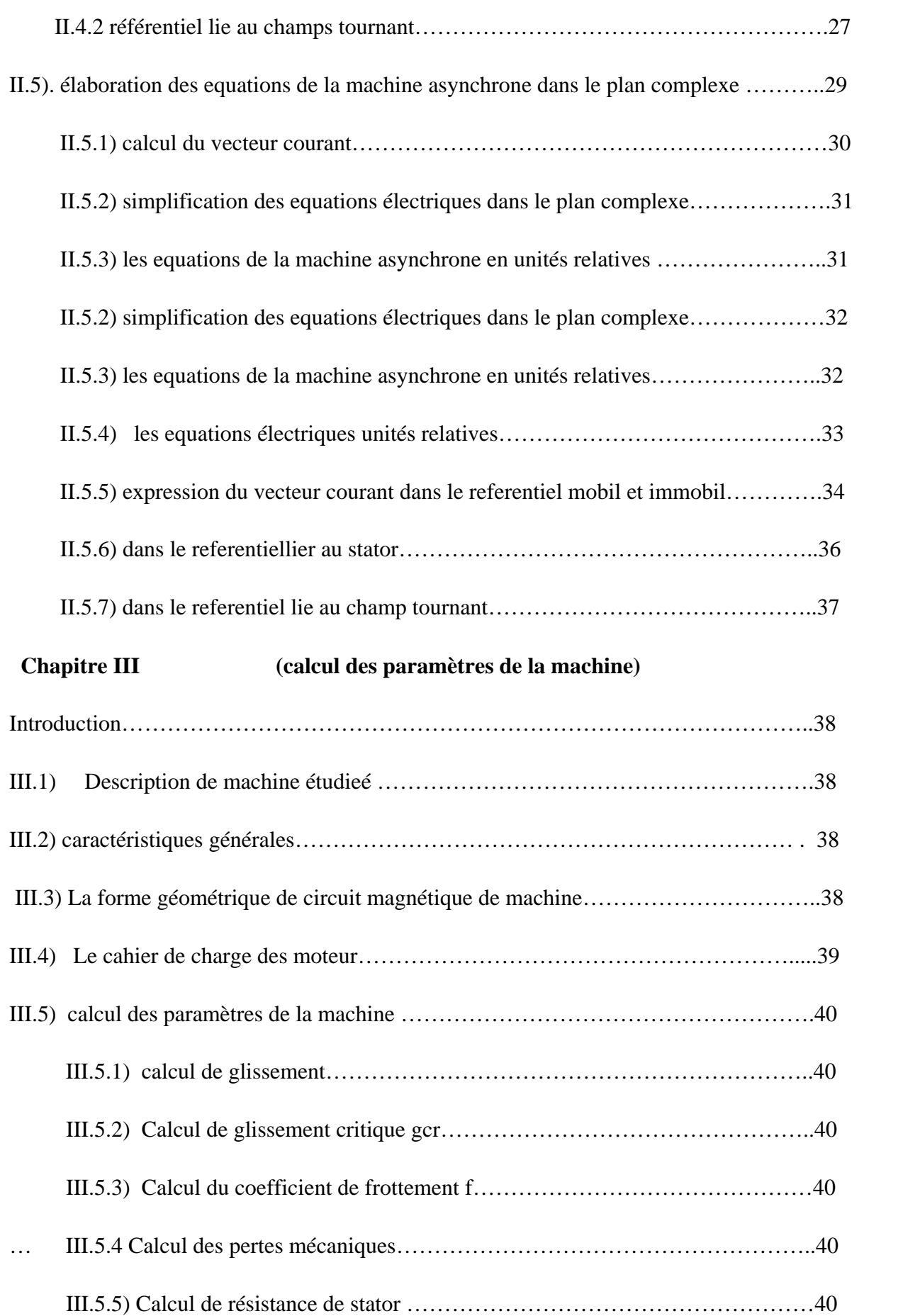

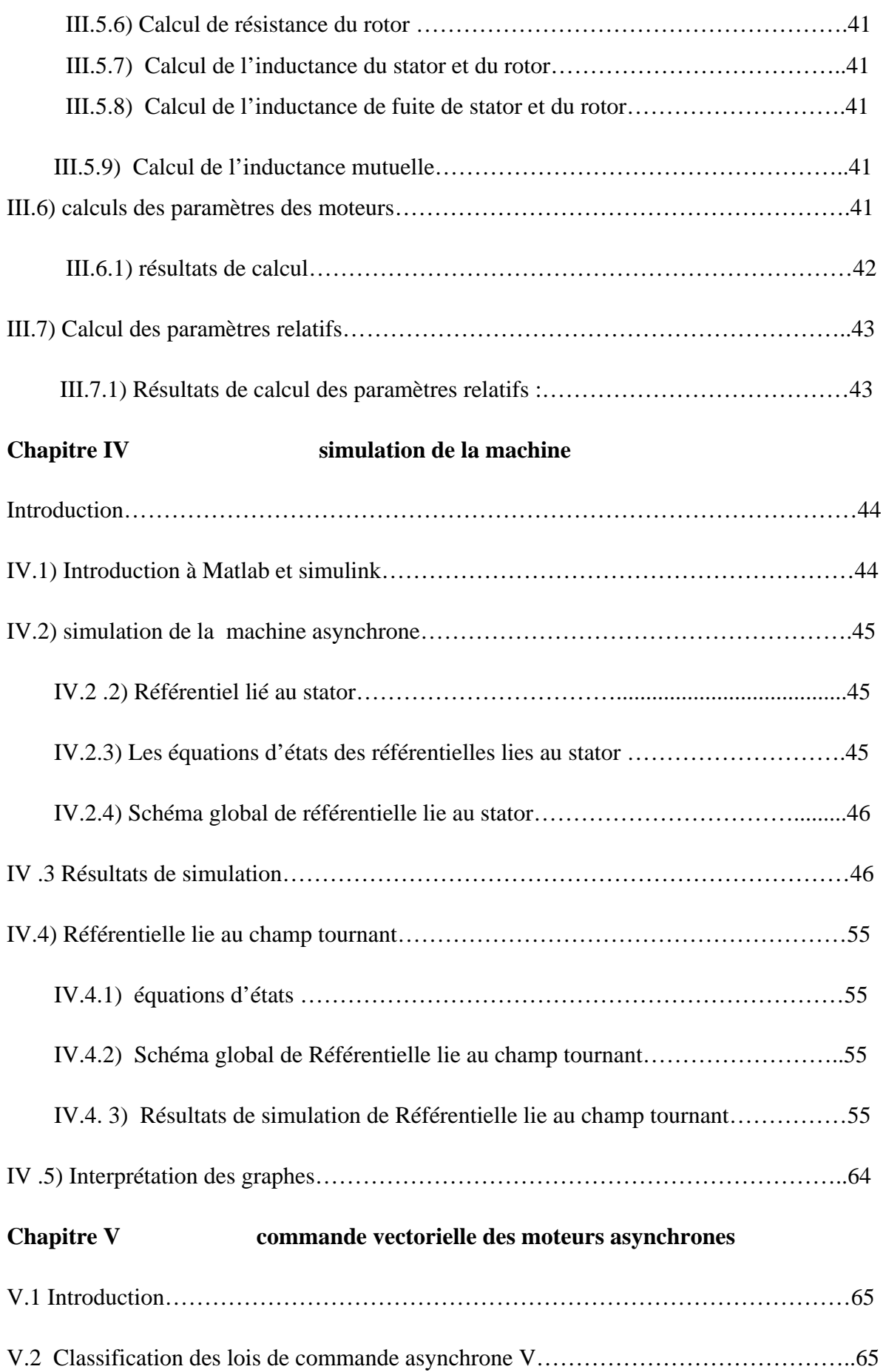

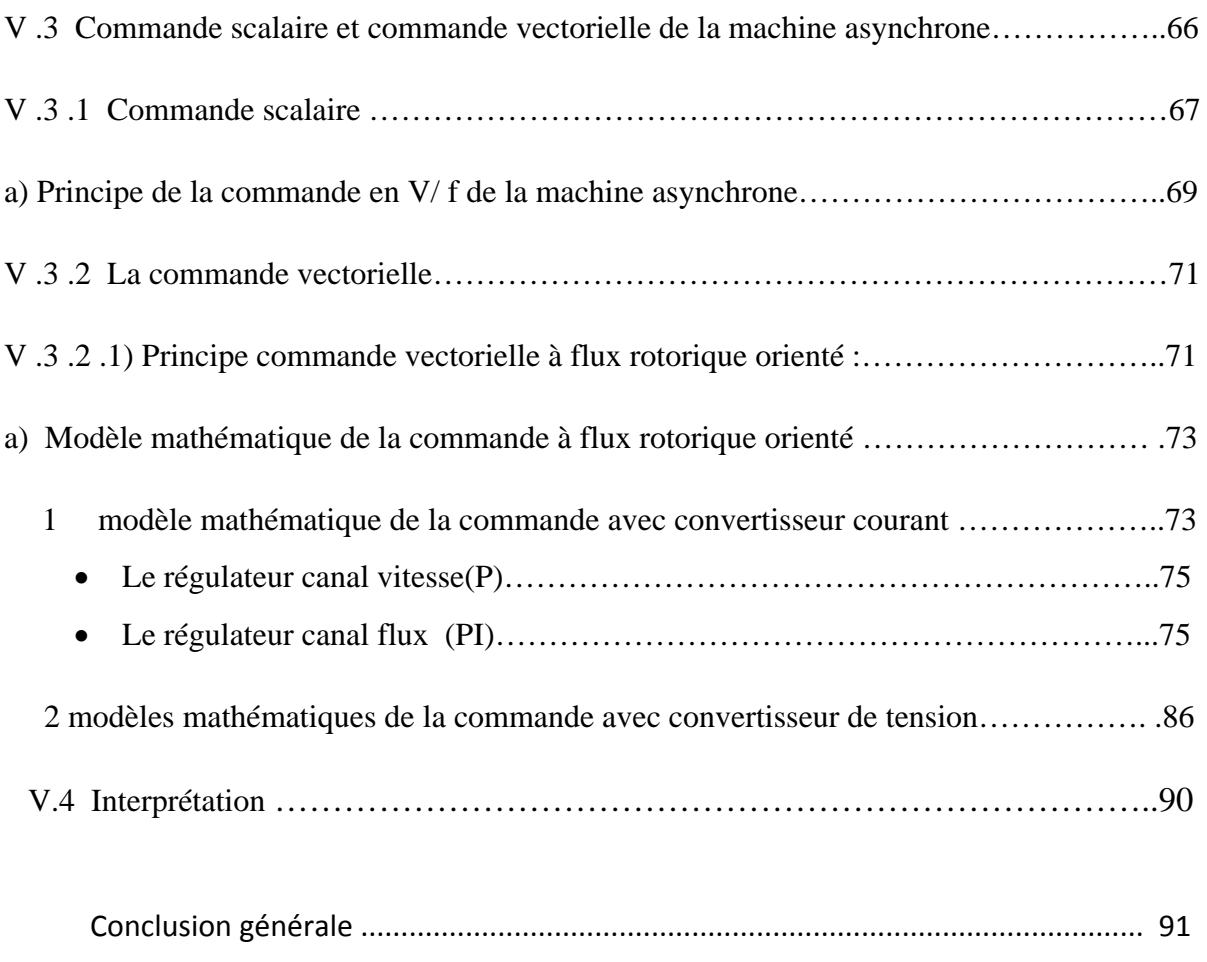

#### **Introduction générale**

 La machine asynchrone de par sa simplicité de conception et d'entretien, a la faveur des industriels depuis son invention par Nikola Tesla a la fin de 19<sup>eme</sup>siecle, quant il découvert les champs magnétique tournant engendrés par un système de courant polyphasés.

 Cette simplicité s'accompagne toute fois d'une grande complexité physique, liée aux interactions électromagnétiques entre le stator et le rotor.

 Dans la machine a courant contenu le couple est réglable par deux grandeur découplées naturellement : le flux inducteur et le courant induit, cette particularité conduit à des performances dynamiques optimale de contrôle de vitesse.

 Cependant, lorsqu'on a voulu transférer l'expérience du contrôle de moteur a courant continu vers le moteur asynchrones, de nombreuse difficultés sont apparues. En effet, le découplage naturel n'existe plus pour le moteur asynchrone. Le flux et le couple sont fortement couplés, ces grandeurs essentielles dépendent des courants statoriques.

 Une méthode de commande pour contrôle de vitesse dite (V/f) constante permet de varier la vitesse de la machine sur une large plage. C'est un contrôle scalaire. Les equations de la machine qui permettent de calcul le couple et de prévoir les points de fonctionnement sont basées sur le modèle régime permanent de la machine.

 Il existe un schéma de contrôle basé sur le modèle transitoire ou dynamique de la machine qui est le contrôle vectoriel de la machine. Ce type de contrôle permet d'avoir une dynamique de repense plus rapide et une meilleure précision du contrôle de couple. Il est cependant plus difficile à implanter, puisque il requiert plus la puissance de calcul en temps réel de la part de l'organe de commande.

 De ce fait notre travail consiste à l'étude par simulation du comportement des moteurs asynchrones a vide et en charge connecté directement a un réseau triphasé et commande vectorielle des moteurs asynchrones cette simulation et commande est effectuée a partir des données de la plaque signalétique et cahier de charge.

Le mémoire que nous avons fait comporte cinq chapitres se représentant comme suite :

Au premier chapitre on donne une définition et des généralités sur la machine asynchrones, expliquant son principe de fonctionnement.

Deuxième chapitre la mise en équation de la machine dans les différents référentiels en leurs appliquant la transformation de Park pour passer enfin dans le plan complexe.

Troisième chapitre fait objet de la description et calcul des paramètres de la machine a partir de son cahier de charge ou bien de sa plaque signalétique.

Quatrièmes ce chapitre est consacré à simulation de moteur asynchrone.

Finalement ce chapitre est consacré à la commande vectorielle et simulation de la commande de moteurs asynchrones.

#### **I. Introduction :**

Plus de la moitié de l'énergie électrique produite dans les pays industrialisés est transformées en énergie mécanique, par des moteurs. La plupart de ceux-ci appartiennent à l'un des types suivants : à courant continu, asynchrone, synchrone, à courant alternatif à collecteur. On estime généralement que les moteurs asynchrones représentent 70% de la puissance installée, et qu'ils absorbent 40 à 50% de l'énergie totale consommée. Même si ces chiffres sont imprécis, ils montrent l'importance de ce type d'équipement.

#### **I.1 Définition de la machine à induction :**

On appelle machine asynchrone toute machine, qui, ayant (2p) pôles et étant reliée de fréquence  $f_s$ , ne tourne pas exactement à la vitesse synchrone  $\left(\frac{60f_s}{p}\right)$ . On parle généralement de moteurs asynchrones car ces machines sont destinées à fournir de la puissance mécanique à partir du réseau électrique.

Parmi les machines asynchrones, on peut distinguer deux types :

- Les machines d'induction.
- Les machines à collecteur.

Le moteur d'induction est tellement plus utilisé que les autres que lorsqu'on parle de moteur asynchrone on sous-entend d'induction. La machine d'induction est caractérisée par une armature non alimentée (rotor), parcourue par des courants induits par l'autre armature qui est alimentée à partir d'un réseau de fréquence *fs* (stator).

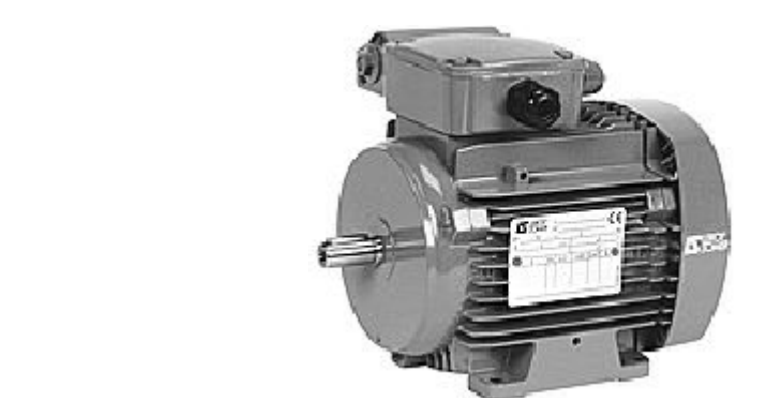

Figure(I.1) : Machine asynchrone

#### **I.1.2Constitution de machine a cage**

Le moteur asynchrone comprend un stator et un rotor, constituée de tôles d'acier au Silicium et comportant des encoches dans lesquelles sont placés les enroulements. Le stator est fixe ; on y trouve les enroulements du rotor sont accessibles de l'extérieur ou sont fermés sur eux-mêmes en permanence, on définit deux types de rotor : bobiné ou à cage d'écureuil.

 Dans notre étude, nous allons considérer le cas d'une machine asynchrone à cage d'écureuil.

#### **I.1.3.a Le stator :**

 Le circuit magnétique du stator est un empilement de tôles fines d'acier découpées, faisant apparaitre les différentes encoches statoriques. On utilise des tôles minces dont l'épaisseur varie entre 0.35 et 0.50mm pour minimiser les pertes dans le circuit magnétique. De plus, afin de limiter l'effet des courants de Foucault, on isole habituellement les tôles d'une mince couche de vernis ou de silicate de soude.

 Le bobinage statorique est constitué de deux parties : les conducteurs et les tètes de bobines. Les conducteurs permettent de créer dans l'entrefer le champ magnétique à l'origine de la conversion électromagnétique. Les tètes de bobines permettent, quant à elles, la fermeture des courants en organisant leur circulation, l'objectif étant d'obtenir une répartition des magnétomotrices et du flux la plus sinusoïdale possible dans l'entrefer pour limiter les oscillations du couple électromagnétique.

 Physiquement, on peut effectuer les bobinages statoriques de plusieurs façons, mais on utilise habituellement trois types d'enroulement :

- L'enroulement imbriqué.
- L'enroulement concentrique.
- L'enroulement ondulé.

Chaque type présente des avantages dans certaines applications.

Placé dans les encoches, le bobinage est ensuite englué dans un vernis qui le maintient collé, tout en améliorant l'isolation électrique. L'une des caractéristiques importantes des vernis utilisés pour couvrir les fils ronds réside dans le fait qu'ils doivent rester flexibles

après séchage, ceci pour pouvoir absorber les différents mouvements lors du fonctionnement.

#### **I.1.4.b Le rotor :**

 Le rotor se compose d'un cylindre de tôle poinçonnée à leur périphérie extérieure pour former les encoches destinées à recevoir des conducteurs. Il est séparé du stator par un entrefer très court de l'ordre de 0.4 à 2 mm seulement. Il existe deux types de rotors :

Le rotor à cage d'écureuil et le rotor bobiné.

1- Le rotor bobiné comprend un bobinage triphasé, semblable à celui du stator, placé dans les encoches. Il est composé de trois enroulements raccordés en étoile ; l'extrémité libre de chaque enroulement est reliée à une bague tournant avec l'arbre. Ces bagues permettent, par l'intermédiaire de trois balais, d'insérer une résistance extérieure en série avec chacun des trois enroulements normaux, les trois balais sont court-circuités.

L'enroulement du rotor à cage d'écureuil est constitué de barres de cuivre nues introduites dans les encoches ; ces barres sont soudées à chaque extrémité à deux anneaux qui les courtcircuitent. L'ensemble ressemble à une cage d'écureuil d'où le nom de rotor à cage d'écureuil, ou simplement rotor à cage. Dans les moteurs de petite et moyenne puissance, les barres et les anneaux sont formés d'un seul bloc d'aluminium coulé.

Ce type de moteur est le plus employé, car il est facile à construire, moins coûteux et plus robuste que les moteurs à rotor bobiné.

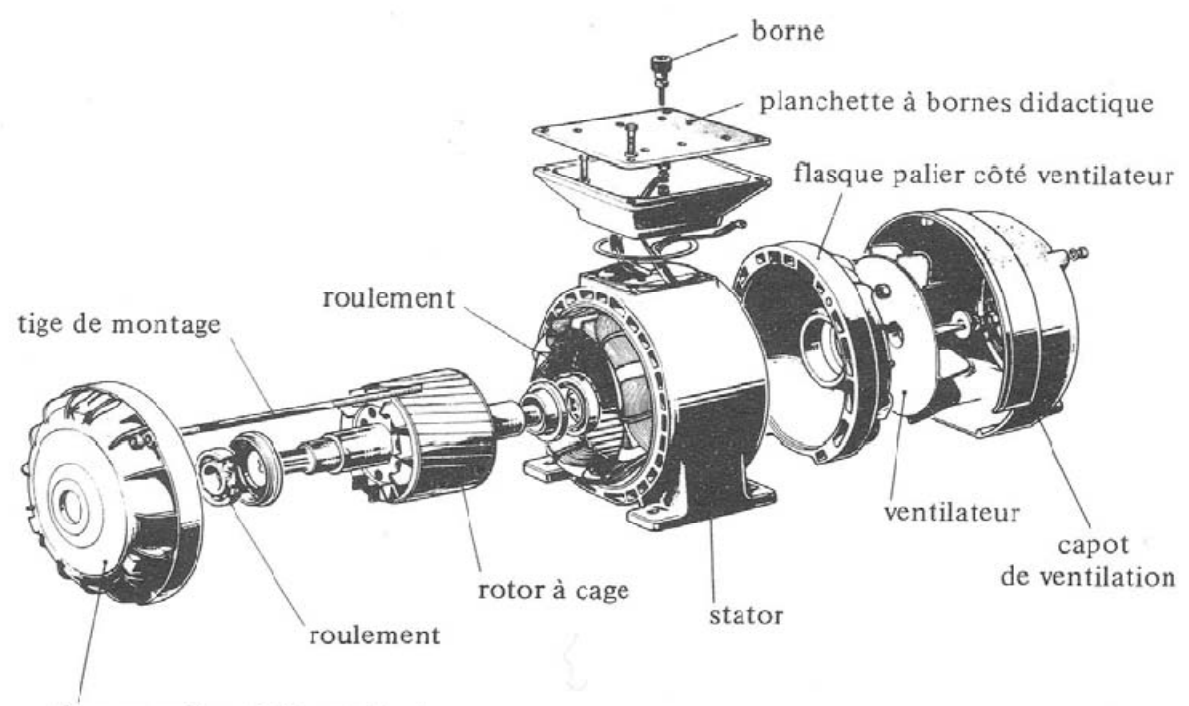

flasque palier côté bout d'arbre

Figure(I.2) : Vue éclatée d'une machine asynchrone triphasée à cage.

#### **I.2. Principe de fonctionnement :**

L'alimentation du stator par un système de courant triphasé donne naissance à un champ tournant à la vitesse de synchronisme au niveau de l'entrefer, ce qui crée une f.é.m. induite dans les enroulements du rotor qui sont court-circuités et, par conséquent des courants induits appelés courants de Foucault.

D'après la loi de Lenz, l'action électromagnétique que subit alors le rotor tend à s'opposer à la cause productrice de ces courants. Le rotor tourne alors dans le même sens que le champ, à une vitesse de rotation Nr inférieure à celle du synchronisme Ns, d'où le nom de machine asynchrone.

Cette différence de vitesse de rotation du rotor par rapport à celle du champ tournant, nous ramène à définir un paramètre qui caractérise les machines asynchrones, qu'on appelle le glissement.

#### **I.3 Définition du glissement :**

Le glissement qu'on note « g » est le rapport de la vitesse du glissement  $(N_s - N_r)$  du rotor par rapport au champ tournant du stator à la vitesse de synchronisme N<sub>s</sub>. Il est exprimé en pourcent.

On écrit alors :

$$
g = \frac{(N_S - N_T)}{N_S} \times 100\tag{I.1}
$$

#### **I.4 Bilan des puissances :**

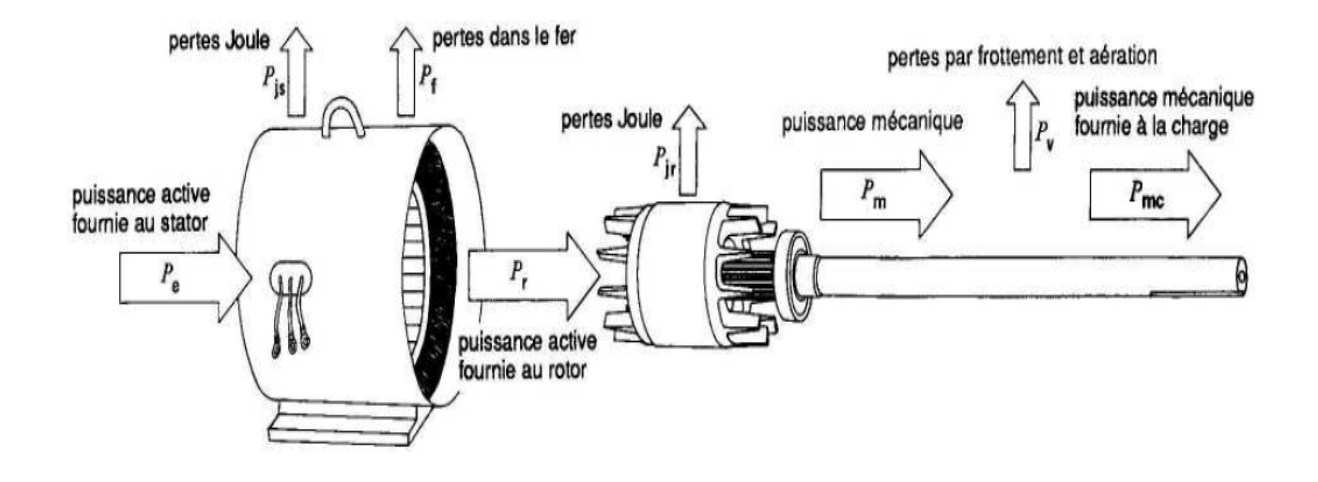

#### **I.4.1. Puissance électrique absorbée : Pa**

#### $Pa = \sqrt{3}UI\cos\varphi$  (I.2)

- U : tension entre deux bornes du moteur
- I : courant en ligne

#### **I.4.2. Pertes par effet joule au stator : Pjs**

$$
P_{js} = \frac{3}{2} R I^2
$$
 (I.3)

R : résistance entre deux bornes du stator

#### **I.4.3. Pertes fer au stator : Pfs**

 Elles ne dépendent que de la tension U et de la fréquence f et sont donc constantes si le moteur est couplé au réseau.

#### **I.4.4. Puissance transmise : P**<sub>r</sub>

$$
P_r = P_a - P_{js} - P_{fs} \tag{I.4}
$$

C'est la puissance que reçoit le rotor.

#### **I.4.5. Moment du couple électromagnétique :**

Les forces qui s'exercent sur les conducteurs du rotor tournent à la vitesse  $\omega_s$  : elles **glissent** sur le rotor qui, lui, ne tourne qu'à la vitesse $\omega$ .

 L'action de l'ensemble des forces électromagnétiques se réduit à un couple électromagnétique résultant de moment Cem.

$$
C_{em} = \frac{P_r}{\Omega_S} \tag{I.5}
$$

#### **I.4.6. Puissance mécanique totale : Pm**

Le couple électromagnétique de moment  $C_{em}$  entraîne le rotor à la vitesse $\omega$ . Il lui communique donc la puissance mécanique totale Pm.

$$
P_m = C_{em}\Omega
$$
 (I.6)

Soit  $P_m = C_{em}\Omega = P_r \frac{\Omega}{\Omega_s} = P_r (1 - g)$ 

Cette puissance comprend la puissance utile et les pertes mécaniques.

#### **I.4.7. Pertes par effet joule et pertes dans le fer au rotor : P<sub>jr</sub> et P<sub>fr</sub>**

Ces pertes représentent la différence entre  $P_r$  et  $P_m$ . Elles sont dues aux courants induits. Elles ne sont pas mesurables car le rotor est court-circuité. On les calcule. Donc :

$$
P_{jr} + P_{fr} = P_r - P_m = P_r - P_r (1 - g) = gP_r
$$
 (I.7)

 $P_{ir} \approx gP_r$  Les pertes fer du rotor sont négligeables.

#### **I.4.8. Pertes mécaniques : P**<sub>v</sub>

$$
P_v = P_{me} - P_m \tag{I.8}
$$

La vitesse de rotation variant peu en marche normale, ces pertes sont pratiquement constantes.

#### **I.4.9. Pertes « collectives » : Pc**

 Ces pertes ne dépendent que de U, f et n. Comme ces grandeurs sont généralement constantes, les pertes fer au stator et les pertes mécaniques le sont aussi

$$
P_c = P_{fs} - P_v \tag{I.9}
$$

On définit le couple de perte

$$
C_{P} = \frac{P_c}{\Omega_S} \tag{I.10}
$$

 Le couple de perte est une grandeur constante quelle que soit la vitesse et la charge de la machine.

**I.4.10. Puissance utile :**  $P_{me} = P_u$ 

$$
Puissance title: \tPu = Pm - Pv
$$
\t(1.11)

Complete title

\n
$$
\mathbf{C}_{\mathbf{U}} = \frac{\mathbf{P}_{\mathbf{U}}}{\Omega} \tag{I.12}
$$

$$
\text{Rendement} \qquad \qquad \text{:}\n\eta = \frac{P_U}{P_a} \tag{I.13}
$$

#### **I.5 Les régimes de fonctionnement de la machine asynchrone :**

 Selon les valeurs que peut prendre le glissement « g », on peut définir les régimes de fonctionnement de la machine asynchrone comme suit

**a)**  $\text{Si } 0 \leq g \leq 1$  : (N<sub>r</sub> comprise entre 0 et N<sub>s</sub>)

Dans ce cas le champ statorique tend à accélérer le rotor pour l'amener au synchronisme.

On dit alors que la machine fonctionne en moteur.

**b)** Si  $-\infty < g < 0$  : (N<sub>r</sub> > N<sub>s</sub>)

Dans ce cas le champ statorique tend à ramener la vitesse de l'arbre au synchronisme. On dit alors que la machine fonctionne en génératrice.

**c)** Si  $g > 1$  : (N<sub>r</sub> < 0)

Dans ce cas le champ statorique tend à amener le rotor à tourner dans son propre sens. On dit alors que la machine fonctionne en frein.

On peut voir bien clairement ces régimes de fonctionnement sur la caractéristique couple/vitesse et, d'après le sens des puissances de chaque cas, qu'on résume sur la figure (I.4)

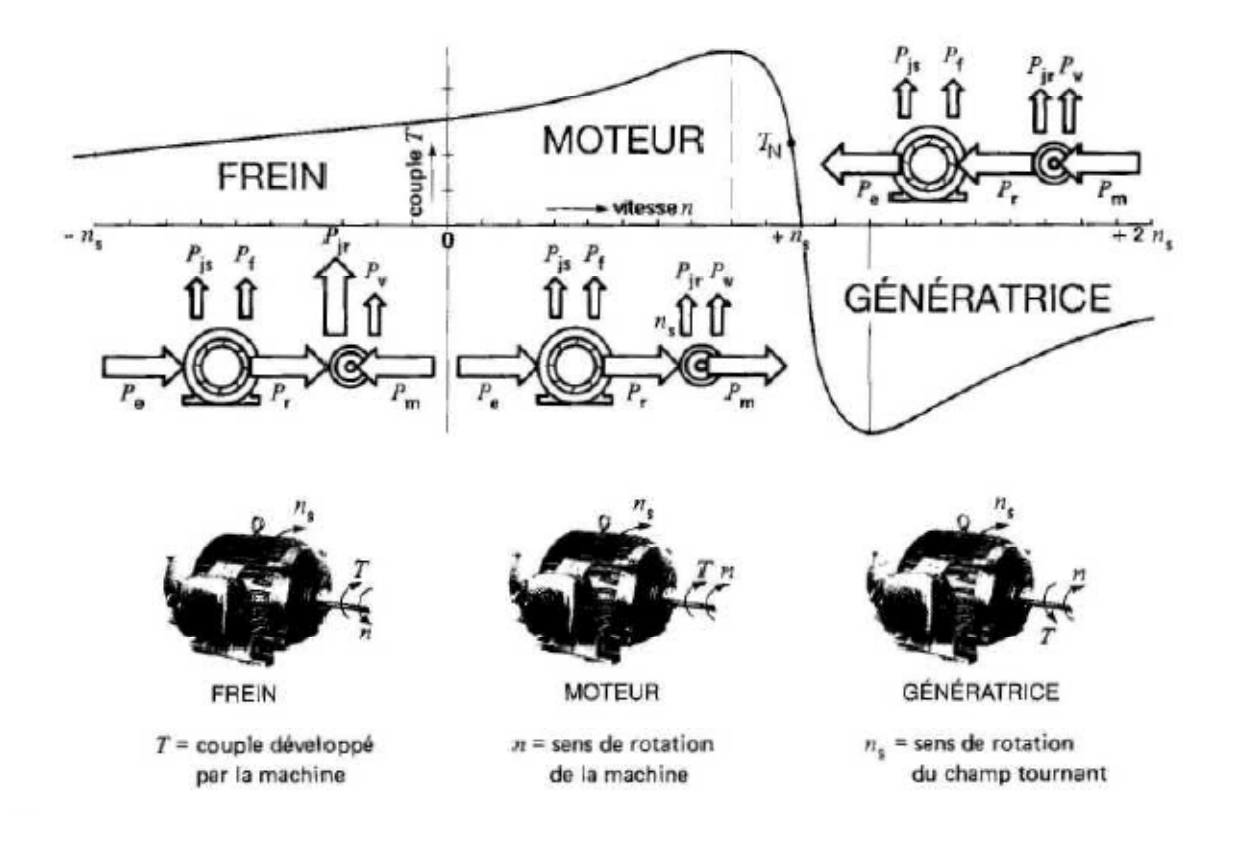

**Figure I.4 : Courbe généralisée donnant le couple en fonction de la vitesse d'une MAS. Noter le sens des puissances dans les trois modes d'opération.** 

Avec :

- Pe : la puissance électrique.
- Pr : la puissance électromagnétique.
- Pm : la puissance mécanique.
- Pjs : les pertes Joule statoriques.
- P<sub>f</sub>: les pertes fer.
- Pjr : les pertes Joule rotoriques.
- $P_v$ : les pertes par ventilation et friction dans le rotor.

#### **I.6 Les problèmes posés par les MAS :**

 Malgré la simplicité structurelle des MAS et ses différents avantages, elles possèdent également des inconvénients (lorsqu'elle est seul) tel que:

- des performances médiocres qui concerne, la variation de vitesse, le freinage, l'inversion du sens de marche et le démarrage.
- la difficulté d'identification directe des variables interne du rotor, ce qui nous amène à exprimer les grandeurs rotoriques à travers leurs actions sur le stator et, donc une modification de l'équation vectorielle rotorique.

#### **I.7- la plaque signalétique**

- La plaque signalétique spécifie les valeurs du point de fonctionnement nominal ( point pour lequel le moteur fonctionne normalement).
- On trouve sur la plaque signalétique des motrices différentes informations

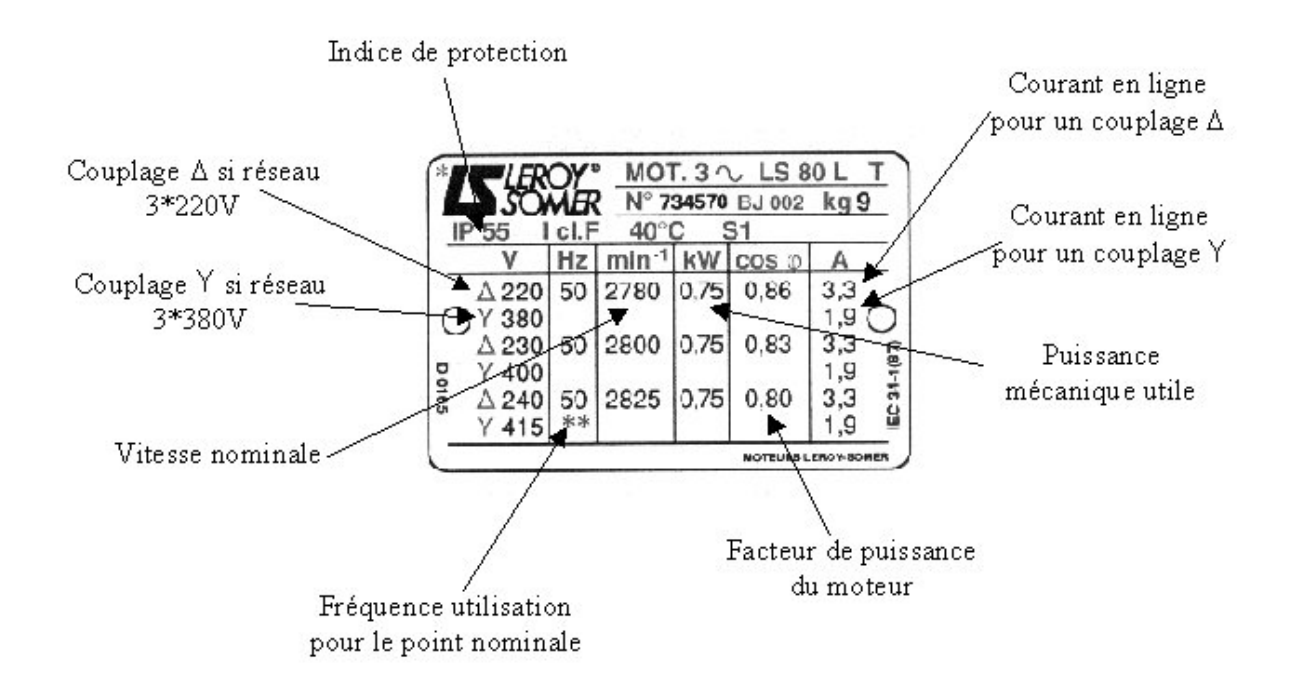

#### **I .8 Objets et domaines d'emploi des machines asynchrones**

 Les moteurs à rotor à cage d'écureuil possèdent un couple de démarrage initial assez élevé, leurs principaux inconvénients sont : un réglage de la vitesse de rotation dans de larges limites, un grand appel de courant au démarrage (5à7fois) la valeur nominale de courant.

 Dans les moteurs à rotor bobiné, ces inconvénients sont éliminés au prix d'une complication de la construction, ce qui augmente considérablement leur prix de revient par rapport aux moteurs à cage d'écureuil. C'est pourquoi les moteurs à rotor bobiné ne sont utilisés que dans les conditions de démarrage difficile et lorsqu'il est nécessaire d'assurer un réglage continu de la vitesse de rotation.

 Dans la plupart des cas, la résistance additionnelle n'est introduite dans l'enroulement rotorique que lors de démarrage du moteur, ce qui a pour effet d'augmenter le couple de démarrage et de réduire la pointe de courant au décollage et donc de faciliter le démarrage de moteur. Quand le moteur commence à tourner à bonne vitesse, le rhéostat de démarrage doit être complètement éliminé et l'enroulement du rotor doit être court-circuité.

 Les moteurs asynchrones fabriqués par des usines sont destinés à être utilisés dans des conditions bien déterminées, avec les caractéristiques techniques définies dites nominales. Les caractéristiques nominales des moteurs asynchrones qui sont indiquées sur la plaque signalétique de la machine fixée sur la carcasse.

#### **Introduction**

 Ce chapitre est consacré à la présentation des moteurs asynchrones triphasés, l'un des moteurs les plus utilisés dans les 'entraînement. Ils s'imposent en effet dans un grand nombre d'applications, en raison des avantages qu'ils présentent : normalisés, robustesse, simplicité d'entretien, facilités de mise en œuvre et faible coût.

 Il traite principalement les modèles de la machine asynchrone, à savoir le modèle de PARK, ainsi le modèle en régime permanent et les schémas équivalents sont abordés à la fin du même chapitre, on donne également une brève description de sa constitution et son principe de fonctionnement.

 La modélisation est l'interprétation mathématique d'un phénomène physique. Dans la machine asynchrone, Les phénomènes électromagnétiques sont généralement très complexes et leurs formulations mathématiques sont difficiles. Pour modéliser ce type de machine, on utilise les outils informatiques simplificateurs représentés par la transformation de PARK, CLARK et CONCORDIA.

Dans notre cas, nous utiliserons la transformation de PARK pour la simplicité de son modèle.

### **II Modélisation de la machine asynchrone**

La modélisation des machines électriques est primordiale aussi bien pour le concepteur que pour l'automaticien. Au niveau de la conception, le constructeur aura recours aux équations de Maxwell afin d'analyser finement le comportement de la machine électrique. Sur un aspect commande, cependant, un modèle basé sur les équations du circuit équivalent est en général suffisant pour faire la synthèse de la commande.

Le choix d'un modèle de représentation, qu'il soit formel ou issu d'une identification se fait toujours en fonction du type de commande à réaliser. On présente ci après le modèle de **Park**, le modèle en régime permanent et le modèle d'état d'une machine à rotor bobiné.

#### **II.1 Définition des enroulements de la machine asynchrone**

 Le stator de la machine est constitué de trois enroulements répartis dans l'espace et séparés d'un angle électrique de  $\frac{27}{3}$  $\frac{2\pi}{2}$  radians. Le rotor que ce soit à cage d'écureuil ou bobiné, est aussi formé de trois enroulements, car un système de courant triphasé symétrique s'établi

Lors d'un fonctionnement en régime permanent. La figure (II.1) présente la schématisation des enroulements du stator et du rotor.

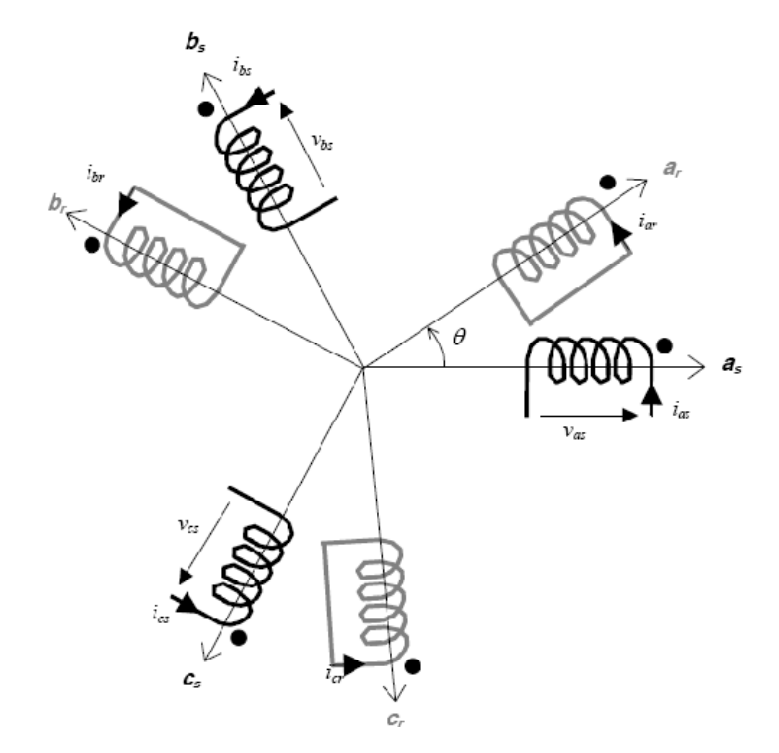

*Figure (*II*.1) : Représentation des enroulements d'une machine asynchrone bipolaire.* 

#### **II.1.1 Hypothèses simplificatrices**

Les modèles de la machine asynchrone qui sont abordé dans ce chapitre s'appuient sur les principales hypothèses simplificatrices suivantes.

- Le circuit magnétique n'est pas saturé, il est parfaitement feuilleté au stator et au rotor, seuls les conducteurs sont parcourus par des courants (les courants de Foucault sont négligés)
- La densité du courant est uniformément répartie sur la section des conducteurs (l'effet de peau est négligé).
- Les paramètres ne varient pas avec la température.
- La force magnétomotrice crée par chaque phase des deux armatures est à répartition spatiale sinusoïdale le long de l'entrefer (on ne considère que le premier harmonique d'espace).
- Parfaite symétrie de la machine et entrefer lisse.

Il en résulte, des inductances propres constantes et des inductances mutuelles qui sont des fonctions sinusoïdales de l'angle que font les axes magnétiques.

#### **II.1.2 Convention de signe**

La machine asynchrone est surtout utilisée comme moteur, on adoptera alors les conventions de signe suivantes.

- Un courant positif crée à travers son propre enroulement un flux positif.
- Une f.é.m. positive fait circuler un courant positif.
- Le stator est considéré comme générateur, le rotor comme récepteur.
- Les angles et les vitesses de rotation sont comptés positivement dans le sens trigonométrique.

#### **II.1.3 Définition des angles**

Il est à noter que les grandeurs rotoriques portent l'indice « *r* » et celles du stator l'indice « *s* ». L'angle électrique *θ* indique la position du rotor par rapport au stator. Si *θ* est nulle, l'enroulement de la phase « *ar* » de la partie mobile se trouve aligné à l'enroulement «*as*» de la partie fixe. D'un point de vue magnétique, et avec les hypothèses posées, seules les inductances mutuelles entre stator et rotor sont fonction de l'angle *θ* [1].

$$
(o_{as}, o_d) = \theta_s
$$
  
\n
$$
(o_{bs}, o_d) = \theta_s - \frac{2\pi}{3}
$$
  
\n
$$
(o_{br}, o_d) = \theta_r - \frac{2\pi}{3}
$$
  
\n
$$
(o_{br}, o_d) = \theta_r - \frac{2\pi}{3}
$$

$$
(o_{cs}, o_d) = \theta_s - \frac{4\pi}{3} \qquad ; \qquad (o_{cr}, o_d) = \theta_r - \frac{4\pi}{3}
$$

On définit egalement :

$$
(o_{as}, o_{ar}) = \theta_s - \theta_r = \theta \qquad ; \qquad (oq, od) = \frac{\pi}{2}
$$

#### **II.2 Equations de la machine asynchrone triphasée**

#### **II.2.1 Equations électriques du moteur**

En appliquant la loi d'Ohm généralisée à chaque enroulement du système, nous obtenons :

$$
[vs] = \frac{d}{dt} [\varphi_s] + [R_s][i_s]
$$
  
\n
$$
[v_r] = \frac{d}{dt} [\varphi_r] + [R_r][i_r]
$$
  
\n(II.1)

Avec :

$$
\begin{bmatrix} \mathbf{v}_{\mathit{as}} \\ \mathbf{v}_{\mathit{bs}} \end{bmatrix} = \begin{bmatrix} \mathbf{v}_{\mathit{as}} \\ \mathbf{v}_{\mathit{bs}} \\ \mathbf{v}_{\mathit{cs}} \end{bmatrix}, \quad \begin{bmatrix} \mathbf{i}_{\mathit{as}} \\ \mathbf{i}_{\mathit{bs}} \\ \mathbf{i}_{\mathit{cs}} \end{bmatrix}, \quad \begin{bmatrix} \mathbf{v}_{r} \end{bmatrix} = \begin{bmatrix} \mathbf{v}_{\mathit{ar}} \\ \mathbf{v}_{\mathit{br}} \\ \mathbf{v}_{\mathit{cr}} \end{bmatrix}, \quad \begin{bmatrix} \mathbf{i}_{\mathit{a}} \\ \mathbf{i}_{\mathit{b}} \\ \mathbf{i}_{\mathit{c}} \end{bmatrix}, \quad \begin{bmatrix} \mathbf{v}_{\mathit{ar}} \\ \mathbf{i}_{\mathit{br}} \\ \mathbf{i}_{\mathit{cr}} \end{bmatrix} = \begin{bmatrix} \mathbf{v}_{\mathit{as}} \\ \mathbf{v}_{\mathit{bs}} \\ \mathbf{v}_{\mathit{cs}} \end{bmatrix}, \quad \begin{bmatrix} \mathbf{v}_{\mathit{a}} \\ \mathbf{v}_{\mathit{b}} \\ \mathbf{i}_{\mathit{c}} \end{bmatrix} = \begin{bmatrix} \mathbf{v}_{\mathit{as}} \\ \mathbf{v}_{\mathit{bs}} \\ \mathbf{v}_{\mathit{cs}} \end{bmatrix}, \quad \begin{bmatrix} \mathbf{v}_{\mathit{a}} \\ \mathbf{v}_{\mathit{b}} \\ \mathbf{v}_{\mathit{c}} \end{bmatrix} = \begin{bmatrix} \mathbf{v}_{\mathit{as}} \\ \mathbf{v}_{\mathit{b}} \\ \mathbf{v}_{\mathit{b}} \end{bmatrix}
$$
\n
$$
\begin{bmatrix} R_{\mathit{a}} & 0 & 0 \\ 0 & R_{\mathit{b}} & 0 \\ 0 & 0 & R_{\mathit{a}} \end{bmatrix}, \quad \begin{bmatrix} R_{\mathit{r}} & 0 & 0 \\ 0 & R_{\mathit{r}} & 0 \\ 0 & 0 & R_{\mathit{r}} \end{bmatrix}
$$

Où :

 $[v_s] = [v_{as} \quad v_{bs} \quad v_{cs}]$ <sup>*t*</sup>: Tensions instantanées aux bornes des enroulements statoriques ; : Tensions instantanées aux bornes des enroulements rotoriques ;

$$
[\vec{i}_s] = [\vec{i}_{as} \quad \vec{i}_{bs} \quad \vec{i}_{cs}]^t
$$
  
\n
$$
[\vec{i}_r] = [\vec{i}_{ar} \quad \vec{i}_{br} \quad \vec{i}_{cr}]^t
$$
  
\n
$$
[\vec{v}_r] = [\vec{i}_{ar} \quad \vec{i}_{br} \quad \vec{i}_{cr}]^t
$$
  
\n
$$
[\varphi_s] = [\varphi_{as} \quad \varphi_{bs} \quad \varphi_{cs}]^t
$$
  
\n
$$
[\varphi_s] = [\varphi_{as} \quad \varphi_{bs} \quad \varphi_{cs}]^t
$$
  
\n
$$
[\varphi_r] = [\varphi_{ar} \quad \varphi_{br} \quad \varphi_{cr}]^t
$$
  
\n
$$
[\varphi_r] = [\varphi_{ar} \quad \varphi_{br} \quad \varphi_{cr}]^t
$$
  
\n
$$
[\varphi_r] = [\varphi_{ar} \quad \varphi_{br} \quad \varphi_{cr}]^t
$$
  
\n
$$
[\varphi_{ar}] = [\varphi_{ar} \quad \varphi_{br} \quad \varphi_{cr}]^t
$$
  
\n
$$
[\varphi_{ar}] = [\varphi_{ar} \quad \varphi_{br} \quad \varphi_{cr}]^t
$$
  
\n
$$
[\varphi_{ar}] = [\varphi_{ar} \quad \varphi_{br} \quad \varphi_{cr}]^t
$$
  
\n
$$
[\varphi_{ar}] = [\varphi_{ar} \quad \varphi_{br} \quad \varphi_{br}]^t
$$
  
\n
$$
[\varphi_{ar}] = [\varphi_{ar} \quad \varphi_{br} \quad \varphi_{br}]^t
$$
  
\n
$$
[\varphi_{ar}] = [\varphi_{ar} \quad \varphi_{br}]^t
$$
  
\n
$$
[\varphi_{ar}] = [\varphi_{ar} \quad \varphi_{br}]^t
$$
  
\n
$$
[\varphi_{ar}]^t = [\varphi_{ar} \quad \varphi_{br}]^t
$$
  
\n
$$
[\varphi_{ar}]^t = [\varphi_{ar} \quad \varphi_{br}]^t
$$
  
\n
$$
[\varphi_{ar}]^t = [\varphi_{ar} \quad \varphi_{br}]^t
$$
  
\n
$$
[\varphi_{ar}]^t = [\varphi_{ar} \quad \varphi_{br}]
$$

## **II.2.2 Equation des flux**

Les flux totaux des phases statoriques et rotoriques s'expriment sous forme :

$$
[\varphi_s] = [l_s][i_s] + [M_{sr}][i_r] \tag{II.3}
$$

$$
[\varphi_r] = [l_r][i_r] + [M_{sr}][i_s]
$$
\n
$$
(II.4)
$$

 L'isotropie et la symétrie de la machine fait que les inductances propres des phases statoriques sont égales, il en est ainsi de même pour celles du rotor.

Les matrices « *Ls »* et *«Lr »* s'écrivent alors:

$$
[L_s] = \begin{bmatrix} l_s & m_s & m_s \\ m_s & l_s & m_s \\ m_s & m_s & l_s \end{bmatrix} \qquad \text{Et} \qquad [L_r] = \begin{bmatrix} l_r & m_r & m_r \\ m_r & l_r & m_r \\ m_r & m_r & l_r \end{bmatrix}
$$

ls, lr : inductances propres statoriques et rotoriques ;

ms : inductance mutuelle entre phases statoriques ;

mr : inductance mutuelle entre phases rotoriques.

 La matrice des inductances mutuelles entre les phases du stator et du rotor dépend de la position angulaire θ entre l'axe du stator et celui du rotor, elle s'écrit :

$$
[M_{sr}] = m_{sr} \begin{bmatrix} \cos \theta & \cos \left(\theta - \frac{4\pi}{3}\right) & \cos \left(\theta - \frac{2\pi}{3}\right) \\ \cos \left(\theta - \frac{2\pi}{3}\right) & \cos \theta & \cos \left(\theta - \frac{4\pi}{3}\right) \\ \cos \left(\theta - \frac{4\pi}{3}\right) & \cos \left(\theta - \frac{2\pi}{3}\right) & \cos \theta \end{bmatrix}
$$
(II.5)

 $m_{sr}$ : inductance mutuelle maximale entre une phase du stator et la phase correspondante du rotor.

#### **II.2.3 Equation mécanique**

L'étude des régimes transitoires fait intervenir en plus des grandeurs électriques (tensions, courants), les grandeurs mécaniques (vitesse, couple, inertie, frottements). Lorsque la vitesse angulaire est constante, le couple résistant appliqué (y compris celui des

frottements) à l'arbre de la machine asynchrone est équilibré par le couple électromagnétique et l'équation d'équilibre des couples s'écrit :

$$
\frac{J}{p}\frac{d\Omega}{dt} = Cem - C_r - C_f \tag{II.6}
$$

*J* : inertie de toutes les masses tournantes ramenées au rotor de la machine ;

*Cem* **:** couple électromagnétique ;

*Ω* : vitesse angulaire mécanique du rotor ;

*C<sub>f</sub>*: couple dû aux frottements du système d'entraînement ;

*Cr* : couple mécanique de la charge.

#### **II.2.4Mise en équation de la machine asynchrone dans le système d'axes (d,q)**

 La matrice (II.5) des inductances mutuelles étant à éléments non constants, les coefficients des équations (II.1) et (II.2) sont variables, la résolution analytique de ce système d'équation se heurte à des difficultés insurmontables particulièrement, lors de l'étude des phénomènes transitoires. L'utilisation de la transformation de Park permet de contourner ce problème et d'obtenir un système d'équations à coefficients constants, ce qui facilite sa résolution.

#### **Transformation de Park**

 La transformation de Park est une opération mathématique qui permet de passer d'un système triphasé quelconque *(a, b, c)* décalés respectivement les un par rapport aux autres d'un angle électriques de  $\frac{27}{3}$  $\frac{2\pi}{2}$ , en un système à trois axes orthogonaux *(d, q, o)*. En fait, ce n'est rien d'autre qu'un changement de base pour les axes magnétiques du système .

La transformation directe est la suivante :

$$
[p(\theta_s)] = \frac{2}{3} \begin{bmatrix} \cos(\theta_s) & \cos(\theta_s - \frac{2\pi}{3}) & \cos(\theta_s - \frac{4\pi}{3}) \\ \sin(\theta_s) & \sin(\theta - \frac{2\pi}{3}) & \sin(\theta_s - \frac{4\pi}{3}) \\ \frac{1}{2} & \frac{1}{2} & \frac{1}{2} \end{bmatrix}
$$
(II.7)

$$
[p(\theta_s)]^{-1} = \frac{2}{3} \begin{bmatrix} \cos(\theta_s) & \sin(\theta_s - \frac{2\pi}{3}) & 1\\ \cos(\theta_s - \frac{2\pi}{3}) & \sin(\theta_s - \frac{2\pi}{3}) & 1\\ \cos(\theta_s - \frac{4\pi}{3}) & \sin(\theta_s - \frac{4\pi}{3}) & 1 \end{bmatrix}
$$
(II.8)

La transformation directe de Park s'écrit :

$$
[X'_d, X'_g, X'_o] = [A][X'_a, X'_b, X'_c]
$$
\n(II.9)

Et la transformation inverse s'obtient :

$$
[X'_a, X'_b, X'_c] = [A]^{-1} [X'_d, X'_g, X'_o]
$$
\n(II.10)

Avec :

 $[X'] = (i]$ ,  $[v]$ ,  $[\varphi]$ ) où ces composantes sont respectivement le courant, la tension et le flux.

Dans le cas où le neutre de la machine n'est pas relié( $i_a + i_b + i_c = 0$ ), la composante homopolaire d'indice « o » est nulle après transformation de Park.

Les repères (dq) de la transformation de Park des grandeurs statoriques et celle des grandeurs rotoriques doivent coïncider pour simplifier ces équations, ceci se fait en liant les angles par la relation (II.11):

$$
\theta = \theta_s - \theta_r \tag{II.11}
$$

Ce qui permet d'écrire la relation suivant

$$
\omega = \frac{d\theta_s}{dt} - \frac{d\theta_r}{dt} = \frac{d\theta}{dt}
$$
 (II.12)

#### **II.3.1 Modèle du moteur asynchrone exprimé dans le repère (dq)**

#### **II.3.2.1 Equations électriques**

En reprenant les équations et les résultats précédents, il vient avec des notations condensées :

$$
[\nu_s] = [R_s][i_s] + \frac{d}{dt}[\varphi_s]
$$
\n(II.13)

$$
[v_{sp}] = [R_s][i_{sp}] + \frac{d}{dt}[\varphi_{sp}]
$$
\n(II.14)

$$
[p(\theta_s)]\mathbf{v}_s] = [R_s][p(\theta_s)][i_s] + \frac{d}{dt}[\varphi_s][p(\theta_s)]
$$
\n(II.15)

On notera :

(*Vsp*), vecteur tension, où l'indice *p* indique ici la nouvelle base de Park.

 $(V_{sp}) = (V_d, V_q, V_o)^t$ , sont les composantes du vecteur dans le repère de Park.

En multipliant les deux membres de l'équation (II.12) par $\lceil P(\theta_s) \rceil$ , il vient :  $[\rho(\theta_{\scriptscriptstyle S})] [v_{\scriptscriptstyle SD}] = [R_{\scriptscriptstyle S}] [ \rho(\theta_{\scriptscriptstyle S})] [i_{\scriptscriptstyle SD}] + [\frac{\omega}{l}] [\rho_{\scriptscriptstyle SD}] [ \rho(\theta_{\scriptscriptstyle S})]$ ⎠  $\Bigl(\frac{d}{d}[\rho_{\mathit{sp}}]\rho(\theta_{\mathit{s}})]\Bigr)$ ⎝  $\begin{equation} \begin{aligned} \mathcal{L}_{\textit{s}}\left[\mathrm{P}_{\textit{s}}\right]=&\left[R_{\textit{s}}\right]\left[p(\theta_{\textit{s}})\right]\left[i_{\textit{s}p}\right]+\left(\frac{d}{dt}[\varphi_{\textit{s}p}]\right)p(\theta_{\textit{s}}) \end{aligned} \end{equation}$ *d*  $p(\theta_s)[v_{sn}] = |R_s| p(\theta_s)||i_{sn}| + |\frac{u}{\theta_s}| p(\theta_s)$  $(II. 16)$ 

En multipliant une autre fois par  $\left[P(\theta_s)\right]^{-1}$ , on trouve :

$$
[v_{sp}] = [R_s][i_{sp}] + [p(\theta_s)]^{-1} \left(\frac{d}{dt} [p(\theta_s)][\varphi_{sp}] \right) = [R_s][i_{sp}] + \frac{d}{dt} [\varphi_{sp}] + [p(\theta_s)]^{-1} \frac{d}{dt} [p(\theta_s)][\varphi_{sp}]
$$
(II. 17)

Le développement du dernier terme de la somme est :

$$
\frac{d}{dt}\left[p\left(\theta_{s}\right)\right]\cdot\left(\frac{\varphi_{sd}}{\varphi_{sq}}\right)=\frac{2}{3}\frac{d\theta_{s}}{dt}\left(\begin{array}{cc} -\sin\left(\theta_{s}\right) & -\cos\left(\theta_{s}\right) & 0\\ -\sin\left(\theta_{s}-2\pi/3\right) & -\cos\left(\theta_{s}-2\pi/3\right) & 0\\ -\sin\left(\theta_{s}-4\pi/3\right) & -\cos\left(\theta_{s}-4\pi/3\right) & 0 \end{array}\right)\cdot\left(\frac{\varphi_{sd}}{\varphi_{sq}}\right)
$$

En effectuant la multiplication des matrices, on trouve :

$$
= \frac{2}{3}\omega_s \begin{pmatrix} -\sin(\theta_s) \cdot \varphi_{sd} & -\cos(\theta_s) \cdot \varphi_{sq} & 0 \\ -\sin(\theta_s - 2\pi/3) \cdot \varphi_{sd} & -\cos(\theta_s - 2\pi/3) \cdot \varphi_{sq} & 0 \\ -\sin(\theta_s - 4\pi/3) \cdot \varphi_{sd} & -\cos(\theta_s - 4\pi/3) \cdot \varphi_{sq} & 0 \end{pmatrix}.
$$
(II.18)

En effectuant la multiplication des matrices, on trouve :

$$
\left[p(\theta_s)\right]^{-1} \cdot \frac{d}{dt} \left[p(\theta_s)\right] \cdot \left(\varphi_{sp}\right) = \omega_s \begin{pmatrix} -\varphi_{sq} \\ \varphi_{sd} \\ 0 \end{pmatrix}
$$
\n(II.19)

D'où le résultat final :

$$
[\nu_{sp}] = [R_s][i_{sp}] + \frac{d}{dt}[\varphi_{sp}] + \omega_s \begin{pmatrix} -\varphi_{sq} \\ \varphi_{sd} \\ 0 \end{pmatrix}
$$
(II.20)

Le développement des composantes de PARK pour le stator :

$$
\begin{cases}\n v_{sd} = R_s i_{sd} + \frac{d}{dt} \varphi_{sd} - \omega_s \varphi_{sq}\n\end{cases}
$$
\n(II.21)

$$
\nu_{sq} = R_s i_{sq} + \frac{d}{dt} \varphi_{sq} - \omega_s \varphi_{sd}
$$
\n(II.22)

On aura les mêmes équations au rotor en changeant partout l'indice «s» en «r» et en annulant les tensions puisque le rotor est en court circuit:

$$
\int 0 = R_r i_{rd} + \frac{d}{dt} \varphi_{rd} - \omega \varphi_{rq}
$$
 (II. 23)

$$
\left(0 = R_r i_{rq} + \frac{d}{dt} \varphi_{rq} - \omega \varphi_{rd}\right)
$$
 (II. 24)

#### **II.3.2.2 Equations des flux**

$$
[p(\theta_s)](\varphi_{sp}) = [L_s][p(\theta_s)](i_{sp}) + [M_{sr}][p(\theta)](i_{rp})
$$
\n(II. 25)

En multipliant par  $\left[p(\theta_s)\right]^{-1}$ , il vient :

$$
\left(\varphi_{\mathit{sp}}\right) = \left[p(\theta_{\mathit{s}})\right]^{-1}\left[L_{\mathit{s}}\right]\left[p(\theta_{\mathit{s}})\right]\left(i_{\mathit{sp}}\right) + \left[p(\theta_{\mathit{s}})\right]^{-1}\left[M_{\mathit{sr}}\right]\left[p(\theta)\right]\left(i_{\mathit{rp}}\right) \tag{II.26}
$$

Le produit matriciel $[ p(\theta_s) ]^{-1}[L_s][ p(\theta_s)]$  donne la nouvelle matrice suivante :

$$
\begin{pmatrix} l_s - m_s & 0 & 0 \\ 0 & l_s - m_s & 0 \\ 0 & 0 & l_s + 2m_s \end{pmatrix}
$$
 (II. 27)

En exploitant la relation (II.11), qui est obtenue du fait que les axes de PARK sont coïncidés pour le stator ainsi pour le rotor le produit  $[p(\theta_s)]^{-1}[M_{sr}][p(\theta_s)]$ est égal :

$$
[p(\theta_s)]^{-1}[M_{sr}][p(\theta_s)] = \frac{3}{2}m_{sr} \begin{pmatrix} 1 & 0 & 0 \\ 0 & 1 & 0 \\ 0 & 0 & 0 \end{pmatrix}
$$
 (II. 28)

Les équations magnétiques pour le stator et le rotor compte tenue des résultats obtenus cidessus sont récapitulées dans le système matriciel suivant:

$$
\begin{pmatrix} \varphi_{sd} \\ \varphi_{rd} \end{pmatrix} = \begin{bmatrix} L_s & M_{sr} \\ M_{sr} & L_r \end{bmatrix} \begin{pmatrix} i_{sd} \\ i_{dr} \end{pmatrix}
$$
\n(II. 29)

$$
\begin{pmatrix} \varphi_{sq} \\ \varphi_{rq} \end{pmatrix} = \begin{bmatrix} L_s & M_{sr} \\ M_{sr} & L_r \end{bmatrix} \begin{pmatrix} i_{sq} \\ i_{rq} \end{pmatrix}
$$
\n(II. 30)

On définit pour ces équations :

 $L_s = l_s - m_s$ : Inductance propre cyclique du stator ;

 $L_r = l_r - m_r$  : Inductance propre cyclique du rotor ;

En multipliant par  $\left[p(\theta_s)\right]^{-1}$ , il vient :

$$
\left(\varphi_{sp}\right) = \left[p(\theta_s)\right]^{-1} \left[L_s \prod p(\theta_s)\right] \left(i_{sp}\right) + \left[p(\theta_s)\right]^{-1} \left[M_{sr} \prod p(\theta)\right] \left(i_{rp}\right) \tag{II.26}
$$

Le produit matriciel $[ p(\theta_s) ]^{-1}[L_s][ p(\theta_s)]$  donne la nouvelle matrice suivante :

$$
\begin{pmatrix} l_s - m_s & 0 & 0 \\ 0 & l_s - m_s & 0 \\ 0 & 0 & l_s + 2m_s \end{pmatrix}
$$
 (II. 27)

En exploitant la relation (II.11), qui est obtenue du fait que les axes de PARK sont coïncidés pour le stator ainsi pour le rotor le produit  $[p(\theta_s)]^{-1}[M_{sr}][p(\theta_s)]$ est égal :

$$
[p(\theta_s)]^{-1}[M_{sr}][p(\theta_s)] = \frac{3}{2}m_{sr} \begin{pmatrix} 1 & 0 & 0 \\ 0 & 1 & 0 \\ 0 & 0 & 0 \end{pmatrix}
$$
 (II. 28)

Les équations magnétiques pour le stator et le rotor compte tenue des résultats obtenus cidessus sont récapitulées dans le système matriciel suivant:

$$
\begin{pmatrix} \varphi_{sd} \\ \varphi_{rd} \end{pmatrix} = \begin{bmatrix} L_s & M_{sr} \\ M_{sr} & L_r \end{bmatrix} \begin{pmatrix} i_{sd} \\ i_{dr} \end{pmatrix}
$$
\n(II. 29)

$$
\begin{pmatrix} \varphi_{sq} \\ \varphi_{rq} \end{pmatrix} = \begin{bmatrix} L_s & M_{sr} \\ M_{sr} & L_r \end{bmatrix} \begin{pmatrix} i_{sq} \\ i_{rq} \end{pmatrix}
$$
\n(II. 30)

On définit pour ces équations :

 $L_s = l_s - m_s$ : Inductance propre cyclique du stator ;

 $L_r = l_r - m_r$  : Inductance propre cyclique du rotor ;

En multipliant par  $\left[p(\theta_s)\right]^{-1}$ , il vient :

$$
\left(\varphi_{\scriptscriptstyle sp}\right) = \left[p(\theta_{\scriptscriptstyle s})\right]^{-1} \left[L_{\scriptscriptstyle s}\right] \left[p(\theta_{\scriptscriptstyle s})\right] \left(i_{\scriptscriptstyle sp}\right) + \left[p(\theta_{\scriptscriptstyle s})\right]^{-1} \left[M_{\scriptscriptstyle sr}\right] \left[p(\theta)\right] \left(i_{\scriptscriptstyle sp}\right) \tag{II.26}
$$

Le produit matriciel $[ p(\theta_s) ]^{-1}[L_s][ p(\theta_s)]$  donne la nouvelle matrice suivante :

$$
\begin{pmatrix} l_s - m_s & 0 & 0 \\ 0 & l_s - m_s & 0 \\ 0 & 0 & l_s + 2m_s \end{pmatrix}
$$
 (II. 27)

En exploitant la relation (II.11), qui est obtenue du fait que les axes de PARK sont coïncidés pour le stator ainsi pour le rotor le produit  $[p(\theta_s)]^{-1}[M_{sr}][p(\theta_s)]$ est égal :

$$
[p(\theta_s)]^{-1}[M_{sr}][p(\theta_s)] = \frac{3}{2}m_{sr} \begin{pmatrix} 1 & 0 & 0 \\ 0 & 1 & 0 \\ 0 & 0 & 0 \end{pmatrix}
$$
 (II. 28)

Les équations magnétiques pour le stator et le rotor compte tenue des résultats obtenus cidessus sont récapitulées dans le système matriciel suivant:

$$
\begin{pmatrix} \varphi_{sd} \\ \varphi_{rd} \end{pmatrix} = \begin{bmatrix} L_s & M_{sr} \\ M_{sr} & L_r \end{bmatrix} \begin{pmatrix} i_{sd} \\ i_{dr} \end{pmatrix}
$$
\n(II. 29)

$$
\begin{pmatrix} \varphi_{sq} \\ \varphi_{rq} \end{pmatrix} = \begin{bmatrix} L_s & M_{sr} \\ M_{sr} & L_r \end{bmatrix} \begin{pmatrix} i_{sq} \\ i_{rq} \end{pmatrix}
$$
\n(II. 30)

On définit pour ces équations :

 $L_s = l_s - m_s$ : Inductance propre cyclique du stator ;

 $L_r = l_r - m_r$  : Inductance propre cyclique du rotor ;

 $M_{sr} = \frac{3}{2} m_{sr}$ : Inductance mutuelle cyclique entre stator et rotor ;

#### **II.3.2.3 Schéma équivalent de la machine asynchrone dans le repère dq**

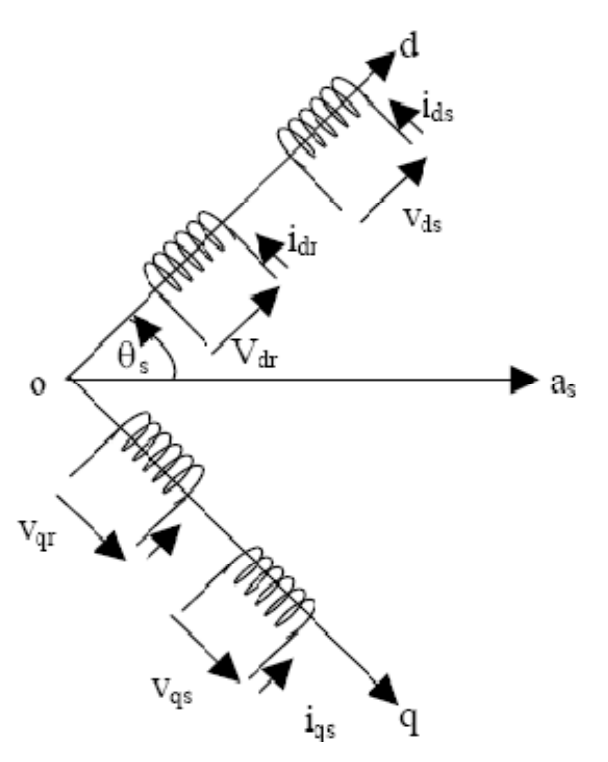

Figure (II.2) : *schéma équivalent de la machine asynchrone dans le plan dq.*

#### **II.3.2.4 Expression du couple électromagnétique dans le plan dq**

Elle est déduite à partir de la puissance électromécanique qui s'écrit

$$
p_e = \frac{3}{2} \left( \varphi_{sd} i_{sq} - \varphi_{sq} i_{sd} \right) \left( \frac{d\theta_s}{dt} - \frac{d\theta_r}{dt} \right) = \frac{3}{2} \left( \varphi_{sd} i_{sq} - \varphi_{sq} i_{sd} \right) \omega \tag{II.31}
$$

D'où le couple électromécanique qui est le rapport de la puissance électromagnétique sur la vitesse :

$$
cem = \frac{3}{2} \left( \varphi_{sd} i_{sq} - \varphi_{sd} i_{sd} \right) \tag{II.32}
$$

Dans le cas d'une machine à plusieurs paires de pôles, le couple s'exprime par la même relation précédente en introduisant cette fois‐ci le nombre de paires de pôles p :

U.M.M.T.O Page 26

$$
cem = \frac{3}{2}p(\varphi_{sd}i_{sq} - \varphi_{sd}i_{sd})
$$
\n(II.33)

#### **II.4 Choix du référentiel de travail**

Le référentiel de travail est le système (od, oq) associé à la vitesse de rotation choisie pour lui. En pratique, trois référentiels sont intéressants, le choix de ces derniers se fait en fonction de l'application. Dans les paragraphes précédents nous avons déjà définit la vitesse de rotation du rotor $\omega$ , la vitesse du champ tournant ou pulsation des courants statoriques  $\omega$ ainsi la pulsation des courants rotoriques  $(g\omega)$ . Ce changement de référentiel concerne seulement les équations électriques de la machine.

#### **II.4.1 Référentiel lié au stator**

 Il est utilisé de préférence pour étudier des variations importantes de la vitesse de rotation associées au non avec des variations de fréquence d'alimentation Cela se traduit par les conditions :

$$
\frac{d\theta_s}{dt} = 0 , \frac{d\theta_r}{dt} = -\omega
$$

#### **II.4.2 Référentiel lié au rotor**

Il est employé dans les problèmes de régimes transitoires où la vitesse de rotation est considérée comme constante (exemple : l'étude des contraintes résultant d'un court-circuit).

Cela se traduit par les condition 
$$
\frac{d\theta}{dt} = 0_s: \qquad \frac{d\theta_s}{dt} = \omega
$$

#### **II.4.2 Référentiel lié au champ tournant**

Cela se traduit par les relations : 
$$
\frac{d\theta_s}{dt} = \omega_s
$$
,  $\frac{d\theta_r}{dt} = \omega$ ,  $\frac{d\theta_r}{dt} = \omega_r = g\omega_s$ 

Ce référentiel est le seul qui n'introduit pas de simplifications dans la formulation des équations mais il est particulièrement avantageux dans le cas où la fréquence est constante. Il est très souvent utilisé même dans l'étude des moteurs asynchrones à fréquence variable, lorsque nous nous intéressons à de petites perturbations autour d'un point de fonctionnement.

Pour le stator :

$$
\begin{cases}\n v_{sd} = R_s i_{sd} + \frac{d}{dt} \varphi_{sd} - \omega_s \varphi_{sq} \\
v_{sq} = R_s i_{sq} + \frac{d}{dt} \varphi_{sq} - \omega_s \varphi_{sd}\n\end{cases}
$$
\n(II. 34)

Pour le rotor :

$$
\begin{cases}\n v_{rd} = 0 = R_r i_{rd} + \frac{d}{dt} \varphi_{rd} - g \omega_s \varphi_{rq} \\
v_{rq} = 0 = R_r i_{rq} + \frac{d}{dt} \varphi_{rq} - g \omega_s \varphi_{rd}\n\end{cases}
$$
\n(II. 35)

Pour les flux :

$$
\begin{pmatrix} \varphi_{sd} \\ \varphi_{rd} \end{pmatrix} = \begin{bmatrix} L_s & M_{sr} \\ M_{sr} & L_r \end{bmatrix} \begin{pmatrix} i_{sd} \\ i_{dr} \end{pmatrix}
$$
\n(II. 36)

$$
\begin{pmatrix} \varphi_{sq} \\ \varphi_{rq} \end{pmatrix} = \begin{bmatrix} L_s & M_{sr} \\ M_{sr} & L_r \end{bmatrix} \begin{pmatrix} i_{sq} \\ i_{rq} \end{pmatrix}
$$
 (II. 37)

En introduisant les équations des flux dans les lois des mailles précédentes, le modèle final de Park du moteur asynchrone comprend deux équations principales pour le stator et pour le rotor, la dernière est moins d'importance car on s'arrange pour que la composante homopolaire soit nulle. On donnera pour le stator
$$
\begin{cases}\nv_{sd} = R_s i_{sd} + L_s \frac{d}{dt} i_{sd} + M_{sr} \frac{d}{dt} i_{rd} - \omega_s (L_s i_{sq} + M_{sr} i_{rq}) \\
v_{sq} = R_s i_{sq} + L_s \frac{d}{dt} i_{sq} + M_{sr} \frac{d}{dt} i_{rq} - \omega_s (L_s i_{sd} + M_{sr} i_{rd})\n\end{cases}
$$
\n(II. 38)

Pour le rotor :

$$
\begin{cases}\nv_{rd} = 0 = R_r i_{rd} + L_r \frac{d}{dt} i_{rd} + M_{sr} \frac{d}{dt} i_{sd} - g\omega_s (L_r i_{rq} + M_{sr} i_{sq}) \\
v_{rq} = 0 = R_r i_{rq} + L_r \frac{d}{dt} i_{rq} + M_{sr} \frac{d}{dt} i_{sq} - g\omega_s (L_r i_{rd} + M_{sr} i_{sd})\n\end{cases}
$$
\n(II. 39)

## **2eme PARTI**

# **ELABORATION DES EQUATIONS DE LA MACHINE ASYNCHRONE DANS LE PLAN COMPLEXE :**

#### **II.5). élaboration des equations de la machine asynchrone dans le plan complexe :**

 Dans le but de simplifier les équations mathématiques dans les machines a courant alternatif on utilise la méthode des vecteurs d'espace qui permet considérablement de simplifier et de réduire le système d'équation et le mettre sous forme d'un système unique avec un vecteur variable. La valeur instantanée triphasée symétrique (tension, courant, flux) peut être donc mathématiquement transformée pour qu'il soit présenté par un seul vecteur d'espace.

## **II.5.1) calcul du vecteur courant.**

Le système d'alimentation est triphasé équilibré d'où :

$$
\begin{cases}\n i_a = I\sqrt{2} \cos (wt - \delta) \\
 i_b = I\sqrt{2} \cos (wt - \frac{2\pi}{3} - \delta) \\
 i_c = I\sqrt{2} \cos (wt - \frac{4\pi}{3} - \delta)\n\end{cases}
$$
\n(II.40)

On pose  $I\sqrt{2} = I_m$ 

En appliquant la transformation de park.sur  $(i_A, i_B, i_C)$ :

$$
\begin{bmatrix} i_d \\ i_q \\ i_0 \end{bmatrix} = p(\theta) \begin{bmatrix} i_A \\ i_B \\ i_C \end{bmatrix}
$$
 (II.41)

Le vecteur courant résultant est donné par :

$$
i_s = 2/3 \ (i_A + a \ i_B + a^2 i_C)
$$
 (II.42)

Avec :  $a = e^{j2\pi/3}$ 

Pour simplifier les équations on pose ( $\gamma = 0$ )

Donc: 
$$
i_s = \frac{2}{3}I_m (\cos wt + e^{j2\pi/3} \cos (wt - \frac{2\pi}{3}) + e^{j4\pi/3} \cos (wt + \frac{2\pi}{3})
$$
  
\n $i_s = i_{sd} + ji_{sq} = I_m(\cos(wt) + j \sin(wt)) = Ie^{jwt}$  (II.43)

La figure 3 représente i dans le plan complexe.

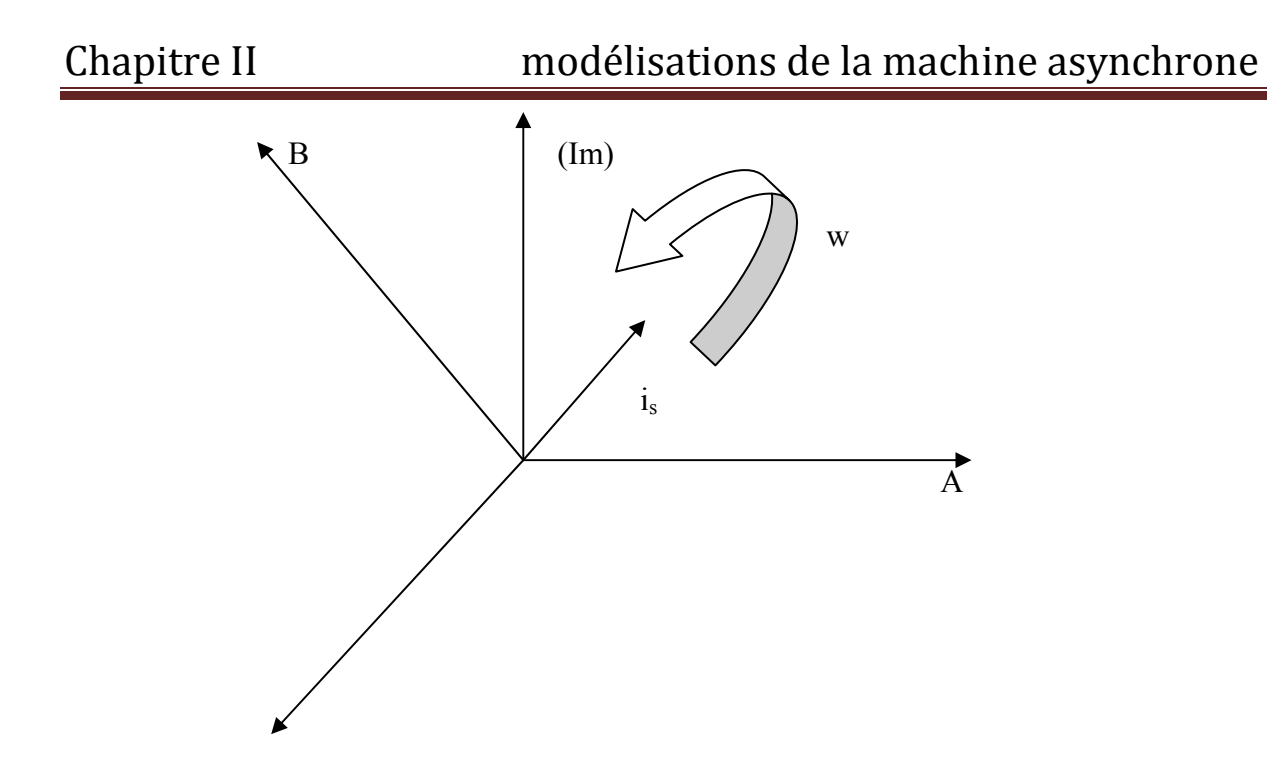

**Figure (II. 3) : Représente is dans le plan complexe.**

#### **II.5.2) simplification des equations électriques dans le plan complexe.**

 Pour transformer les équations (II.1) et (II.2) en valeur instantanée on les multipliées par les coefficients ( $2/3$ ,  $2/3$  a,  $2/3$  a<sup>2</sup>); on obtient alors :

$$
\begin{cases}\nU_s = R_s i_s + d\varphi_s/dt & \varphi_s = L_s i_s + L_m i_R \\
U_R = R_R i_R + d\varphi_R/dt & ; \quad \varphi_r = L_m i_s + L_R i_R\n\end{cases}
$$
\n(II.44)

#### **II.5.3) les equations de la machine asynchrone en unités relatives :**

Dans le domaine complexe des equations de tension, de courant et de flux deviennent

$$
\begin{cases}\n\mathbf{i}_{s} = \mathbf{i}_{q} + \mathbf{j}\mathbf{i}_{d} \\
\mathbf{U}s = \mathbf{u}_{q} + \mathbf{j}\mathbf{u}_{d} \\
\varphi = \varphi_{q} + \mathbf{j}\varphi_{d}\n\end{cases}
$$
\n(II.45)

On note "w<sub>k</sub>" la vitesse du champ tournant et "w" la vitesse électrique de rotor tel que :

Avec :  $\int w_m$  : vitesse mécanique du rotor  $W = p. w_m$ . (II.47) P : nombre de pôles.

Les equations deviennent :

$$
\begin{cases}\nU_s = R_s i_s + d\varphi_s/dt + j w_k \varphi_s \\
U_R = R_R i_R + d\varphi_R/dt + j(w_k - w) \varphi_R \\
\varphi_s = L_s i_s + L_m i_R \\
\varphi_R = L_m i_s + L_R i_R\n\end{cases}
$$
\n(II.48)

#### **REMARQUE :**

On peut exprimer le couple électromécanique note M, tel que,  $M = K$  ( $\varphi^{\wedge}$ i), selon les six possibilités suivantes :

 $(i_s, i_R)$ ;  $(\varphi_s, \varphi_R)$ ;  $(i_s, \varphi_s)$ ;  $(i_s, \varphi_R)$ ;  $(i_R, \varphi_s)$ ;  $(i_s, \varphi_R)$ 

Si on introduit le flux mutuel  $\varphi_m = L_m$  ( $i_s + i_R$ ) on obtient quatre autres possibilités qui sont :

 $(\varphi_{\rm s}, \varphi_{\rm m})$ ;  $(i_{\rm s}, \varphi_{\rm m})$ ;  $(i_{\rm R}, \varphi_{\rm m})$ ;  $(\varphi_{\rm R}, \varphi_{\rm m})$ .

#### **II.5.4) les equations électriques unités relatives.**

On prend les unités de base pour la (la tension, courant, résistance,…)

$$
U_b = \sqrt{2} U1
$$
  $I_b = \sqrt{2} I1$   $w_b = w1 = 2\pi f1$   
\n $R_b = U_b / I_b$  ;  $L_b = U_b / w_b I_b$  ;  $\varphi_b = U_b / w_b$  ;  $M_b = 3pU_b I_b / 2w_b$   
\n $t_b = 1 / w_b$ 

Les grandeurs unités relatives :

$$
U = u / U_b \qquad ; \qquad i = i / I_b \qquad ; \quad \varphi = \varphi / \varphi_b \qquad ; \quad m = M / M_b
$$

On remplace les grandeurs sans unités et de base dans l'équation (II.48) on obtient :

 $\int U_s = r_s i_s + d\varphi_s / dt + j \alpha_k \varphi_s$  $U_R = r_R i_R + d\varphi_R / dt + j (\alpha_k - pv) \varphi$  $\varphi_s = x_s i_s + x_m i_R$  $\varphi_R = x_{m}i_s + x_{R}i_R$  (II.49)  $m = k \text{ Mod } (\varphi_i * i_k)$  $T_m \frac{dv}{dt}$  $\frac{dv}{dt} = m - m_H$ 

Tel que :  $\alpha_k = w_k / w_b$  ;  $v = w_m / w_b$ 

 $T_m$  = le moment d'inertie.

 $m_H$  = le couple résistant.

 $m_H$  = le couple résistant.

 $r_s\!=R_s\,/\,R\quad ,\,r_R\!=R_R\,/\,R_b\quad ,\,\,x_s\!=w_bL_s\,/\,R_b\ \ \, ,\,\,x_R=w_bL_R\,/\,R_b\ \ \, ,\,x_m\!=w_bL_m\,/\,R_B\ \ \, ,\,\,$  $T_m = jw^2 / M_b$ 

## **II.5.5) expression du vecteur courant dans le referentiel mobil et immobil.**

On représente le vecteur courant dans les deux référentiels par la figure sur

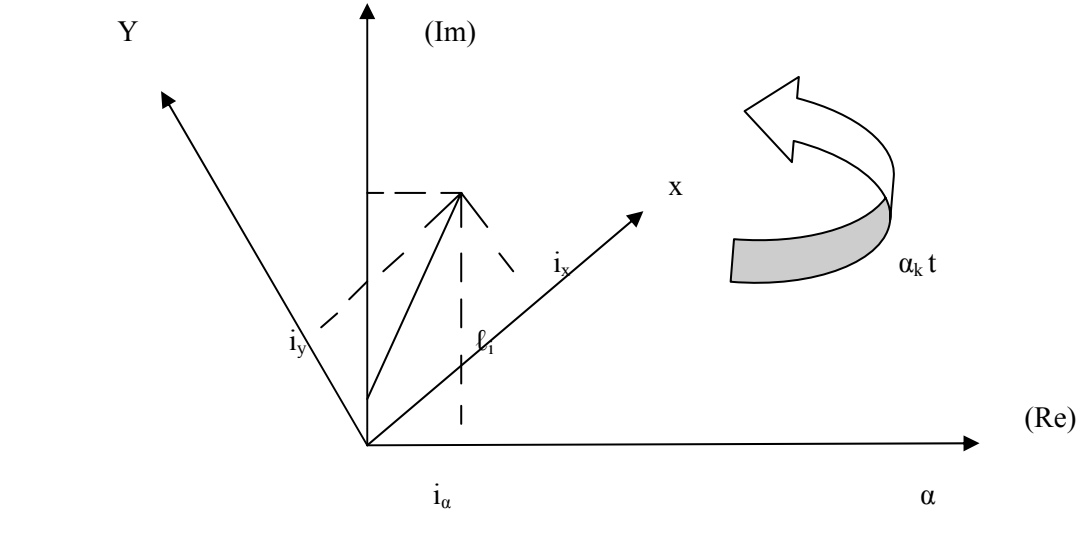

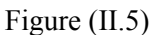

- Le vecteur courant dans le référentiel immobile d'axe  $(\alpha, \beta)$ .  $i_{SH} = i_{\alpha} + ji_{B} = I_{m} e^{j\varphi t}$
- $\blacksquare$  Le vecteur courant dans le référentiel mobile d'axe  $(x, y)$ :

$$
i_{\text{SBP}} = i_x + ji_y = I_{\text{m}}e^{(\phi^{i-\alpha kt})} = i_{\text{Sh}}e^{j\alpha kt}
$$

$$
\begin{cases} i_x = i_\alpha \cos(\alpha_k t) + i_\text{B} \sin(\alpha_k t) \\ i_y = i_\text{B} \cos(\alpha_k t) - i_\alpha \sin(\alpha_k t) \end{cases}
$$

Dans un système triphasé équilibré.

 $I_A = i_\alpha$ ;  $i_B = -1/2 i_\alpha + \sqrt{3}/2 i_B$ ;  $i_C = -1/2 i_\alpha - \sqrt{3}/2 i_B$ D'où :  $i_a = i_A$  i<sub>B</sub> =  $(i_B - i_C)/\sqrt{3}$ 

Pour le rotor en court-circuit  $u_R = 0$ 

$$
U_{s} = r_{s} i_{s} + d\varphi_{s}/dt + j \alpha_{k} \varphi_{s}
$$
\n(1)  
\n
$$
0 = r_{R} i_{R} + d\varphi_{R}/dt + j (\alpha_{k} - pv) \varphi_{R}
$$
\n(2)  
\n
$$
\varphi_{s} = x_{s} i_{s} + x_{m} i_{R}
$$
\n(3)  
\n
$$
\varphi_{R} = x_{m} i_{s} + x_{R} i_{R}
$$
\n(4)  
\n
$$
m = kMod (\varphi_{i} * i_{k})
$$
\n
$$
T_{m} \frac{dv}{dt} = m - m_{H}
$$
\n(1)

On exprime i<sub>s</sub> en fonction de i<sub>R</sub> à partir de (3) et (4) et on le remplace dans (1) et (2); puis on tire  $d\varphi_R/dt$  de (2) et la remplace dans (1); on trouve :

$$
U_s = r i_s + x'_s (di_s/dt) + j \alpha_k x'_s i_s - (k_R/T_R) \varphi_R + j k_R p v \varphi_R
$$
  
\n
$$
0 = - k_R r_R i_s + (1/T_R) \varphi_R + (d\varphi_R/dt) + j(\alpha_k - p v) \varphi_R
$$
  
\n
$$
m = k_R Mod(\varphi_R * i_s)
$$
  
\n
$$
T_m(dv/dt) = m - m_H
$$
\n(II.51)

Avec:

$$
r = (r_s + k_R^2 r_R) \quad ; x' = (x_s - (x_m^2 / x_R)) \quad ; \quad k_R = x_m / x_R \qquad T_R = x_R / r_R
$$

## **II.5.6) dans le referentiellier au stator**

Dans le référentiel liée au stator  $(\alpha, \beta)$ ,  $\alpha_k = w_k = 0$ 

Les équations deviennent

$$
U_{Sa} = r i_{Sa} + x'_{s} (di_{Sa}/dt) - (k_{R}/T_{R}) \varphi_{Ra} - k_{R} pv \varphi_{RB}
$$
  
\n
$$
U_{SB} = r i_{SB} + x'_{s} (di_{SB}/dt) - (k_{R}/T_{R}) \varphi_{RB} + k_{R} pv \varphi_{Ra}
$$
  
\n
$$
0 = -k_{R} r_{R} i_{Sa} + (1/T_{R}) \varphi_{Ra} + (d\varphi_{Ra}/dt) + pv \varphi_{RB}
$$
  
\n
$$
0 = -k_{R} r_{R} i_{SB} + (1/T_{R}) \varphi_{RB} + (d\varphi_{Ra}/dt) - pv \varphi_{Ra}
$$
  
\n
$$
m = k_{R} (\varphi_{Ra} i_{SB} - \varphi_{RB} i_{Sa})
$$
  
\n
$$
T_{m} (dv/dt) = m - m_{H}
$$
  
\n(11.52)

Dans le domaine de laplace les equations deviennent :

$$
U_{Sa} = r (1+T's S) i_{Sa} - (k_R/T_R)\varphi_{Ra} - k_R pv \varphi_{RB}
$$
  
\n
$$
U_{SB} = r (1+T's S) i_{SB} - (k_R/T_R)\varphi_{RB} + k_R pv \varphi_{Ra}
$$
  
\n
$$
0 = -k_R r_R i_{Sa} + (1/T_R) (1 + T_R S)\varphi_{Ra} + pv \varphi_{RB}
$$
  
\n
$$
0 = -k_R r_R i_{SB} + (1/T_R) (1 + T_R S)\varphi_R \varphi - pv \varphi_{Ra}
$$
  
\n
$$
m = k_R (\varphi_{Ra} i_{SB} - \varphi_{RB} i_{Sa})
$$
  
\n
$$
T_m Sv = m-m_H
$$
 (II.53)

Avec :  $T's = x's/r$ 

S : la fonction de Laplace

## **II.5.7) dans le referentiel lie au champ tournant :**

 Dans le référentiel liée au champ tournant (x, y) ; les équations avec la transformation de Laplace deviennent :

$$
U_{sx} = r (1+T's S) i_{sx} - x's \alpha_{k} i_{Sy} - (k_{R}/T_{R}) \varphi_{Rx} - k_{R} p v \varphi_{Ry}
$$
  
\n
$$
U_{sy} = r (1+T's S) i_{sy} + x's \alpha_{k} i_{Sx} - (k_{R}/T_{R}) \varphi_{Rx} + k_{R} p v \varphi_{Rx}
$$
  
\n
$$
0 = -k_{R} r_{R} i_{Sx} + (1/T_{R}) \varphi_{Rx} + S \varphi_{Rx} - (\alpha_{k} - p v) \varphi_{Rx}
$$
  
\n
$$
0 = -k_{R} r_{R} i_{Sy} + (1/T_{R}) \varphi_{Rx} + S \varphi_{Ry} - (\alpha_{k} - p v) \varphi_{Rx}
$$
  
\n
$$
m = k_{R} (\varphi_{Rx} i_{Sy} - \varphi_{Ry} i_{Sx})
$$
  
\n
$$
T_{m} Sv = m - m_{H}
$$
  
\n(II.54)

## **1 Introduction**

Dans cette partie nous allons donner une description géométrique des machine, et faire un calcul des paramètres à l'aide d'une méthode basée sur les données de cahier de charge des machine et leurs plaques signalétique , cette méthode récente proposée par des chercheurs russes, nous permet d'effectuer un calcul rapide et un accès facile aux données de machine sans avoir recours, aux anciennes méthodes de mesure directe sur la machine.

## **III.1) Description de machine étudiée**

Ce moteur électriques est fabriqué par **ELECTRO-INDUSTRIE-AZAZGA,** est conçus à l'origine par le donneur de licence SIEMENS.Ce moteur électrique est de type asynchrone triphasé à carcasse ventilée (font ou aluminium) à rotor en court circuit (à cage d'écureuil).

## **III.2) caractéristiques générales**

- Tension nominale pour le réseau **50Hz** : **220V/380V**
- Vitesse de synchronisme : pour **2p=4** on a **1500tr/mn**.
- Classe d'isolation : classe **f** tropicalisé (contre humidité très élevée et résistances aux alternances de condensation).
- Degrés de protection : **IP54**, **IP55** (moteurs pouvant être installés dans une ambiance à la poussière).

Mode de refroidissement : ventilateur externe monté sur l'arbre

## **III.3) La forme géométrique de circuit magnétique de machine**

Le schéma de construction de circuit magnétique de machine est donné comme suite :

III.3.1) Machine45 KW :

Voir (figure 1)

# Chapitre III calcul des paramètres de la machine asynchrone

## **III.4) Le cahier de charge de moteur :**

Le cahier de charge de moteur est donné dans le tableau suivant :

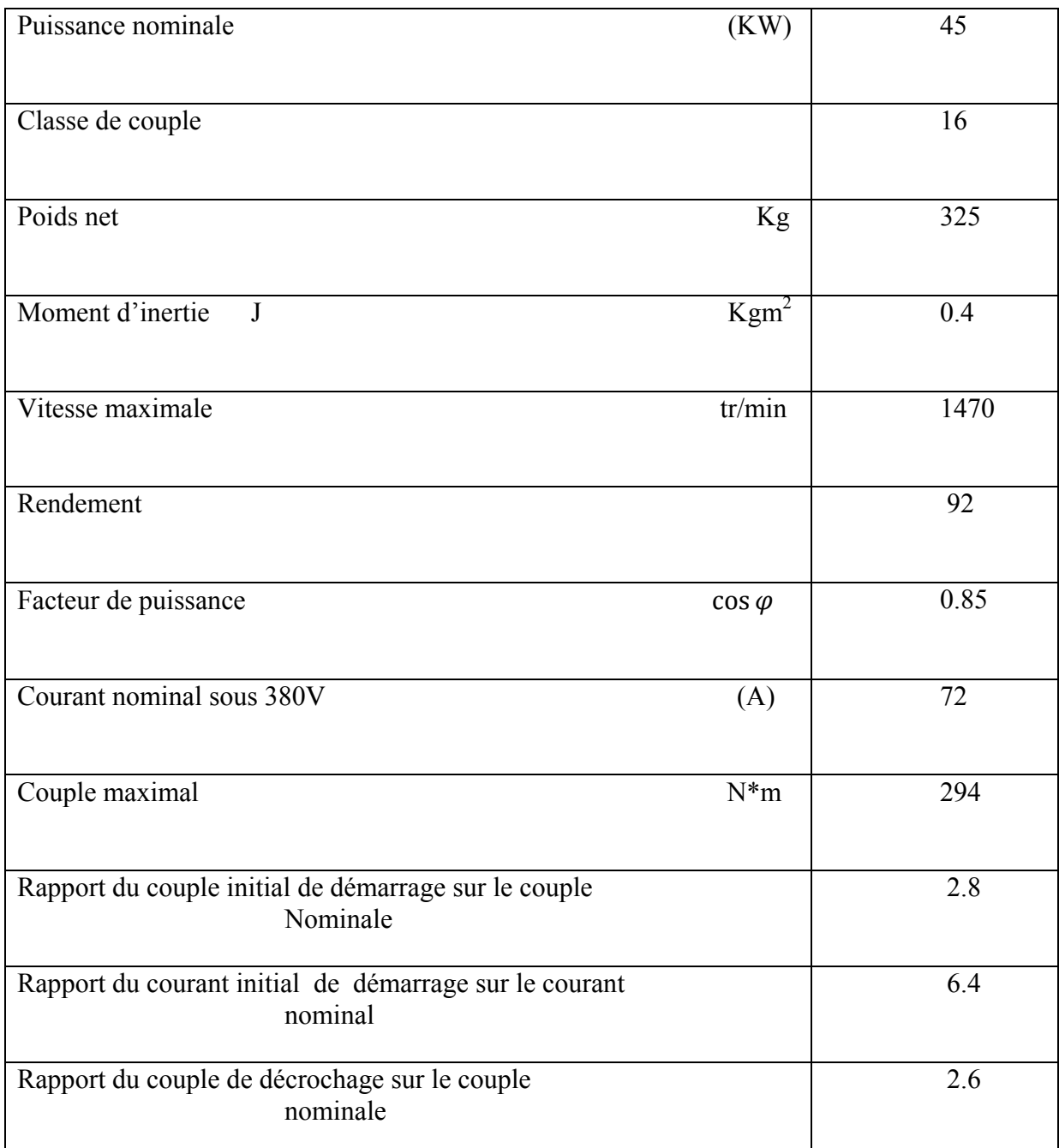

Tableau(III.1) cahier de charge de moteur

#### **III.5) calcul des paramètres de la machine**

Ces paramètres sont nécessaires pour l'étude des machines, la méthode utilisée

est tirée du (document russe).leurs calculs s'effectues en appliquant la différente relation donnée comme suite :

Calcul des paramètres de la machine asynchrone triphasé :

#### **III.5.1) calcul de glissement**

le glissement est donné par la formule suivante :

$$
g = \frac{N_s - N}{N_s}
$$

Ns vitesse de synchronisme

N vitesse de rotation d moteur

#### **III.5.2)** Calcul de glissement critique g<sub>cr</sub>

Le glissement critique est donné par la formule suivante :

$$
g_{cr} = (Ck + \sqrt{C_k - 1})^*g
$$

Avec :g le glissement nominale

$$
C_k = \frac{c_m}{c_n}
$$

 $C_m$ : est le couple maximum

 $C_n$ : est le couple nominale

#### **III.5.3) Calcul du coefficient de frottement f**

Le coefficient de frottement est donné par la formule suivante :

$$
\hat{\Gamma}=\frac{\Delta P m}{(\frac{2\pi N}{60})2}
$$

#### **III.5.4 Calcul des pertes mécaniques :**

Les pertes mécaniques sont calculées par la formule suivante :

 $\Delta Pm = \sqrt{3} I_n$ .  $U_n$ . cos  $\varphi n$ -Pno

## **III.5.5) Calcul de résistance de stator :**

La résistance de stator est donnée par la formule suivante :

$$
R_S = \frac{3(\frac{U_n}{\sqrt{3}})^2 \cdot (1 - g)}{C_1 \left(1 + \frac{C_1}{g_{cr}}\right) \cdot C_m \cdot (Pn + \Delta Pm)}
$$

Avec :  $C1 = 1 + \frac{l_{1s}}{l_m}$ C1 : une constante qui varie entre 1.02 et 1.05

On prend  $C1=1.03$ 

## **III.5.6) Calcul de résistance du rotor :**

La résistance de rotor est donnée comme suite :

$$
Rr = (Pn + \Delta Pm)/3(1-g) (I_kIn)^2
$$

$$
I_k\!\!=\!\!I_m\!\!/I_n
$$

 $I_m$ : courant maximal

 $I_n$ : courant nominal

## **III.5.7) Calcul de l'inductance du stator et du rotor**

L'inductance de stator et de rotor sont données par la formule suivante :

$$
Ls=Lr=\frac{1}{2\pi f\ln}*(Un/\sqrt{3})/(\sqrt{1-\cos\varphi}-g/g_{cr}\cos\varphi)
$$

## **III.5.8) Calcul de l'inductance de fuite de stator et du rotor**

L'inductance de fuite de stator et de rotor est donnée comme suite :

$$
L1s=L1r=\frac{1}{4\pi f}\sqrt[*]{\left(\frac{Un}{\sqrt{3}}\right)(IkIn)-(Rs+Rr)}
$$

## **III.5.9) Calcul de l'inductance mutuelle :**

 $Lm=Ls-L1s$ 

#### **III.6) calculs des paramètres des moteurs**

Calcul des paramètres de moteur est effectué sur le moteur précédent

(45 KW).

Leurs résultats sont donnés par le tableau ci – dessous.

Chapitre III calcul des paramètres de la machine asynchrone

## **III.6.1) résultats de calcul :**

Les résultats de calcul des paramètres de la machine sont donnés par le tableau

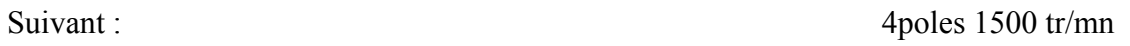

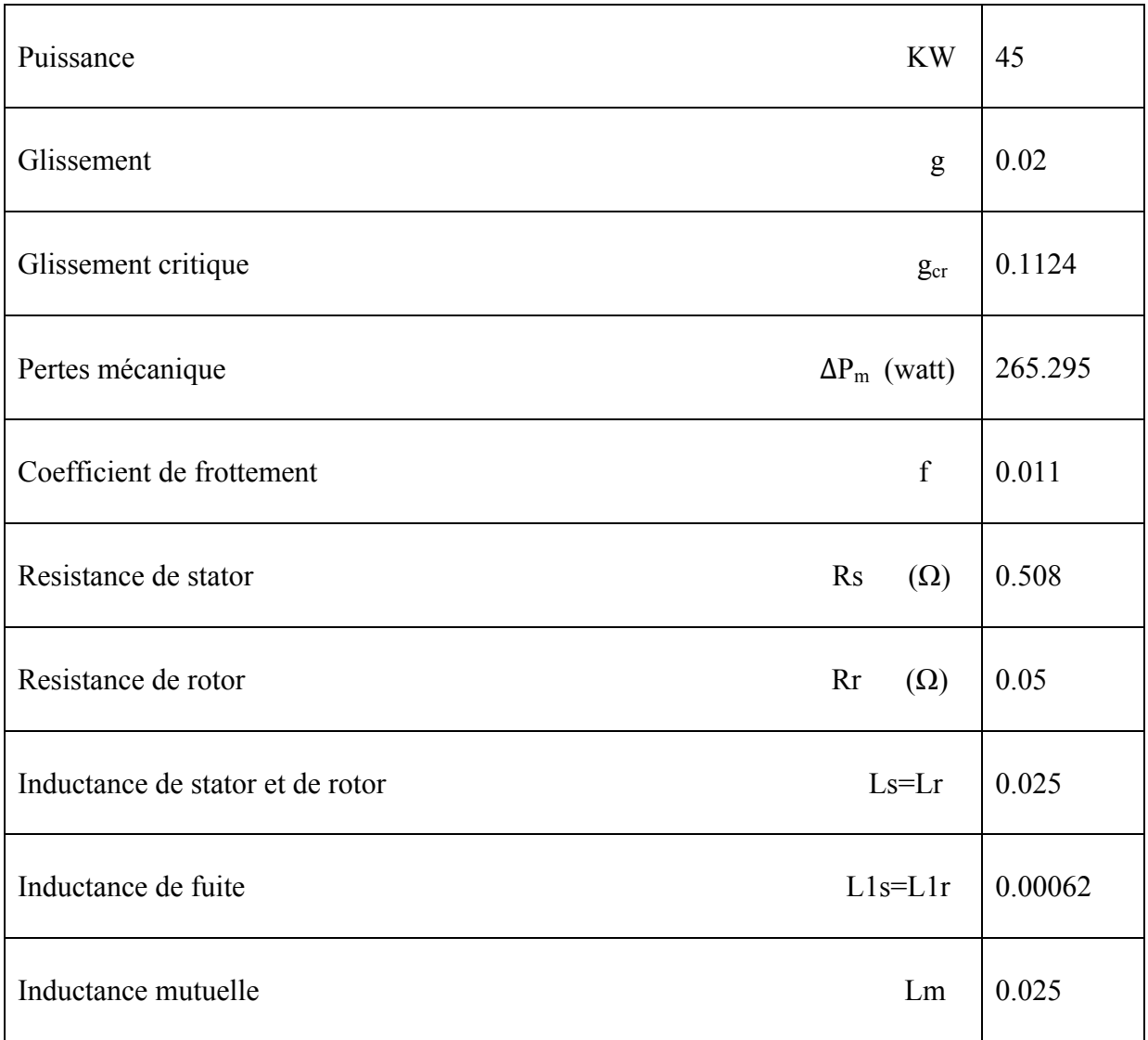

Tableau(III.2) Résultats de calcul des paramètres

## **III.7) Calcul des paramètres relatifs :**

Les paramètres relatifs nécessaires pour la simulation sont (r, Ts, Kr, Tr, Rr, Tm, X's, T's,  $\alpha_k$ )

Les résultats obtenir de logiciel MATHCAD sont donnée dans le tableau ci-dessous :

#### **III.7.1) Résultats de calcul des paramètres relatifs :**

Les résultats de calcul des paramètres relatifs sont donnés comme suite :

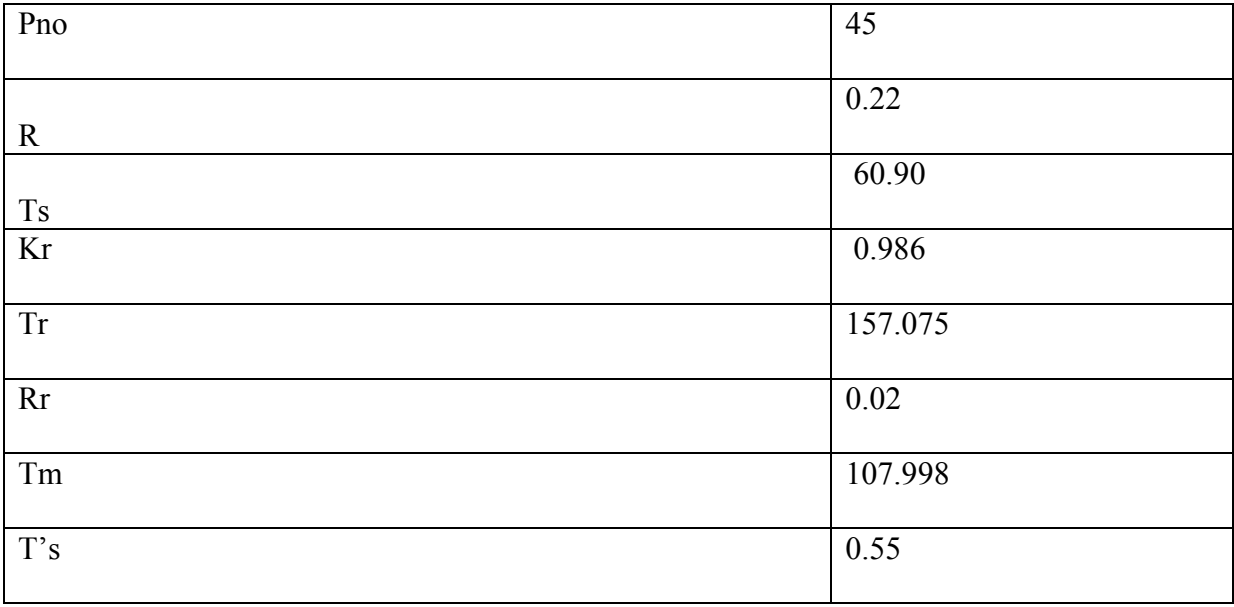

Tableau(III.3) Paramètres relatifs utilisées pour la simulation

## **Introduction**

 En ingénierie, la simulation est un moyen efficace et économique, couramment utilisé pour faire des études préliminaires et/ou comparatives, tant au stade du développement (conception), qu'au cours du fonctionnement normal des systèmes. Actuellement, plusieurs outils de simulation, parmi lesquels MATLAB/SIMULINK, sont utilisés dans l'industrie et dans les milieux universitaires. Dans ce travail, nous présenterons le principe de modélisation et de simulation d'une machine électrique : le moteur asynchrone à cage d'écureuil. Ce dernier, grâce aux nombreux avantages qu'il procure par rapport aux autres types de moteurs électriques, s'est imposé comme le moteur de premier choix dans les mécanismes industriels.

#### **IV.1) Introduction à Matlab et simulink**

Le logiciel Simulink de Math Works est destiné à la simulation de systèmes dynamiques. C'est une extension du logiciel MATLAB du même fournisseur.

Simulink se caractérise par le fait que les modèles étudiés peuvent être introduits sous forme de schémas-blocs créés et édités par des commandes générées principalement à l'aide de la souris. C'est donc un logiciel de simulation numérique travaillant à partir d'un schéma de type analogique.

Un schéma Simulink est constitué par un certain nombre de blocs reliés entre eux par des lignes orientées dans le sens de circulation du signal. Les blocs utilisés peuvent être soit pris dans une bibliothèque standard, soit créés par l'utilisateur. La figure 1 montre quelques blocs tirés de la bibliothèque standard.

Sur la première ligne, on trouve des générateurs de signaux, dont une horloge permettant de donner les valeurs du temps

Le deuxième groupe comprend des éléments capables de réaliser des opérations (somme, produit, multiplication par une constante, intégration, etc...).

Le deuxième groupe comprend des éléments capables de réaliser des opérations

(Somme, produit, multiplication par une constante, intégration, etc...).

La troisième ligne est consacre à deux éléments pouvant enregistre le signal

L oscilloscope permet observe la progression de grandeur

Les blocs peuvent être ouverts en cliquant deux fois sur leur icône. Il apparaît alors généralement une fenêtre de dialogue dans laquelle on peut donner, sous forme analytique ou numérique, les caractéristiques de l'élément. Si cela est fait sous forme analytique, les grandeurs utilisées doivent être définies dans un fichier MATLAB.

Il est intéressant de noter pour la suite que c'est dans la fenêtre de dialogue des intégrateurs que l'on donne les conditions initiales.

Une fois le modèle défini, on intervient dans le menu SIMULATION pour définir les paramètres du calcul (temps initial et final, pas d'intégration, précision, méthode utilisée).

#### **IV.2) simulation de la machine asynchrone**

Pour simuler le comportement d'une machine asynchrone, on doit tout d'abord adopter un modèle physique mettant en jeu les caractéristiques électromécaniques principales. Il faut ensuite définir sur cette base des blocs Simulink élémentaires. Enfin, ceux-ci doivent être interconnectés et paramétrés. Ce dernier point est illustré par un exemple. IV .1 Schéma fonctionnel global de la machine lié directement au réseau

Pour évoluer les performances des machines asynchrones, on utilise le logiciel Matlab Simulink, qui nous permet de visualiser les graphes obtenus à partir des bloques fonctionnels.

#### **IV.2 .2) Référentiel lié au stator**

Des équations (II.53), on tire les courants, les flux, le couple et la vitesse qui sont donnés respectivement (Isa, isB,  $\varphi_{ra}$ ,  $\varphi_{rR}$ , m, v)

IV.2.3) Les équations d'états des référentielles lies au stator

Référentielle lie au stator

#### **IV.2.3) Les équations d'états des référentielles lies au stator**

$$
-I_{sa} = \frac{1}{r(1+r_s)} (V_{sa} + \frac{K_r}{T_r} \cdot \varphi_{ra} + K_r p v \varphi_{r\beta})
$$
  
\n
$$
ISB = \frac{1}{r(1+r_s)} (V_{SB} + \frac{K_r}{T_r} \cdot \varphi_{rB} - K_r p v \varphi_{r\beta})
$$
  
\n
$$
\varphi_{ra} = \frac{T_r}{(1+r_r.s)} (K_r.r_r.i_{sa} - p v \varphi_{rB})
$$
  
\n
$$
\varphi_{rB} = \frac{T_r}{(1+r_r.s)} (K_r.r_r.i_{SB} - p v \varphi_{ra})
$$
  
\n
$$
m = K_r (\varphi_{ra} . i_{SB} - \varphi_{rB} . i_{sa})
$$
  
\n
$$
v = \frac{1}{s} \cdot \frac{1}{T_m} (m - m_H)
$$

## **IV.2.4) Schéma global de référentielle lie au stator**

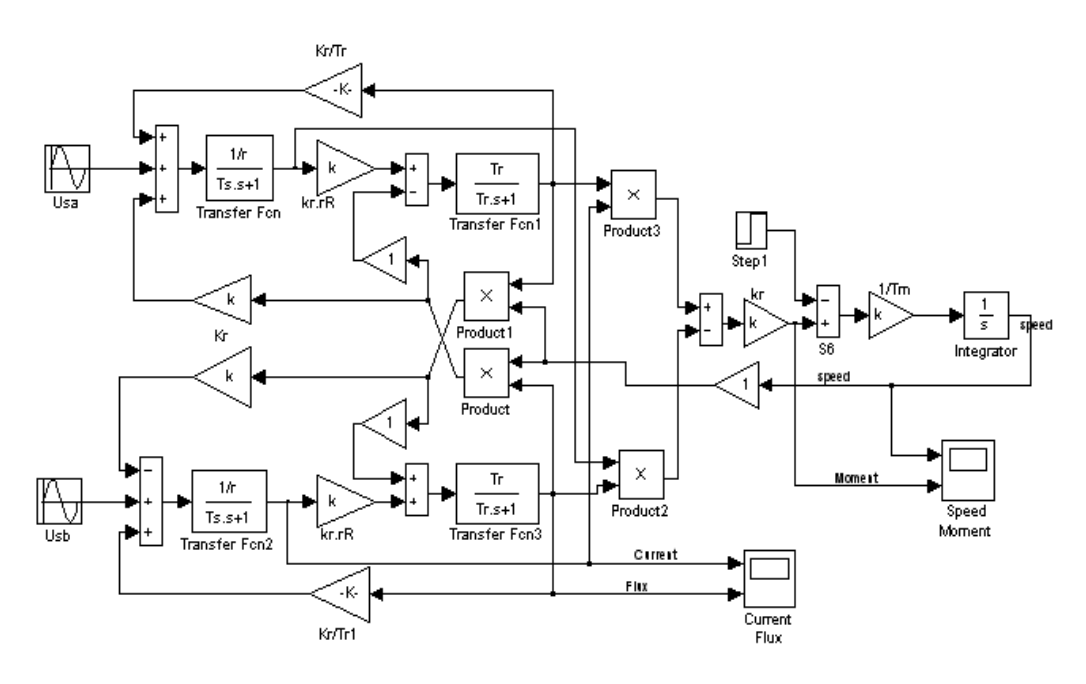

**Figure IV.1** Bloc fonctionnel global dans le référentiel lié au stator.

#### **IV .3 Résultats de simulation**

 Dans cette partie, nous simulons les blocs que nous avons établis, et le résultat de cette simulation est donné dans les figures ci-dessous.

 Les figures (IV.2), (IV.3) représentent la vitesse, le couple, le courant et le flux à vide et en charge, des moteurs liés directement au réseau dans le référentiel lié au stator. **Remarque : [R L S] :** référentielle lie au stator **, [R L C T] :** référentielle lie au champ tournant

 $\checkmark$  Machine (45KW à vide)

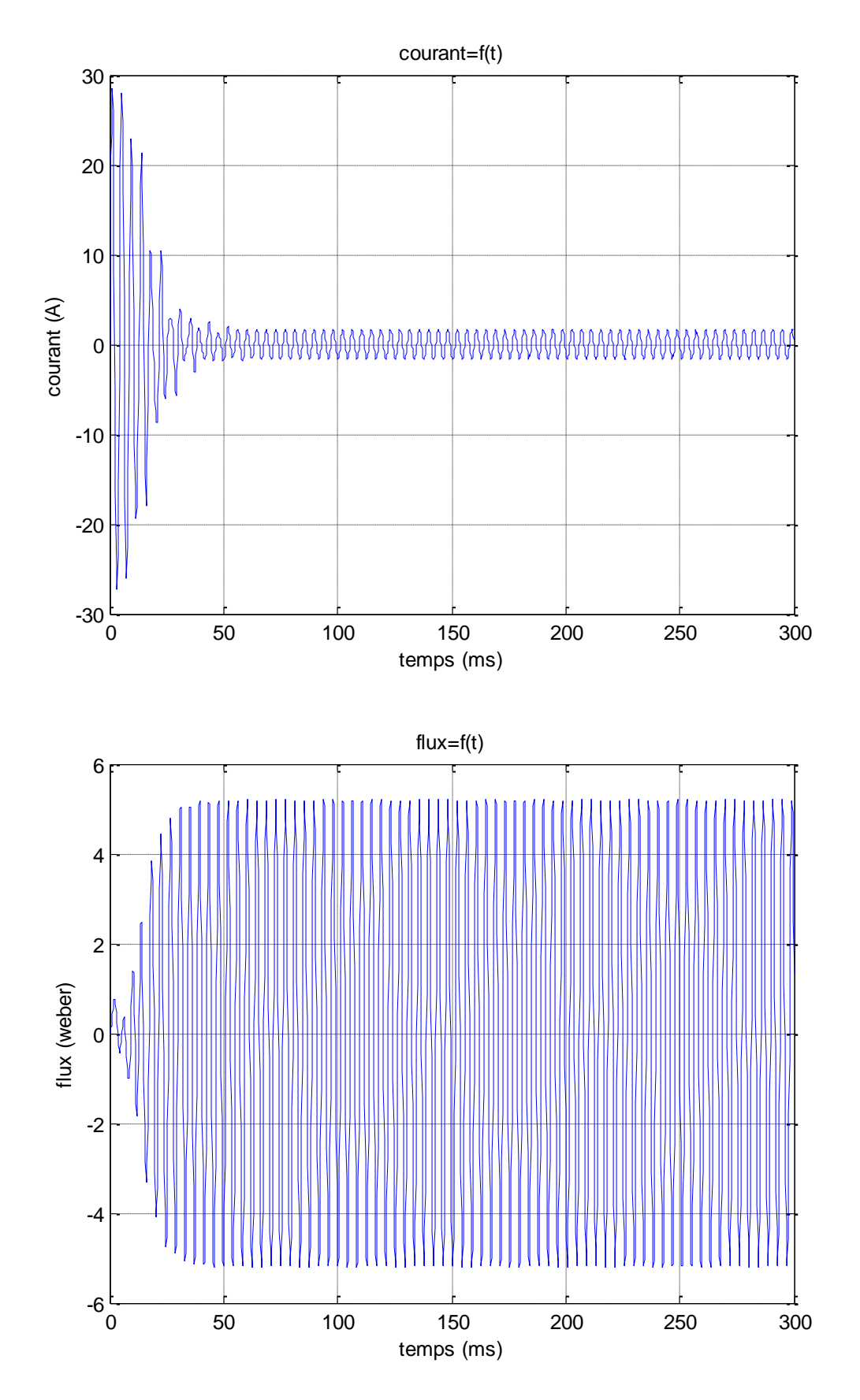

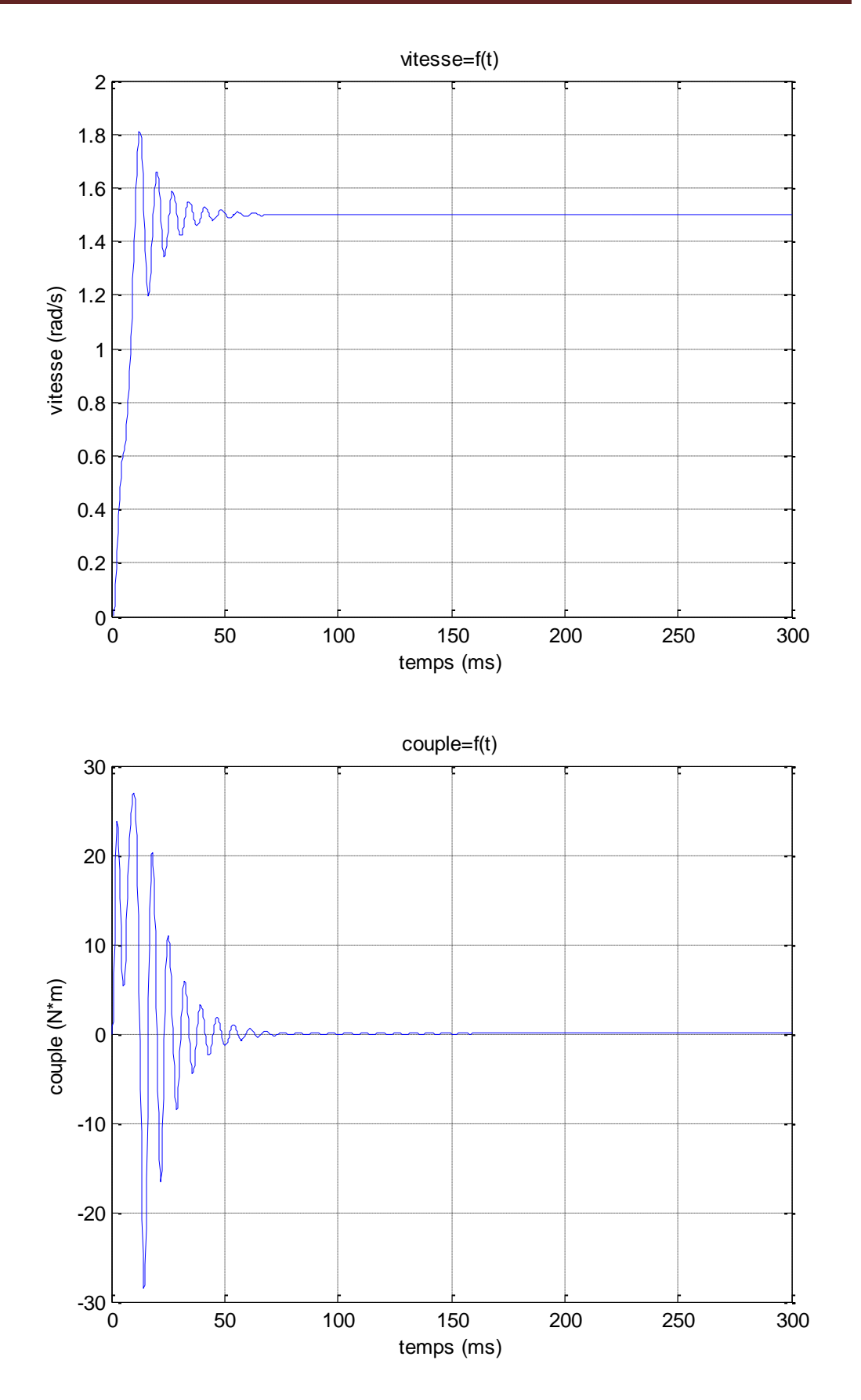

**Figures (IV.2) [R L S] machine 45KW à vide**

 $\checkmark$  (machine 45KW en charge)

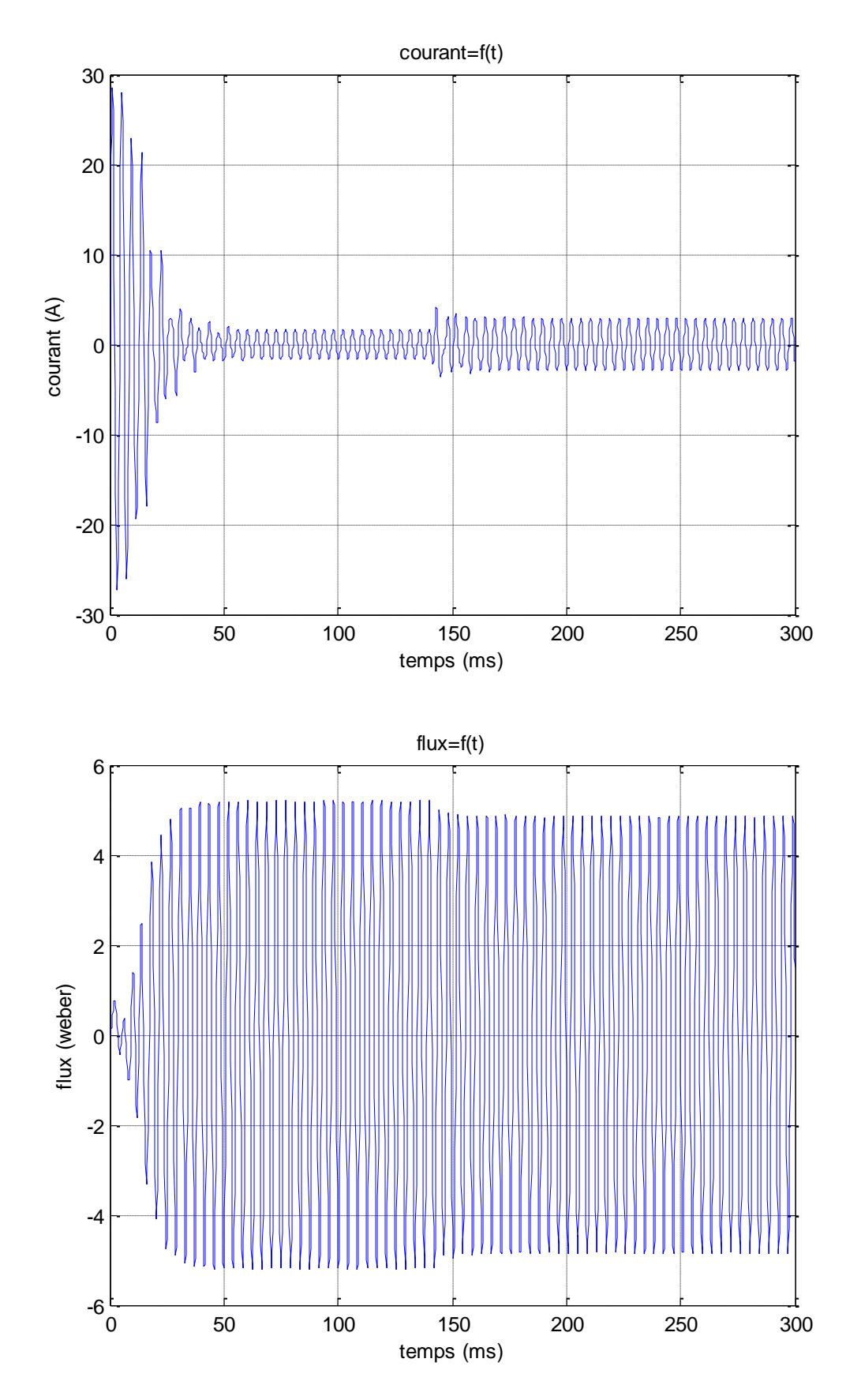

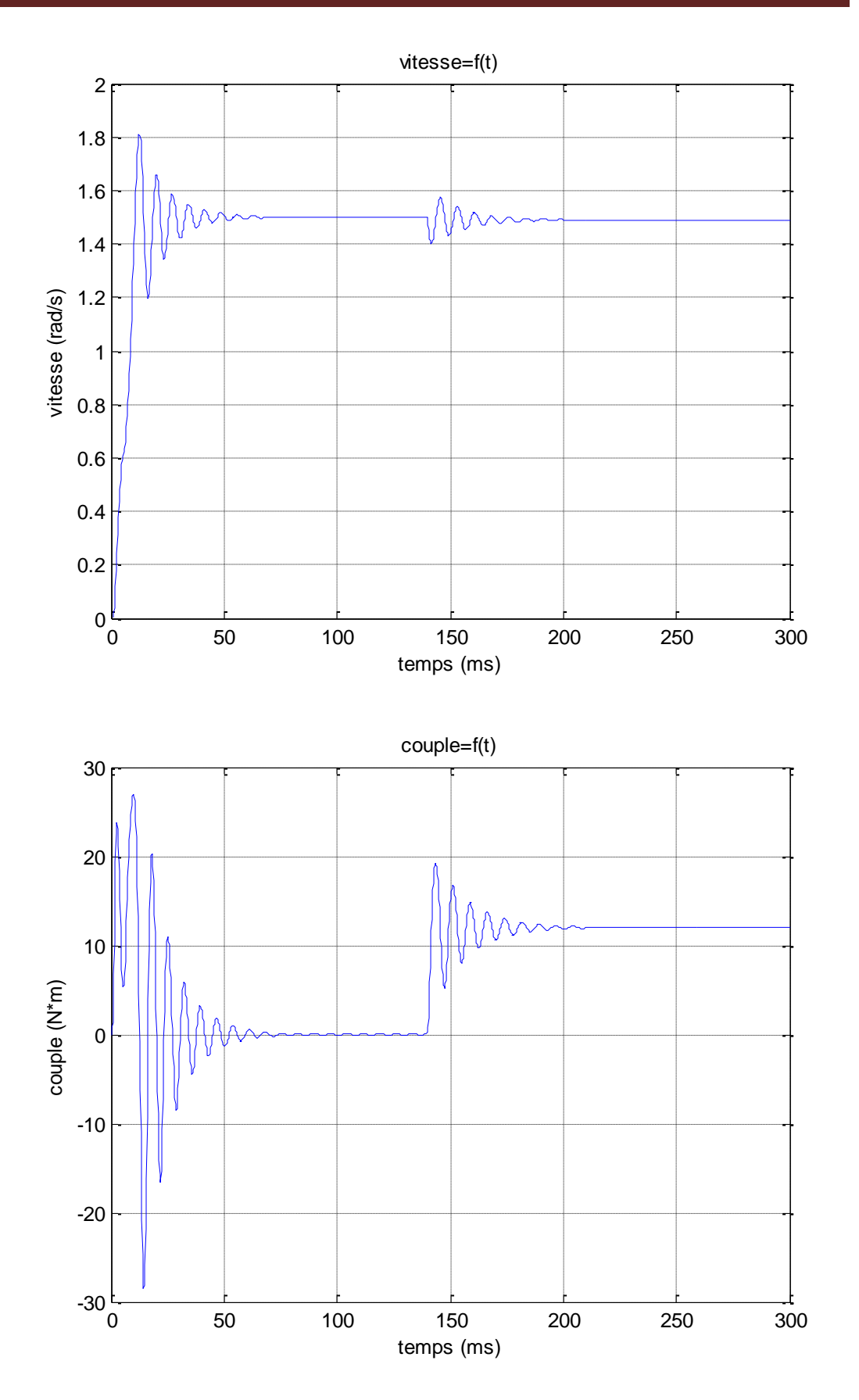

**Figures (IV.3) [R L S] machine 45KW en charge**

## **IV.4) Référentielle lie au champ tournant**

## **IV.4.1) équations d'états**

$$
U_{sx} = r(1+T's S) i_{sx} - x's \alpha_k i_{Sy} - (k_R/T_R)\varphi_{Rx} - k_R pv \varphi_{Ry}
$$
  
\n
$$
U_{sy} = r(1+T's S) i_{sy} + x's \alpha_k i_{Sx} - (k_R/T_R)\varphi_{Rx} + k_R pv \varphi_{Rx}
$$
  
\n
$$
0 = -k_R r_R i_{Sx} + (1/T_R)\varphi_{Rx} + S\varphi_{Rx} - (\alpha_k - pv)\varphi_{Rx}
$$
  
\n
$$
0 = -k_R r_R i_{Sy} + (1/T_R)\varphi_{Rx} + S\varphi_{Ry} - (\alpha_k - pv)\varphi_{Rx}
$$
  
\n
$$
m = k_R(\varphi_{Rx} i_{Sy} - \varphi_{Ry} i_{Sx})
$$
  
\n
$$
T_m Sv = m-m_H
$$

## **IV.4.2) Schéma global de Référentielle lie au champ tournant**

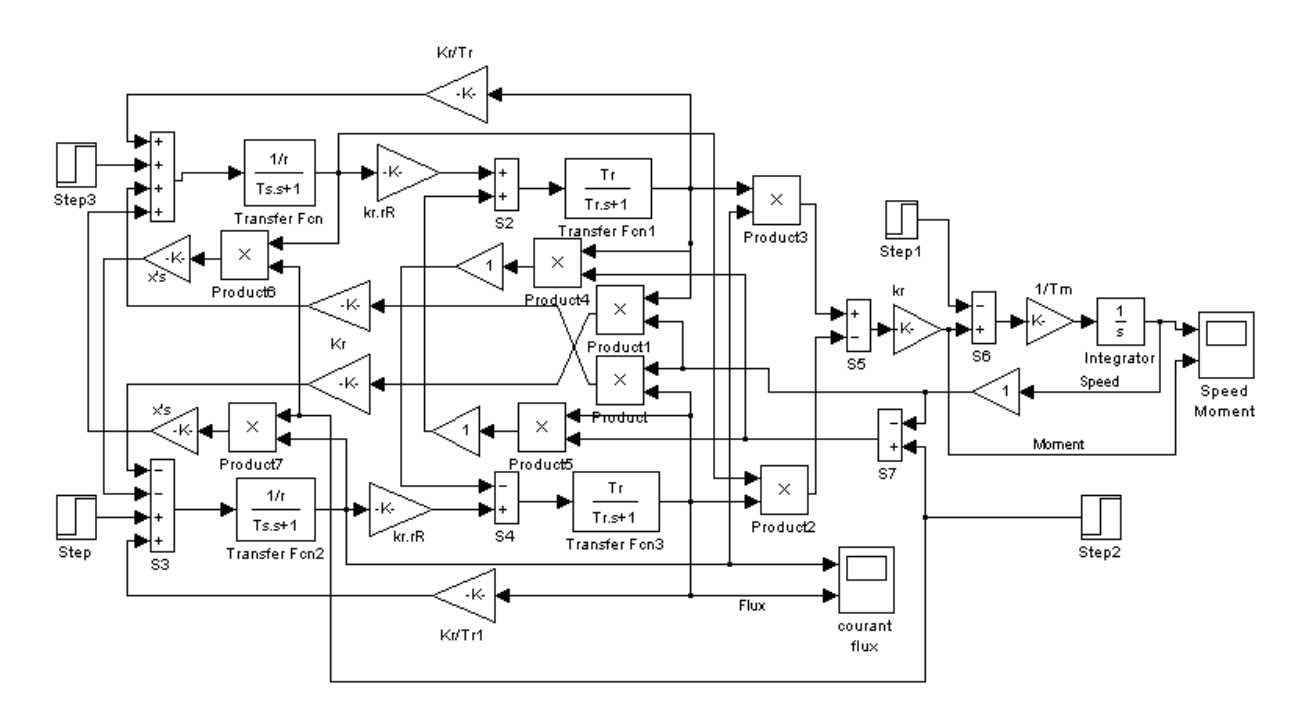

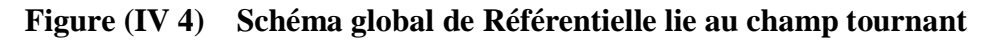

**IV.4. 3) Résultats de simulation de Référentielle lie au champ tournant**  Les figures (IV .5), (IV .5) représentent la vitesse, le couple, le courant et le flux à vide et en charge, des moteurs liés directement au réseau dans le référentiel lié au champ tournant

# **(Machine 45KW à vide)**

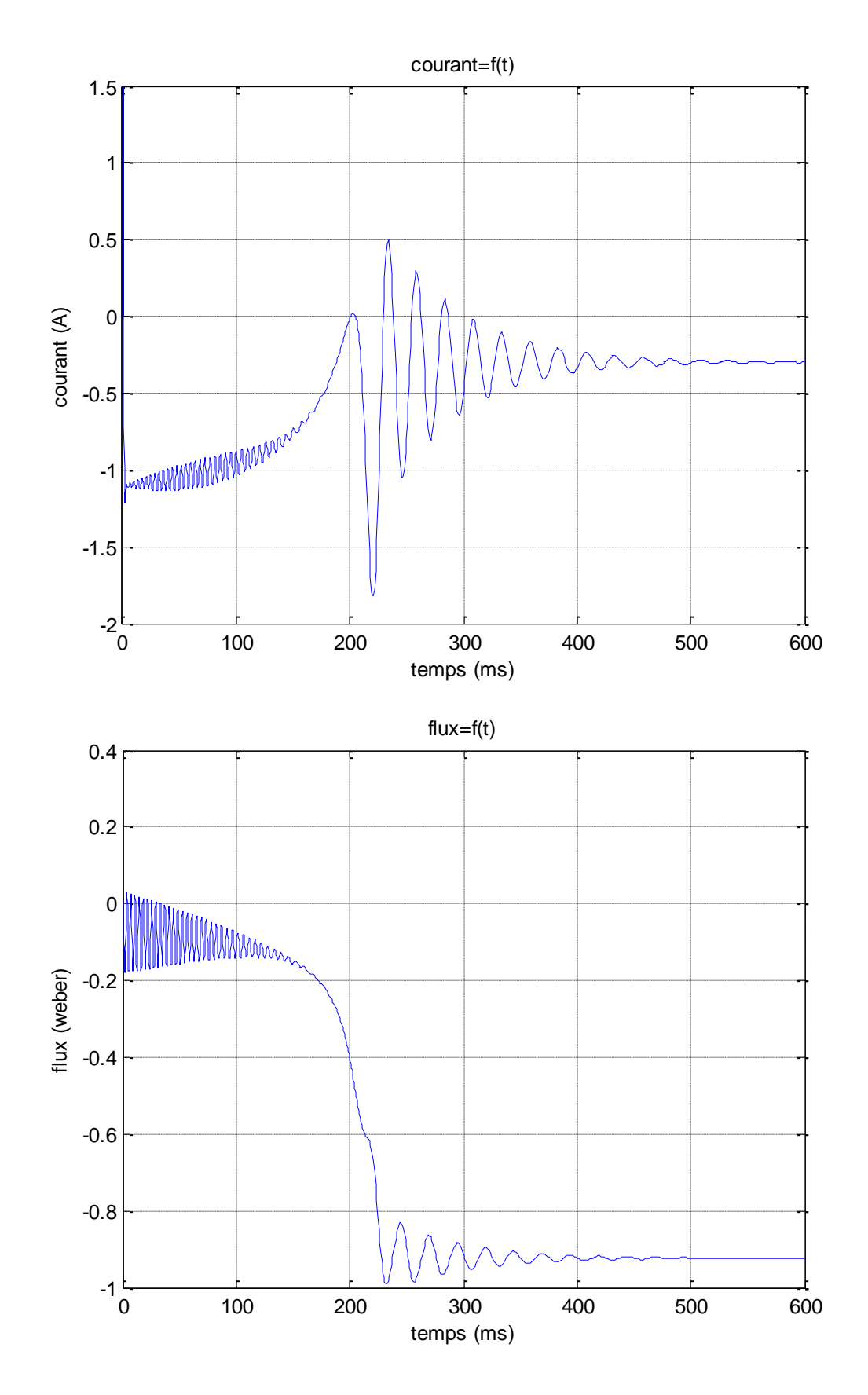

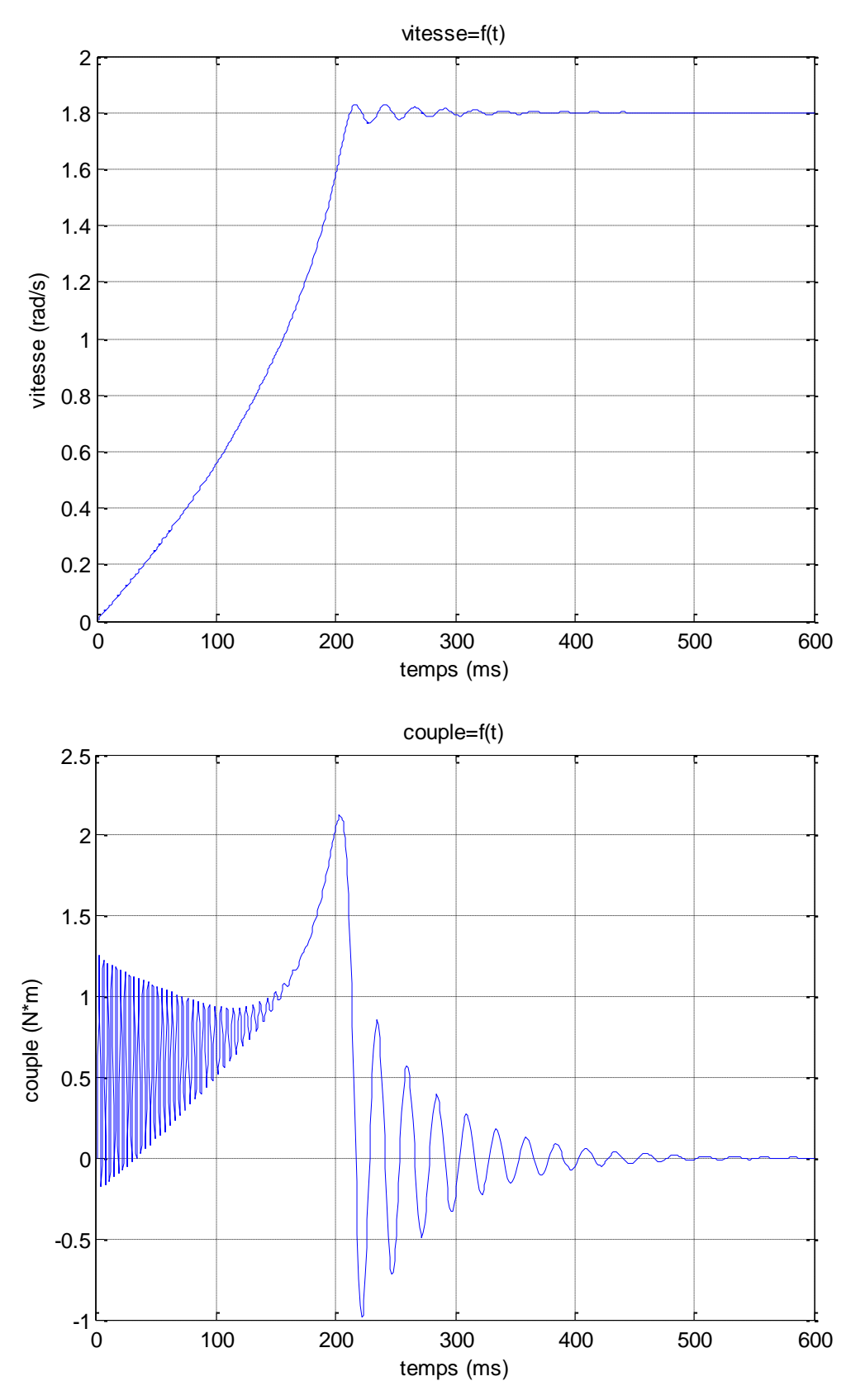

 **Figures (IV.5) [R L C T] machine 45KW a vide**

# **(45KW en charge)**

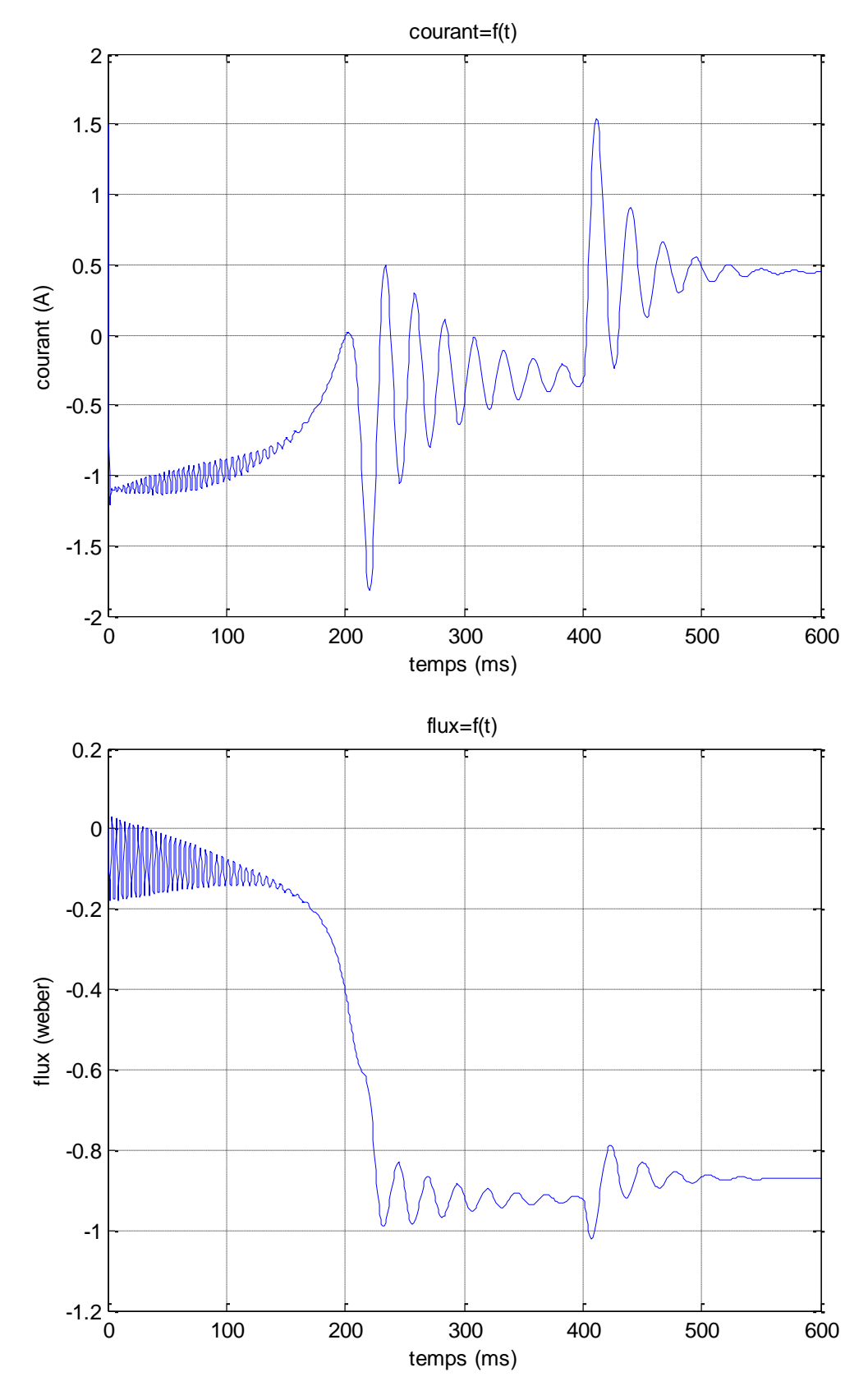

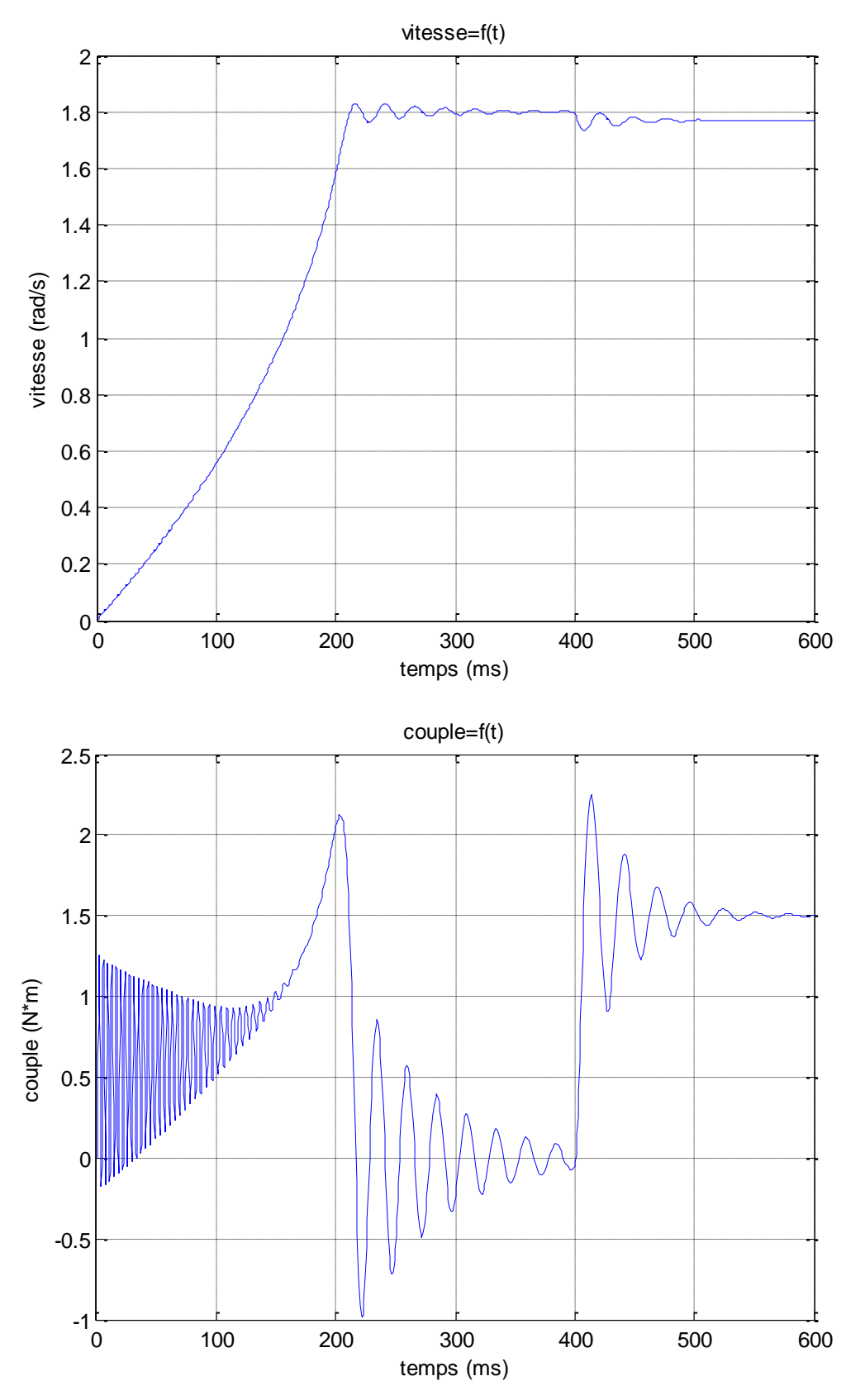

 **Figures (IV.6) [R L C T] machine 45KW en charge**

## **IV .4 Interprétation des graphes**

 Toutes les courbes des différentes grandeurs (courant, flux, vitesse, couple) obtenues par la simulation présente un régime transitoire caractérisé par des fortes pulsations pour toutes les grandeurs, et un régime permanent qui nous donne une valeur plus au mois stable de ces dernières.

En observant les courbes, on reconnaît l'appel fort du courant au démarrage (régime transitoire) qui est égal à 5 fois environ le courant nominal.

 Les machines ont été étudiées a vide et en charge,, a vide on constate que la vitesse reste constante, contrairement au courant qui présente des oscillations autour la valeur nominale.les valeurs moyennes de couple et de courant sont nulles.

 Au moment où on applique une charge, on observe des changements. La vitesse chute brusquement et se fixe à une certaine valeur, par contre le couple électromagnétique augmente rapidement pour compenser le couple résistant, puis se stabilise. Le courant augmente aussi, mais le flux diminue.

Les constantes de temps des machines dépendent proportionnellement de la puissance.

Les résultats sont satisfaisants puis ce que le comportement et presque le même, la petite différence est dû aux pertes qu'on a négligées et que sont prisent en compte dans les démarrages expérimentaux.

# Chapitre V commande vectorielle des machines asynchrones

#### **V.1 Introduction**

 Dans la machine asynchrone, le couple électromagnétique est le résultat d'une interaction entre les courants imposés dans les enroulements du stator, et les courants induits ans le rotor en court-circuit ainsi toute variation du couple par variation des courants statorique se traduit aussi par une évolution du flux induit dans le rotor.

Donc pour obtenir un contrôle dynamique performant du couple, il faut un système de commande extérieure a la machine, réaliser un découplage des réglages du couple et du flux.

Un cours de ces dernières années, des méthodes ont été mises au point, permettant d'assurer le découplage entre les commandes de flux, et le couple de la machine asynchrone.

Le découplage peut être alors réalisé par plusieurs variantes, par orientation du flux statorique, du flux dans l'entrefer, ou de flux rotorique.

Actuellement la méthode la plus utilisée est donnée par flux orienté a été proposée en 1972 par ' BLASCHKE`, elle consiste à séparer la commande de flux de celle du couple par orientation d'un

Flux selon l'axe (d) du repère choisi. Cela permet d'obtenir une structure de commande découplée.

#### **V.2 Classification des lois de commande asynchrone V.**

Il y a trois types de commande ci-dessous, on s'intéressera en particulier à la commande scalaire et surtout à la commande vectorielle qui fait l'objet de notre travail.

- Commande scalaire.
- Commande polaire.
- Commande vectorielle.

Les convertisseurs à semi conducteur peuvent être conçus comme source de tension ou source de courant, ce qui nous donne la possibilité d'avoir jusqu'à quarante (40) variantes possibles des systèmes de commande (scalaire et vectorielle).

Variantes possibles des systèmes de commande (scalaire et vectorielle).

# Chapitre V commande vectorielle des machines asynchrones

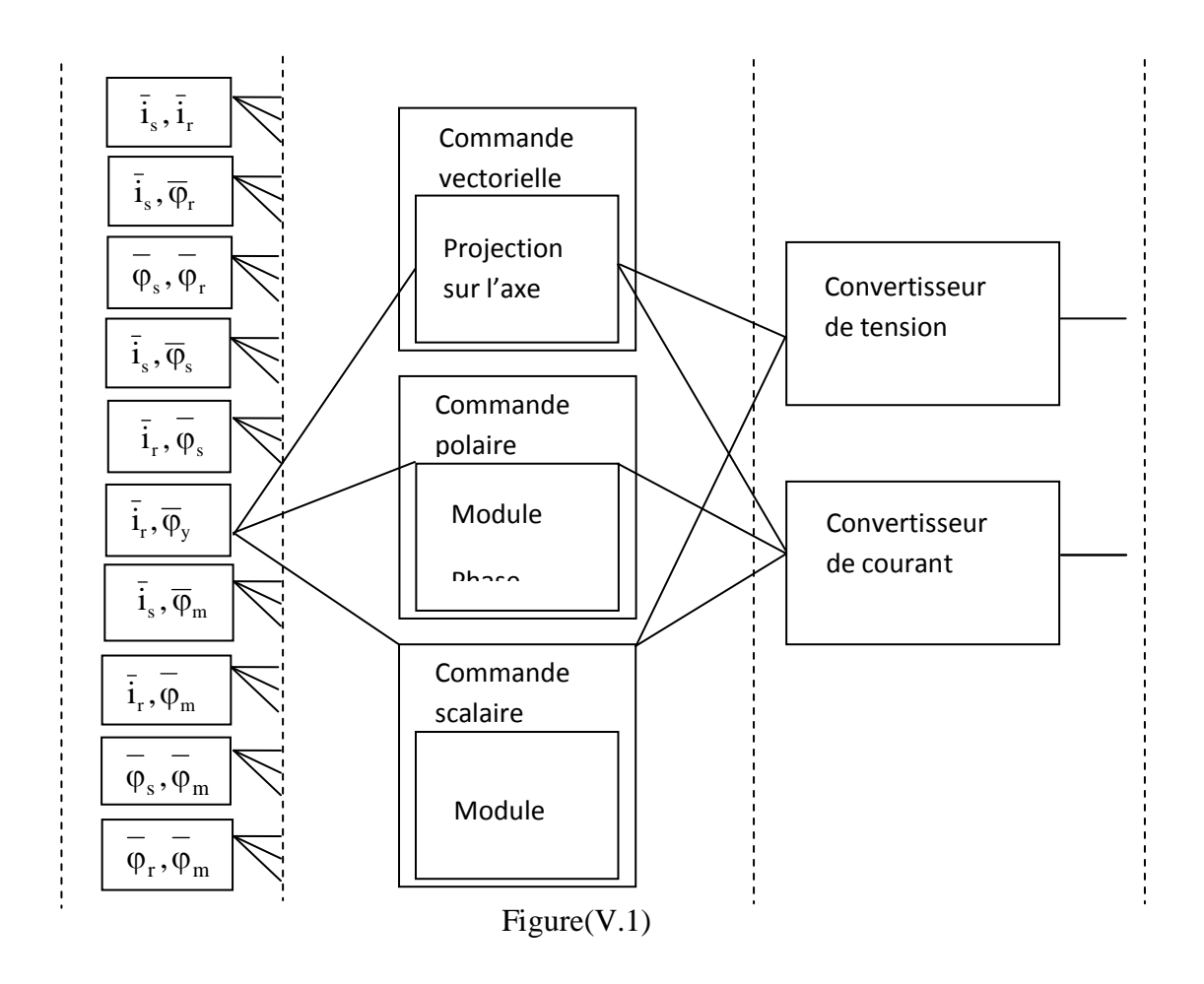

## **V .3 Commande scalaire et commande vectorielle de la machine asynchrone**

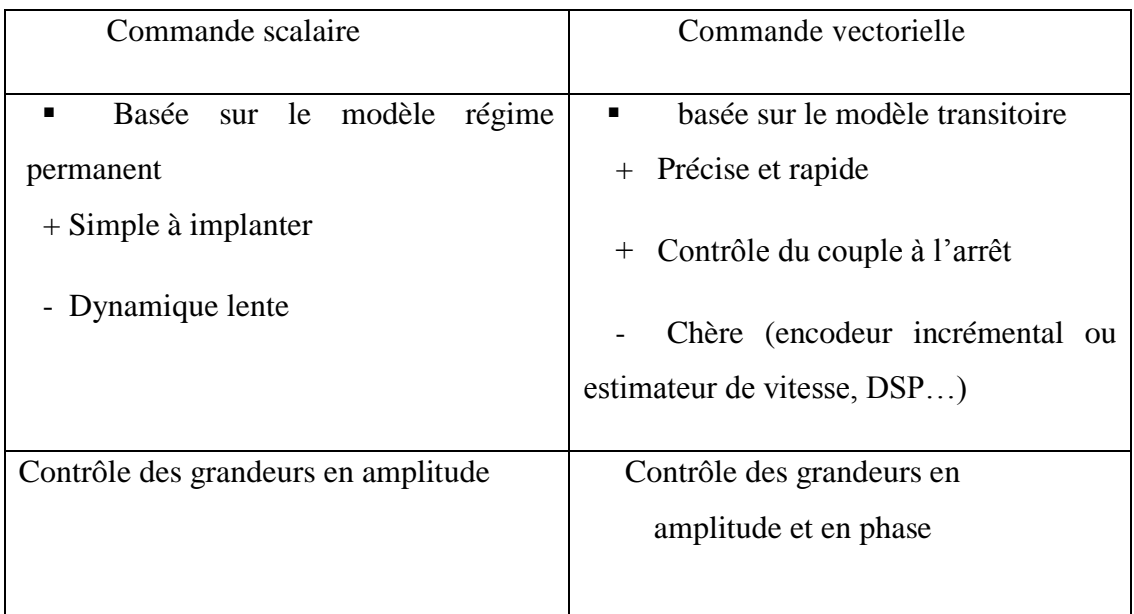

## **Tableau V.1**

## **V .3 .1 Commande scalaire**

La commande scalaire, la plus ancienne et la plus rustique, correspond à des applications n'exigeant que des performances statiques et dynamiques moyennes. De nombreux variateurs de vitesse équipés de ce mode de contrôle sont utilisés, en particulier pour des applications industrielles de pompage, climatisation, ventilation.

Plusieurs commandes scalaires existent. Elles dépendent surtout de la topologie de l'actionneur utilisé (onduleur de tension ou de courant). L'onduleur de tension étant maintenant le plus utilisé en petite et moyenne puissance, c'est la commande en V/f qui est la plus utilisée.

Le contrôle scalaire de la machine asynchrone consiste à imposer aux bornes de son induit, le module de la tension ou du courant ainsi que la pulsation. Ce mode de contrôle s'avère le plus simple quant à sa réalisation, mais également le moins performant, surtout pour les basses vitesses de fonctionnement.

Toutes les lois de commande scalaire sont basées sur les écritures mathématiques des machines asynchrones en régime stationnaire et dans le système de coordonnées mobile.

V=const; 
$$
\frac{dV}{dt} = const;
$$
 m=m<sub>no</sub>.

Tous les vecteurs spatiaux sont immobiles et leurs valeurs sont constantes.

$$
U_s\!\!=\!\!U_s\,;\,i_s\!\!=\!\!I_s\,;\,i_r\!\!=\!\!I_r
$$

C'est pour cela que les dérivées des flux sont nulles. Donc les équations (II .50) deviennent :

$$
\begin{cases}\n\frac{U_s}{\alpha_k} = \frac{r_s}{\alpha_k} I_s + j\varphi_s = \frac{r_s}{\alpha_k} I_s + jX_{\sigma s} I_s + j\varphi_m \\
0 = \frac{r_r}{\beta_k} I_r + j\varphi_r = \frac{r_r}{\beta_k} I_r + jX_{\sigma r} + j\varphi_m\n\end{cases}
$$
\n(V.1)

Où Le flux mutuel est ;

$$
\varphi_m = x_m (I_s + I_r).
$$

Et le glissement absolu est ;

$$
\beta_k = \alpha_k - pv.
$$

L'inductance de fuite du stator et du rotor en unité relative est ;

# Chapitre V commande vectorielle des machines asynchrones

$$
x_{S\sigma}=x_S-x_m\ ;\ x_{r\sigma}=x_r-x_m.
$$

Le schéma équivalent des machines asynchrones en régime établit est donné sur la figure

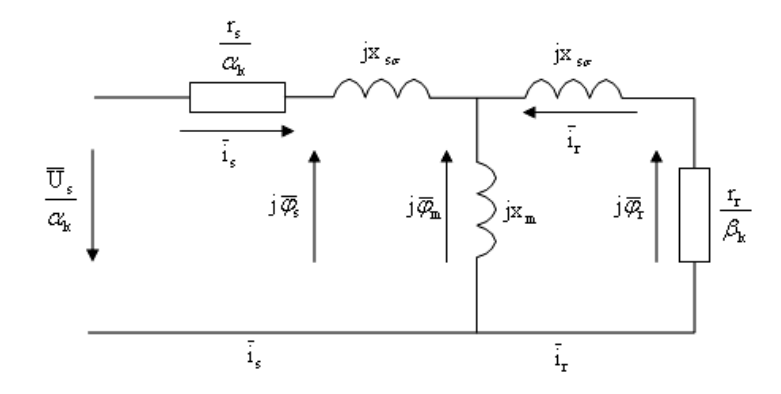

 **Figure V.2** Le schéma équivalent de la machine.

En utilisant ce schéma équivalent on peut montrer les lois de commande scalaire essentielles suivantes :

1.  $\frac{U}{\alpha_k}$  const. 2.  $\varphi_s = \text{const.}$  (V.2) 3.  $\varphi_m = \text{const.}$ 4.  $\varphi_r = \text{const.}$ 

A partir du schéma équivalent, on aura les expressions (V.3) du couple suivantes :

1. 
$$
\begin{array}{ll}\nm = \frac{\left(\frac{u_S}{\alpha_k}\right)^2 \cdot \frac{r_r}{\alpha_k \cdot \beta_k}}{(x_{S\sigma} + x_{r\sigma})^2 + \left(\frac{r_S}{\alpha_k} + \frac{r_r}{\beta_k}\right)^2} & 3. & m = \frac{\varphi_m^2 \cdot \frac{r_r}{\alpha_k \cdot \beta_k}}{(x_{r\sigma})^2 + \left(\frac{r_r}{\beta_k}\right)^2} \\
2. & m = \frac{\varphi_S^2 \cdot \frac{r_r}{\alpha_k \cdot \beta_k}}{(x_{S\sigma} + x_{r\sigma})^2 + \left(\frac{r_r}{\beta_k}\right)^2} & 4. & m = \frac{\varphi_m^2 \cdot \frac{r_r}{\alpha_k \cdot \beta_k}}{\left(\frac{r_r}{\beta_k}\right)^2} \\
\end{array}
$$
\n(V.3)

Les caractéristiques mécaniques d'un moteur asynchrone à cage pour les quatre lois de commande sans prendre en considération la saturation, sont représentées sur la figure (V .3)

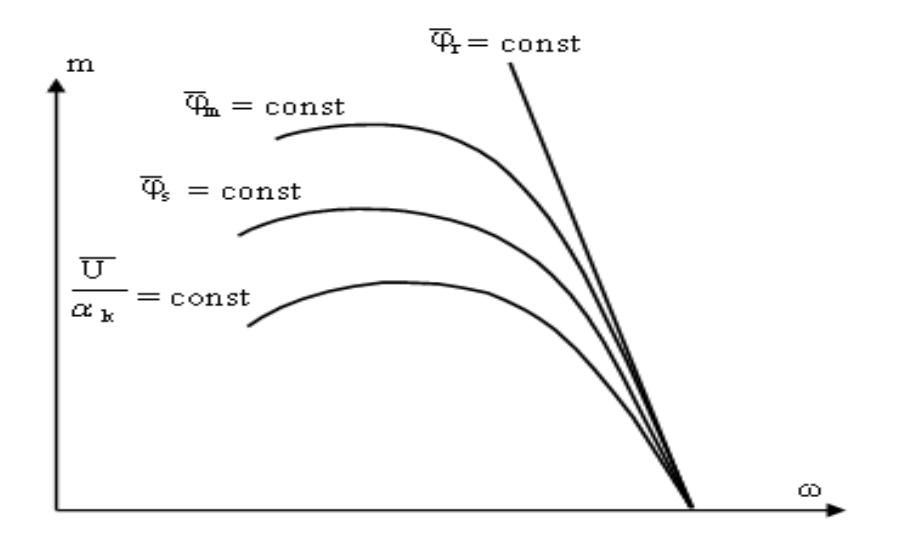

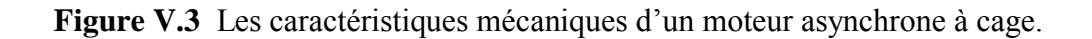

#### **a) Principe de la commande en V/ f de la machine asynchrone**

On a jugé nécessaire de donner le principe de cette commande qui est la plus utilisée dans les commandes scalaires.

Elle consiste à maintenir  $V/f =$ Constant ce qui signifie, garder le flux constant.

Le contrôle du couple se fait par l'action sur le glissement. En effet, d'après le modèle établi en régime permanent, le couple maximum est directement proportionnel au carré du rapport de la tension sur la fréquence statorique. En maintenant ce rapport constant et en jouant sur la fréquence statorique, on déplace la courbe du couple électromagnétique (en régime quasistatique) de la machine asynchrone (figure V .4 (a)).

La régulation de la vitesse de la machine se fait en reconstituant la pulsation statorique à partir de la vitesse et de la pulsation rotorique. Cette dernière, qui est l'image du couple de la machine est issue du régulateur de vitesse. Si la machine est chargée, la vitesse a tendance à baisser, le régulateur va fournir plus de couple (donc plus de glissement) afin d'assurer cet équilibre (figure V.4 (b)). La pulsation statorique est donc

Modifiée pour garder cet équilibre. La tension est calculée de manière à garantir le mode de contrôle en V/f de la machine.

Correspond au point de fonctionnement ; intersection entre la courbe du couple de charge et celui du moteur.

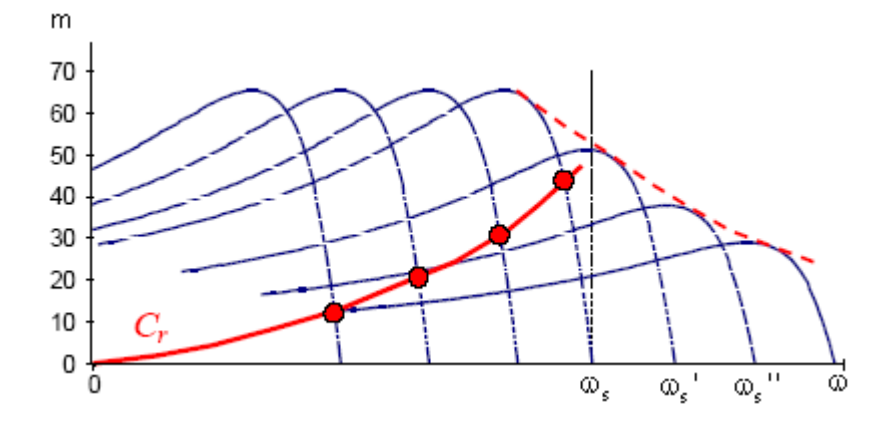

**Figure V.4 (a)** Déplacement de la caractéristique couple vitesse en fonction de la fréquence d'alimentation.

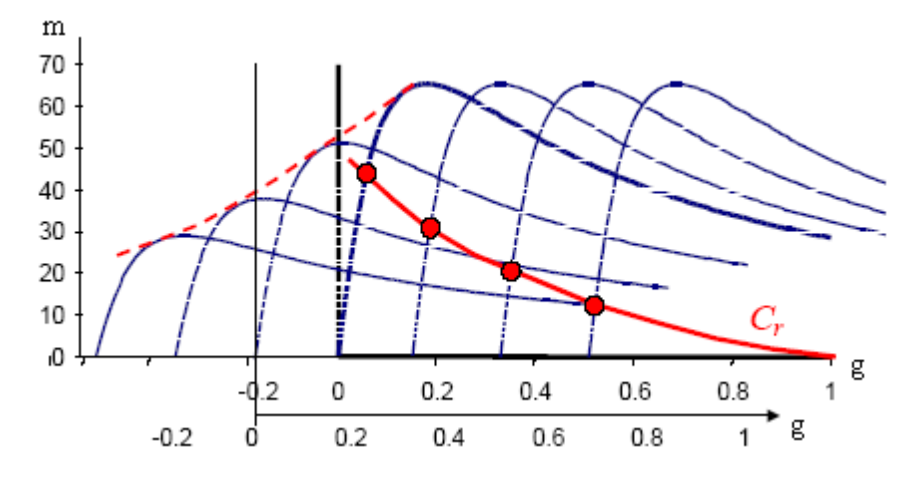

**Figure V.4 (b)** Déplacement de la caractéristique couple glissement en fonction de la fréquence d'alimentation.

En faisant garder le rapport constant revient à garder le flux constant. Quand la tension atteint sa valeur maximale, on commence alors à décroître ce rapport ce qui provoque une diminution du couple que peut produire la machine. On est en régime de 'dé fluxage'. Ce régime permet de dépasser la vitesse de la machine, on l'appelle donc aussi régime de survitesse (partie  $\omega > \omega_s$  de la figure V.4) la machine.

## **V .3 .2 La commande vectorielle**

#### **V .3 .2 .1) Principe commande vectorielle à flux rotorique orienté :**

Le contrôle le plus primaire est celui des courants et donc du couple, puisque l'on a vu que le couple pouvait s'écrire directement en fonction des courants :

$$
m=p.M (i_{sq}i_{rd}.i_{sd}i_{rq})
$$
 (V.4)

Nous avons vu que le couple en régime transitoire (quelconque) s'exprime dans le repère *dq* comme un produit croisé de courants ou de flux. Si nous reprenons l'écriture du couple électromagnétique.

$$
m = p \cdot \frac{M}{L_r} [\varphi_{dr}.i_{qs} - \varphi_{qr}i_{ds}]
$$
 (V.4.1)

On s'aperçoit que si l'on élimine le deuxième produit  $(\varphi_{rq} i_{sd})$ , alors le couple ressemblerait fort à celui d'une Machine à courant continu. Il suffit, pour ce faire, d'orienter le repère dq de manière à annuler la composante de flux en quadrature  $(\varphi_{ra})$ . C'est-à-dire, de choisir convenablement l'angle de rotation de Park de sorte que le flux rotorique soit entièrement porté sur l'axe direct (*d*) et donc d'avoir

$$
\varphi_{qr} = 0
$$
. Ainsi  $\varphi_r = \varphi_{rd}$  (Figure V.5).

Le couple s'écrit alors :

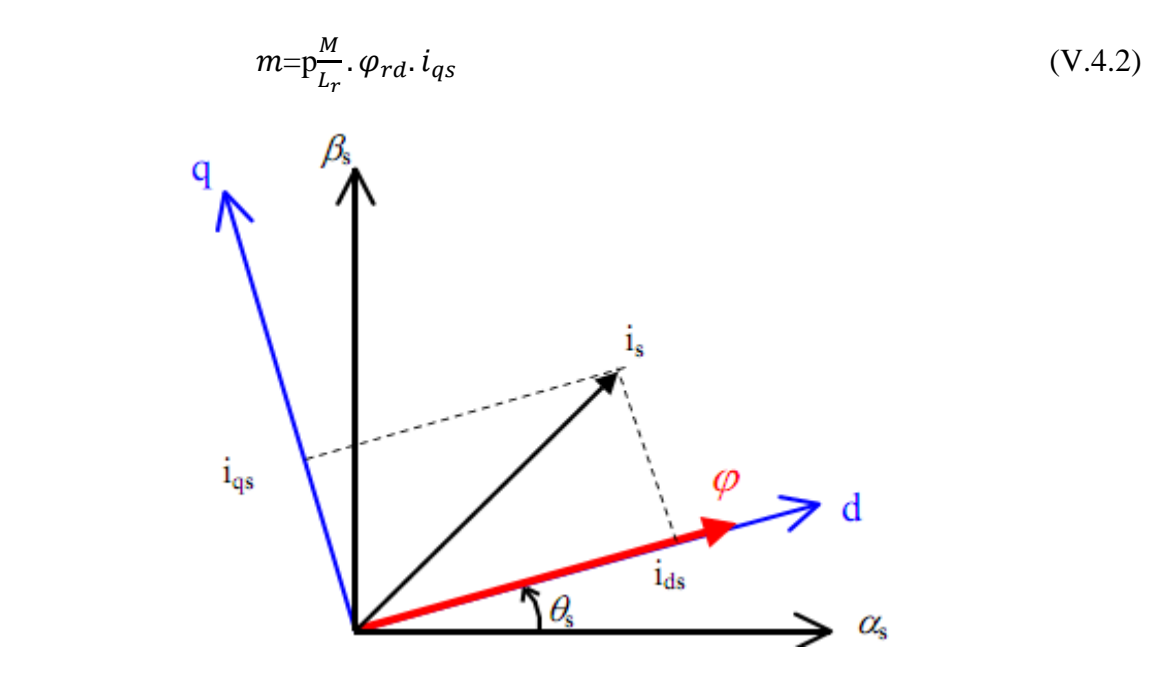

Figure(V.5) : orientation du flux rotorique sur l'axe (dq)

Expression des flux :

Cote stator :

$$
\begin{cases} \varphi_{ds} = L_s . \, i_{ds} + M . \, i_{dr} \\ \varphi_{qs} = L_s . \, i_{qs} + M . \, i_{qr} \end{cases} \tag{V.5}
$$

Cote rotor :

$$
\begin{cases}\n\varphi_{dr} = L_r . i_{dr} + M . i_{ds} = \varphi_r \\
\varphi_{qr} = L_r . i_{qr} + M . i_{qs} = 0\n\end{cases}
$$
\n( V.5.1)

Expression des tensions :

Coté rotor :

$$
\begin{cases} 0=R_r. \, i_{dr} + \frac{d\varphi_r}{dt} \\ 0=R_r. \, i_{qr} + \omega_r. \, \varphi_r \end{cases} \tag{V.6}
$$

Soit

$$
i_{\varphi} = \frac{\varphi_{\eta}}{M}
$$

Avec  $i_{\varphi}$ : est l'image du courant magnétisant.

Coté stator :

$$
\begin{cases}\n-V_{ds} = \frac{d\varphi_{ds}}{dt} - \omega_s \cdot \varphi_{qs} + R_s \cdot i_{ds} \\
-V_{qs} = \frac{d\varphi_{qs}}{dt} - \omega_s \cdot \varphi_{ds} + R_s \cdot i_{qs}\n\end{cases} \tag{V.6.1}
$$

En projetant le repère (x,y) sur repère mobile (dq), donc par symétrie on a

$$
\varphi_{ry}=0\;\; ;\;\; \varphi_r=\varphi_{rx}
$$

$$
m=p\frac{M}{L_r}\varphi_r i_{sy}
$$

De la relation (II.54) on aura:

$$
\begin{cases}\nk_r r_r i_{sx} = \frac{1}{r_r} (1 + T_r \cdot S) \varphi_{ry} \\
k_r r_r i_{sy} = (\alpha_k - pv) \varphi_{rx} \\
m = k_r \varphi_{rx} \varphi_{ry} \\
T_m \cdot S \cdot v = m - m_H\n\end{cases}
$$
\n(V.7)

Il convient de régler le flux en agissant sur la composante  $I_{sx}$  du courant statorique et on régule le couple en agissant sur la composante  $I_{sv}$ .

On a alors deux variables d'action comme dans le cas d'une MCC. Une stratégie consiste à laisser la composante  $I_{sx}$  constante. C'est-à-dire de fixer sa référence de manière à imposer un flux nominal dans la machine. Le régulateur du courant  $I_{sx}$  (PI) s'occupe de maintenir le courant i<sub>sx</sub> constant et égal à sa référence. Le flux étant constant dans la machine on peut imposer des variations de couple en agissant sur le courant  $I_{sv}$ . Si l'on veut accélérer la machine, donc augmenter sa vitesse, on impose une référence au

Courant  $I_{SV}$  positive. Le régulateur du courant  $I_{SV}$  (P) va imposer ce courant de référence à la machine. D'où un couple positif. On peut également automatiser le pilotage de cette référence de courant  $I_{sy}$  en la connectant à la sortie d'un régulateur de vitesse. C'est ce dernier qui pilotera le couple de référence (et donc $I_{sy}$ ) puisqu'il agira au mieux de manière à asservir la vitesse à une vitesse de consigne Ω.

La vitesse nécessaire dans notre cas correspond a:

$$
\alpha_k = pv + \frac{k_r r_r i_{sy}}{\varphi_{rx}} \quad ....... (V.8)
$$

#### **a) Modèle mathématique de la commande à flux rotorique orienté**

#### *1 modèle mathématique de la commande avec convertisseur courant*

Nous avons donc, un modèle de la commande vectorielle orienté en flux rotorique avec un système d'axes mobiles  $(i_{sx}, i_{sy})$ , en utilisant un convertisseur de courant avec la fréquence de sortie du convertisseur, qui est calculée à partir de la relation (V.7). Ce modèle peut être schématisé en tenant compte des transformations nécessaires à savoir ;
- Transformation de coordonnées mobiles / fixes, dans le premier canal et fixes / mobiles, dans le deuxième canal.
- Transformation biphasé / triphasé et triphasé / biphasé.
- Orientation de système de coordonnées sur l'axe du flux rotorique.

Idéalisation de source de courant qui alimente la machine

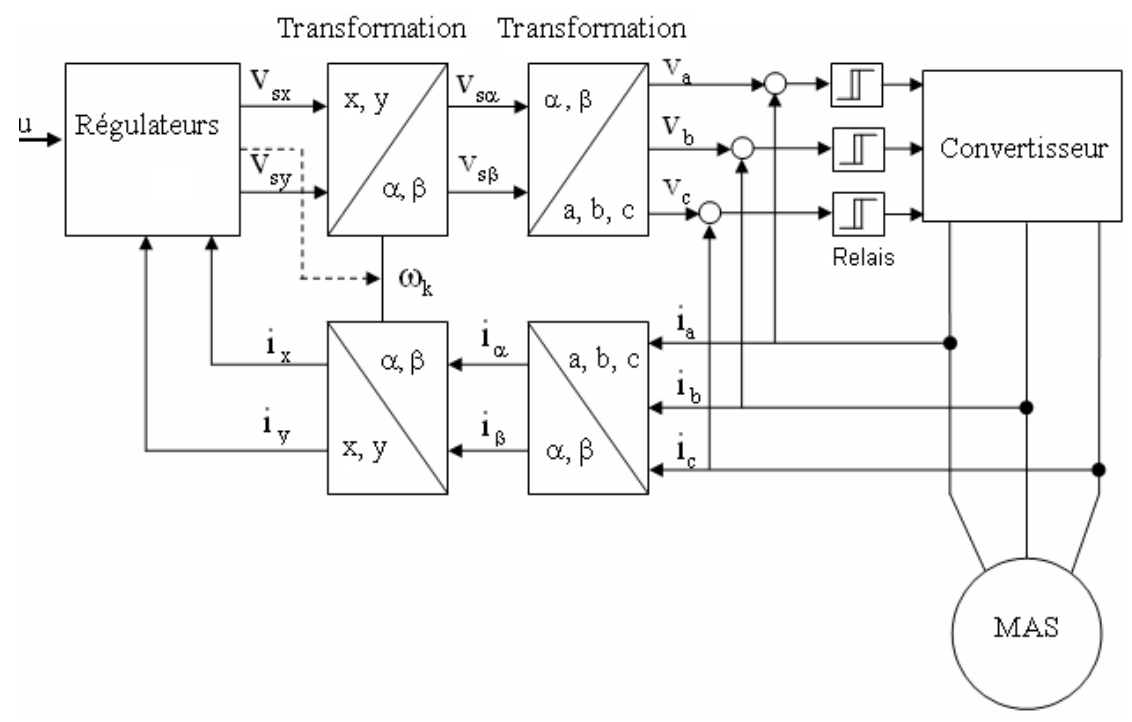

**Figure V.6** Schéma fonctionnel d'une commande asynchrone commandée par courant.

 Le schéma structurel d'une machine asynchrone à cage (figure V .7) avec un convertisseur de courant et une fréquence de sortie déterminé par l'équation (V.8). Il faut noter ici que la fréquence de sortie du convertisseur dépend des valeurs des variables d'état du système  $I_{sy}$ , pv et  $\varphi_{rx}$ . Dans ce système nous avons deux canaux (couloirs). Le premier canal détermine le flux de la machine, le deuxième canal présente le couple électromagnétique (donc vitesse).

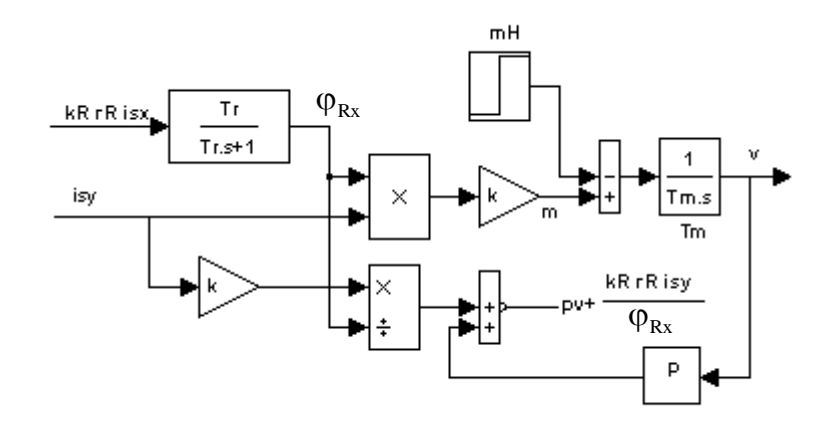

**Figure V.7** Schéma structurel d'une commande asynchrone commandée par courant

#### **Le régulateur canal vitesse (P) :**

Dans le canal de la vitesse on choisi un régulateur P, tel que sa constante de temps soit au moins supérieur (d'un ordre) a la constante de temps dans le canal du flux.

Le régulateur P est utilisé lorsqu'on désire régler un paramètre dont la précision n'est pas importante.

#### **Le régulateur canal flux (PI) :**

Dans le canal du flux, on choisi le régulateur PI avec  $K_r = \frac{T}{r}$  $\frac{T_r}{T_0}$ ;  $K_i = \frac{1}{T_0}$  $\frac{1}{T_0}$ .

L'action intégrale complète l'action proportionnelle. Elle permet d'éliminer l'erreur résiduelle en régime permanent. Afin de rendre le système plus dynamique (diminuer le temps de réponse), on diminue l'action intégrale mais, ceci provoque l'augmentation du déphasage ce qui provoque l'instabilité en état fermé.

L'action intégrale est utilisée lorsqu'on désire avoir en régime permanent, une précision parfaite. La valeur optimale est choisie pour satisfaire un compromis stabilité- rapidité

 $T_0$ : Constante de temps.

On peut donc construire un modèle (figure V.8 (a)) de commande avec des régulateurs de vitesse et du flux, en tenant compte de ce qui est illustré en haut.

On a ajouté dans ce modèle la saturation du système magnétique de la machine.

Sur la figure V.8 (b) un exemple de la modélisation du système en petit courant, en vitesse et en couple. La vitesse et le couple sont représentés dans le système en grand courant (d'ordre de 100 fois sa valeur relative) sur la figure (V.9) est cela pour le moteur (03kw).

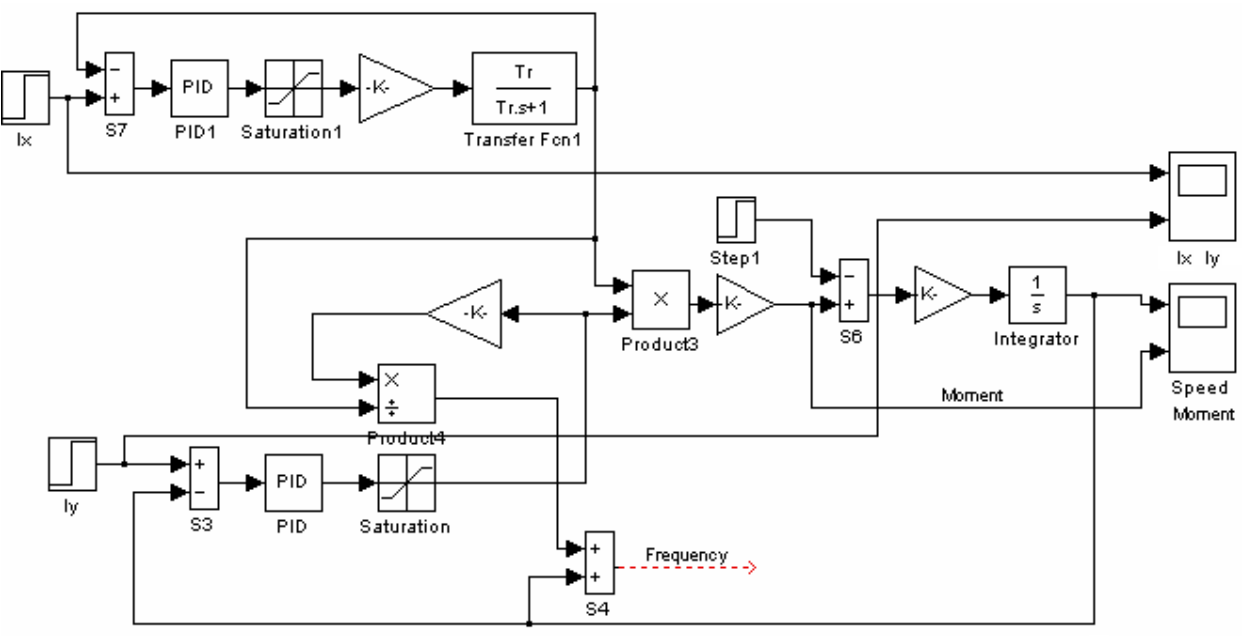

**Figure V.8** Modèle (a) et résultats (b) de la modélisation d'une commande asynchrone commandée (en petit courant)

Dans le modèle figure V.8 (a), on détermine la fréquence à la sortie du convertisseur. Cette fréquence est nécessaire pour les modèles dans lesquels on réalise les transformations de coordonnées en considérant les propriétés réelles du convertisseur.

 $\checkmark$  (machine 45KW petit courant)

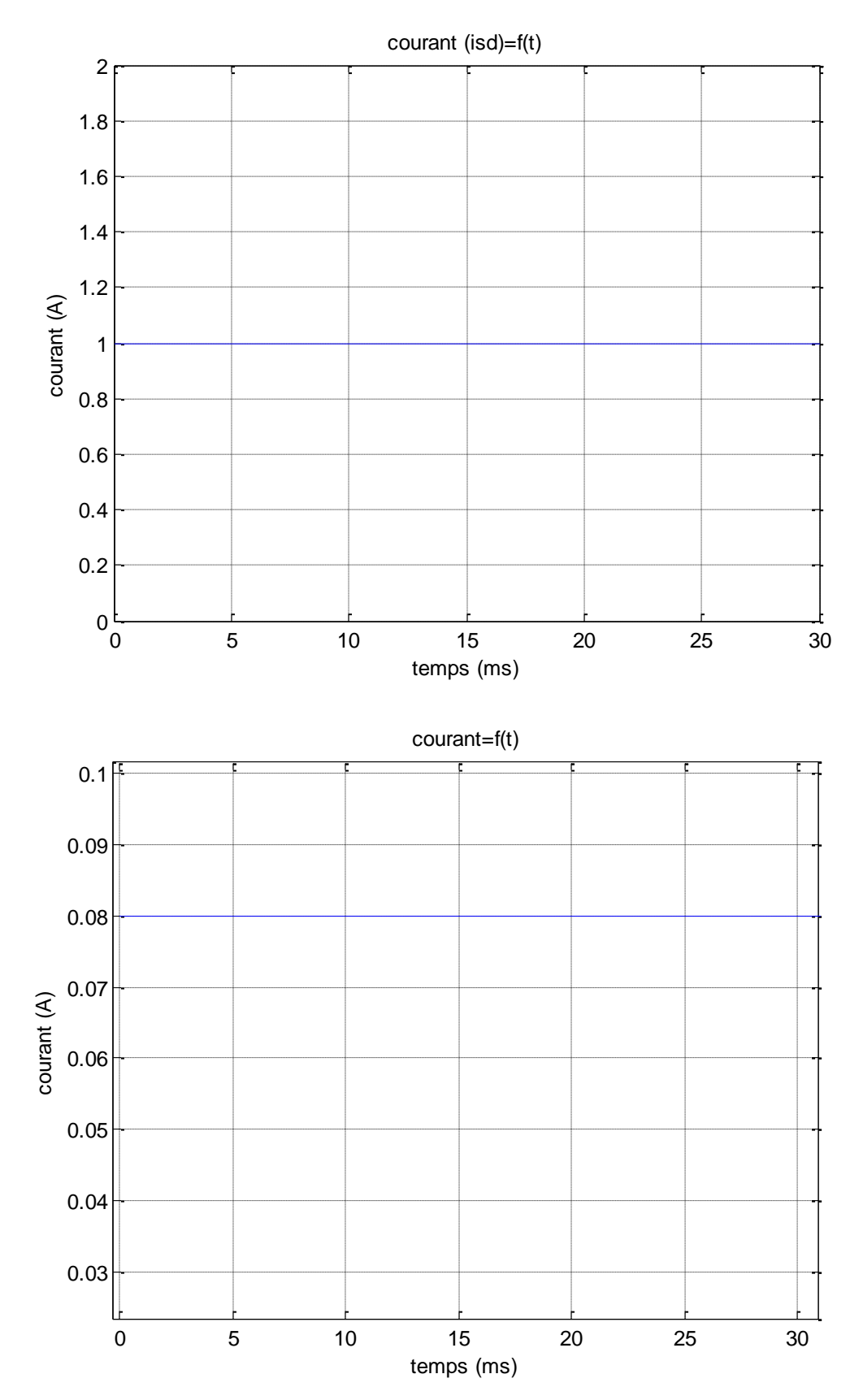

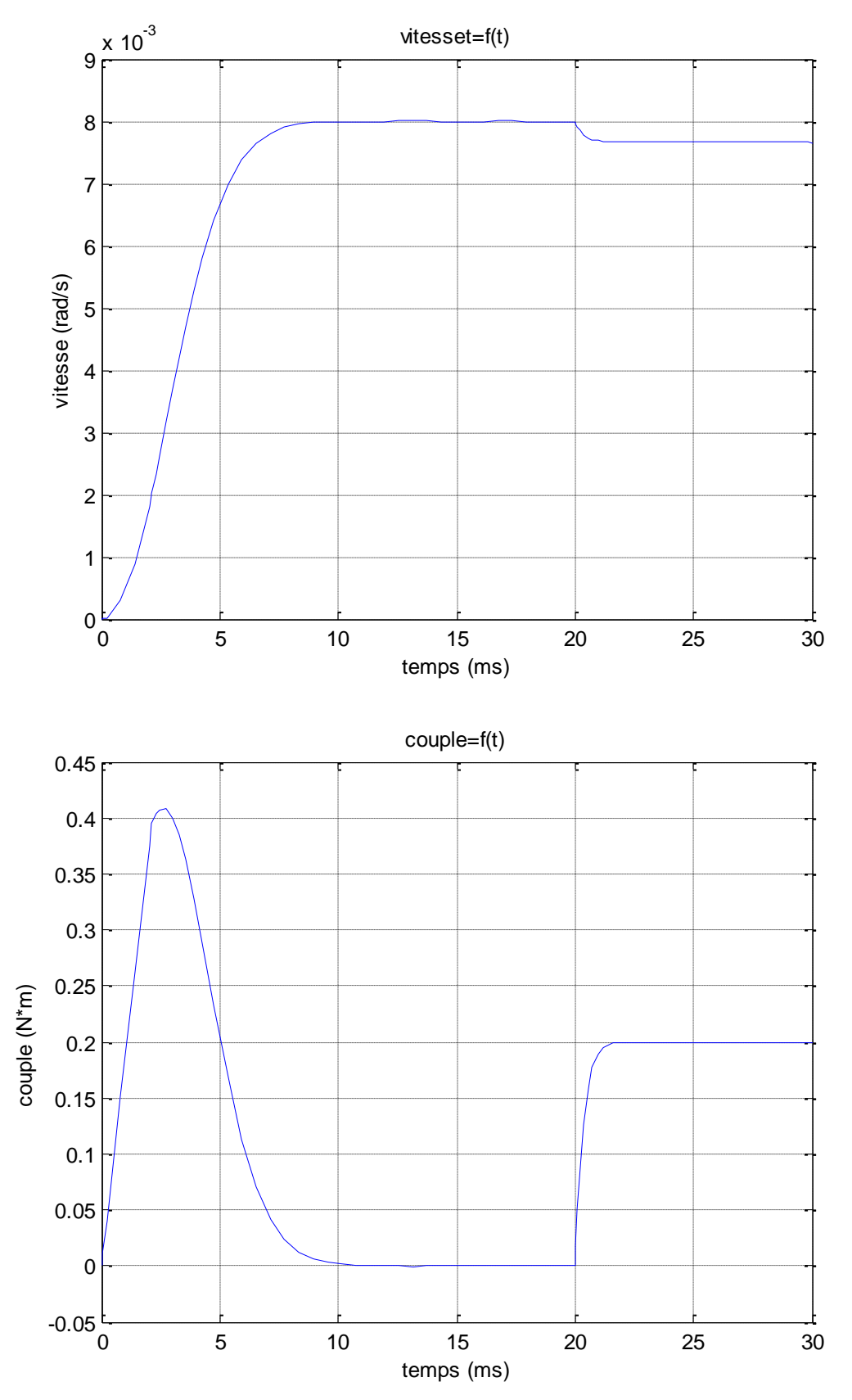

**Figure V.9** Résultats de modélisation d'une commande asynchrone (45KW) (commandée en petit courant)

 $\checkmark$  (machine 45KW grand courant)

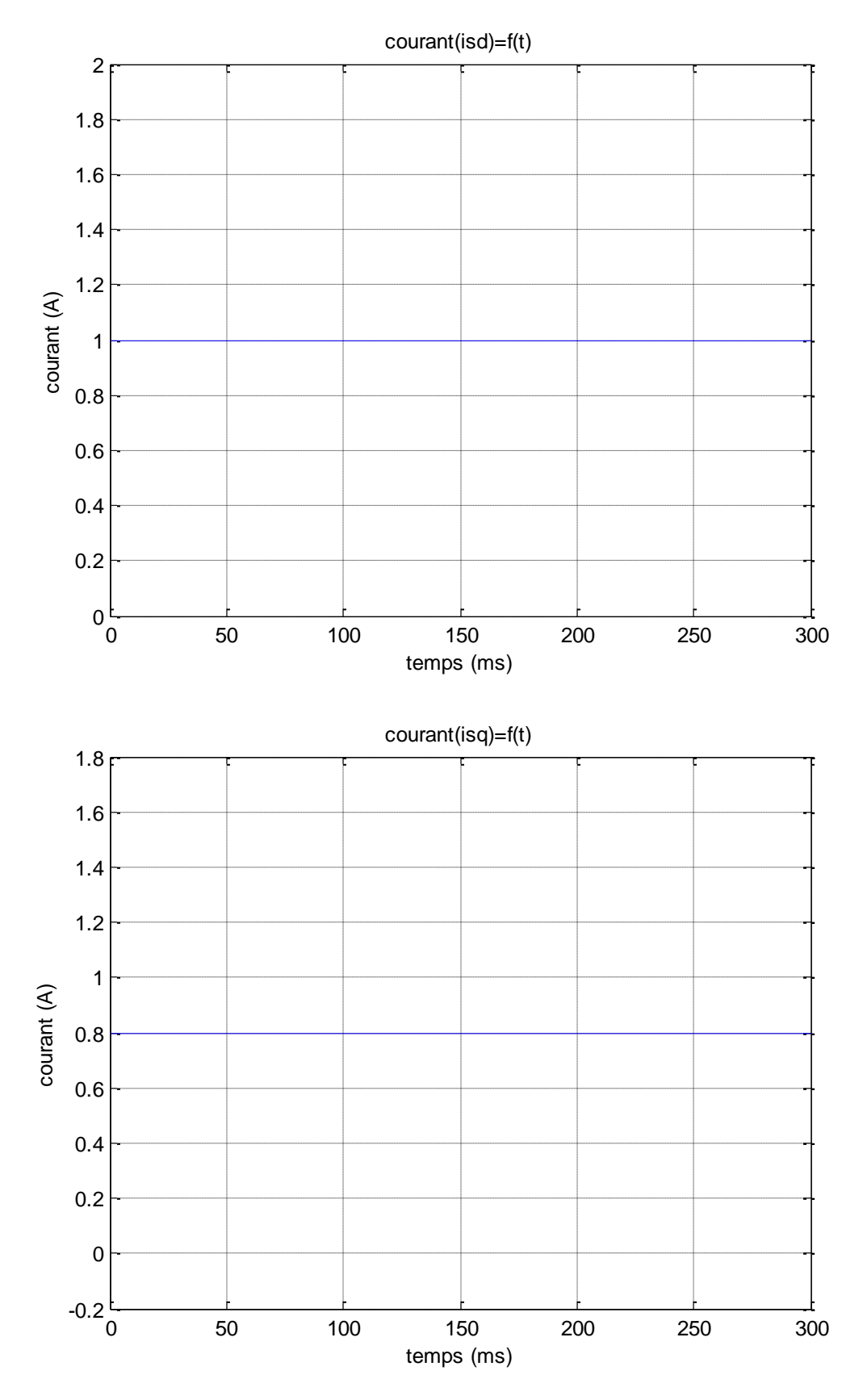

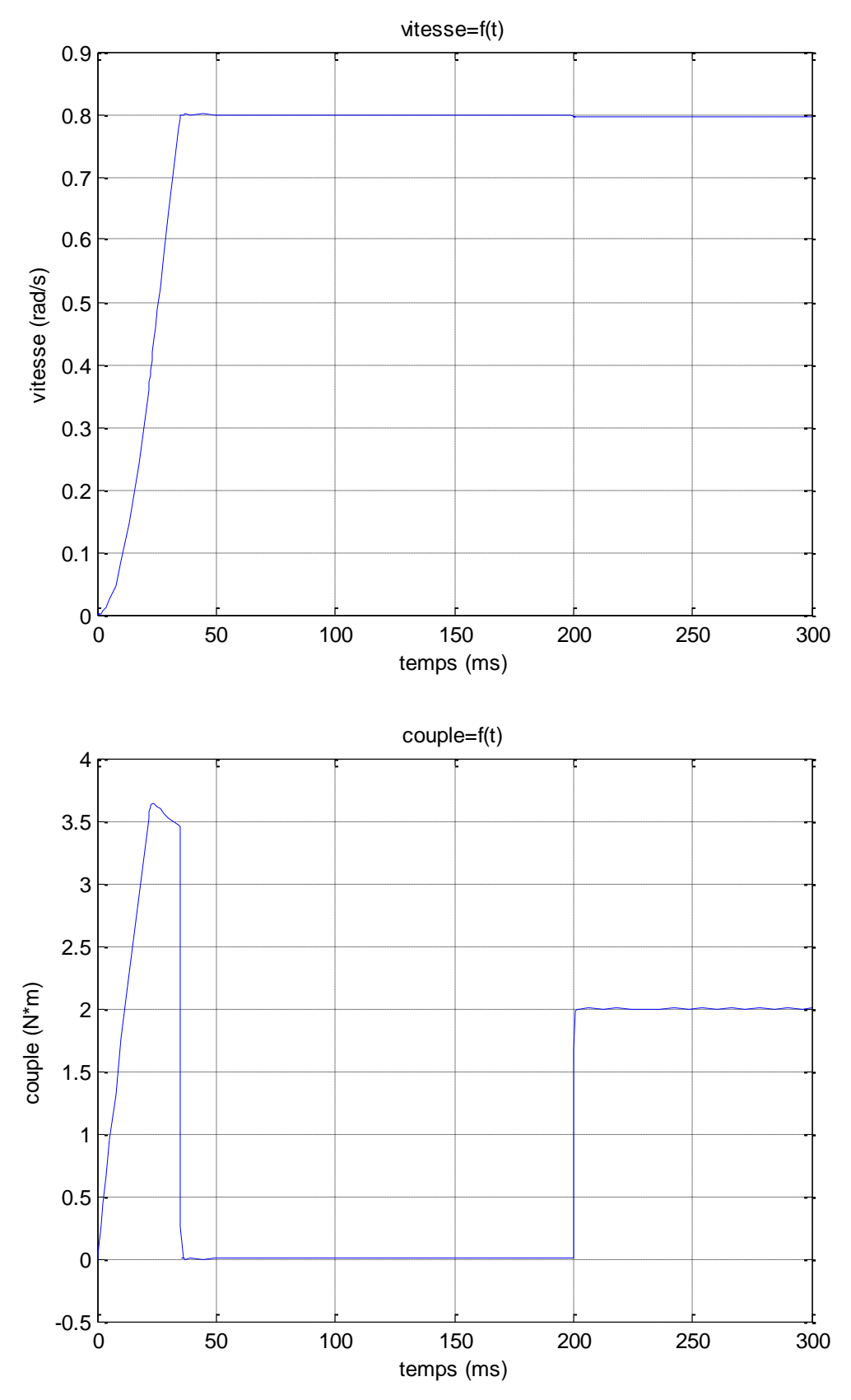

**Figure V.10** Résultats de modélisation d'une commande asynchrone (45KW) (commandée en grand courant)

#### **2 modèle mathématique de la commande avec convertisseur de tension**

Étudiant un autre modèle orienté en flux rotorique avec un système d'axes mobiles  $(U_x, U_y)$ , en utilisant un convertisseur de tension avec la fréquence de sortie du convertisseur, qui est calculée à partir de la relation (V.7). Ce modèle est montré sur la figure V.12 (a). Les régulateurs dans le canal du flux et de la vitesse ont les mêmes paramètres que dans le modèle V.8. Le modèle de la figure V.12 (a) contient (sub system) de la machine asynchrone à cage, dans lequel on a réalisé un MLI dans le système de coordonnées mobiles. Le modèle de ce bloc est donné sur la figure V.11.Sur cette figure on remarque que dans le canal courant est réalisé avec des éléments à relais avec un retour négatif en courant.

Le processus transitoire dans la commande (en petit courant) en vitesse et en couple est illustré sur la figure V.12 (b). Dans la commande de la machine asynchrone alimentée par une source de courant souvent construite avec un régulateur de couple. Dans le canal de la vitesse on correspondance avec la troisième équation du système (V.7) le courant sur l'axe (y) est donnée par l'équation ;

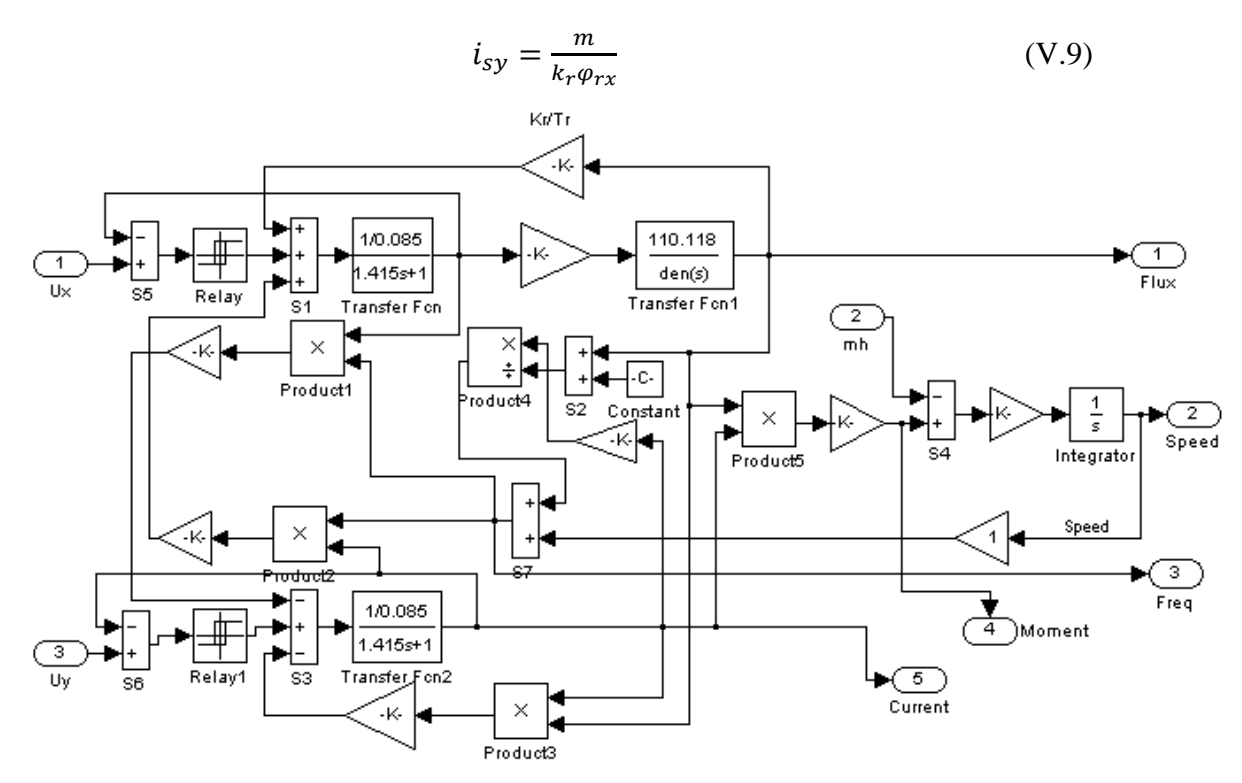

**Figure V.11** Modèle du système convertisseur machine asynchrone avec réalisation d'un canal courant dans le système de coordonnées mobiles.

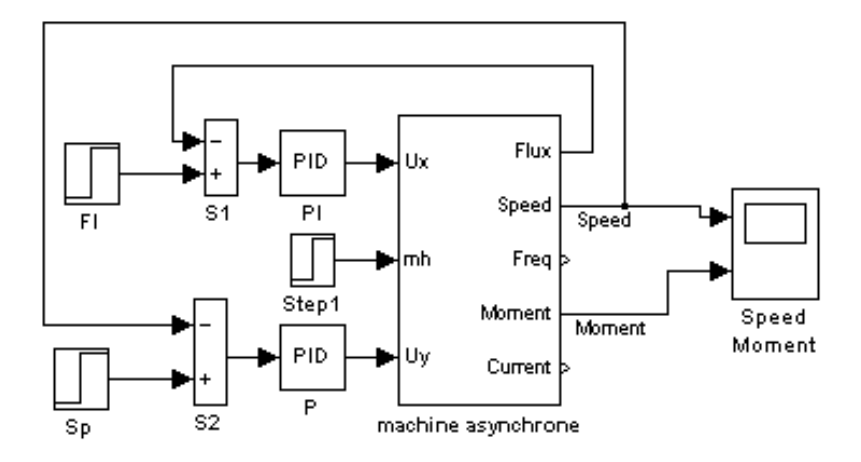

**Figure V.12 (a)** Modèle de la modélisation d'une commande asynchrone avec régulateur de courant

En simulant le modèle ci-dessus, on aura le résultat sur la figure (V.12 (b)) suivante :

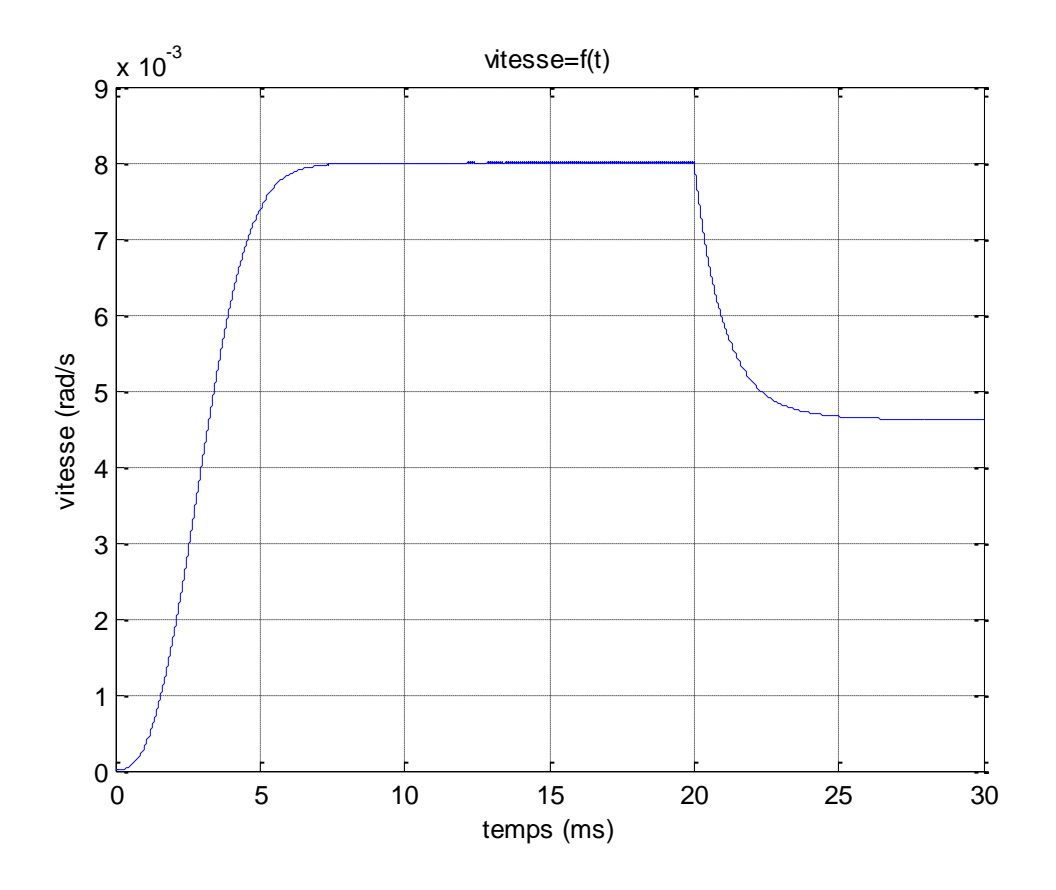

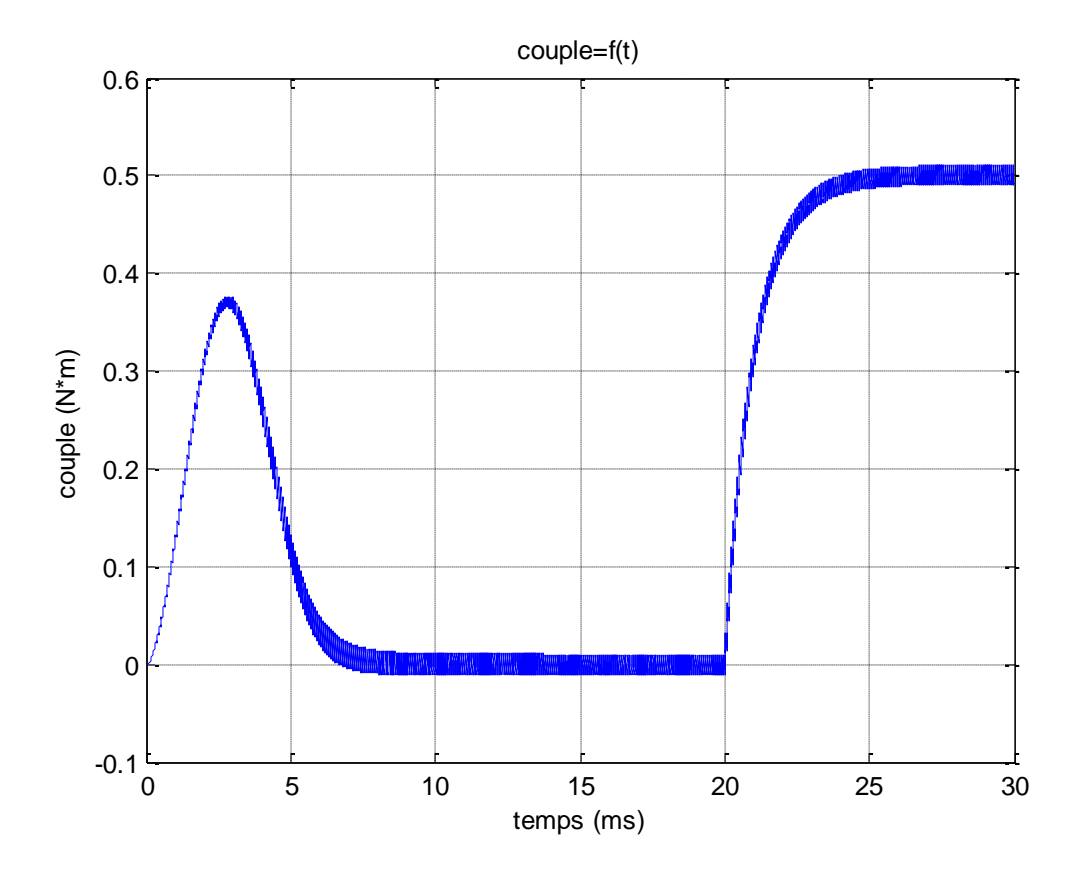

**Figure V.12 (b)** Résultat de la modélisation d'une commande asynchrone avec régulateur

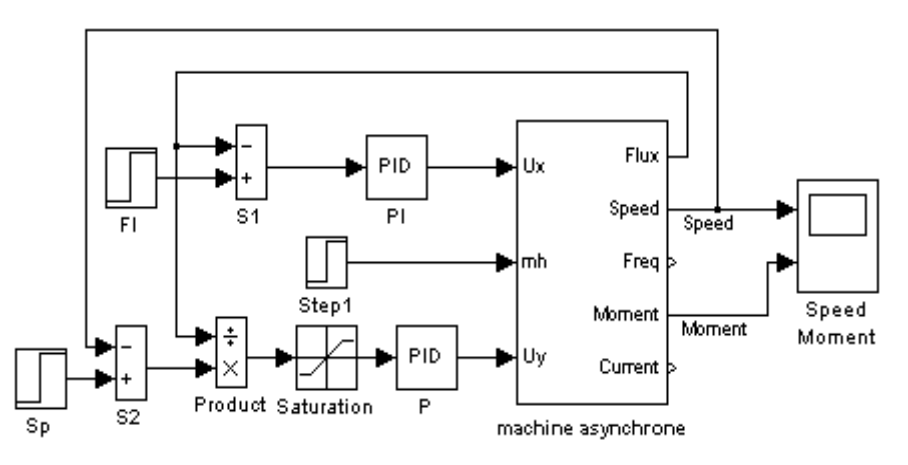

**Figure V.13 (a)** Modèle de la modélisation d'une commande Asynchrone avec régulateur du couple

Dans le modèle représenté ci dessus, on réalise un modèle à couloir courant traiter déjà dans le bloc de la machine asynchrone. Le résultat de la modélisation de la commande est illustré sur la figure V.12 (b), où on voit le régime transitoire de la vitesse et du couple. Dans les systèmes réels, le flux rotorique est calculé à partir de la première équation de la relation (V.7), c'est à dire :

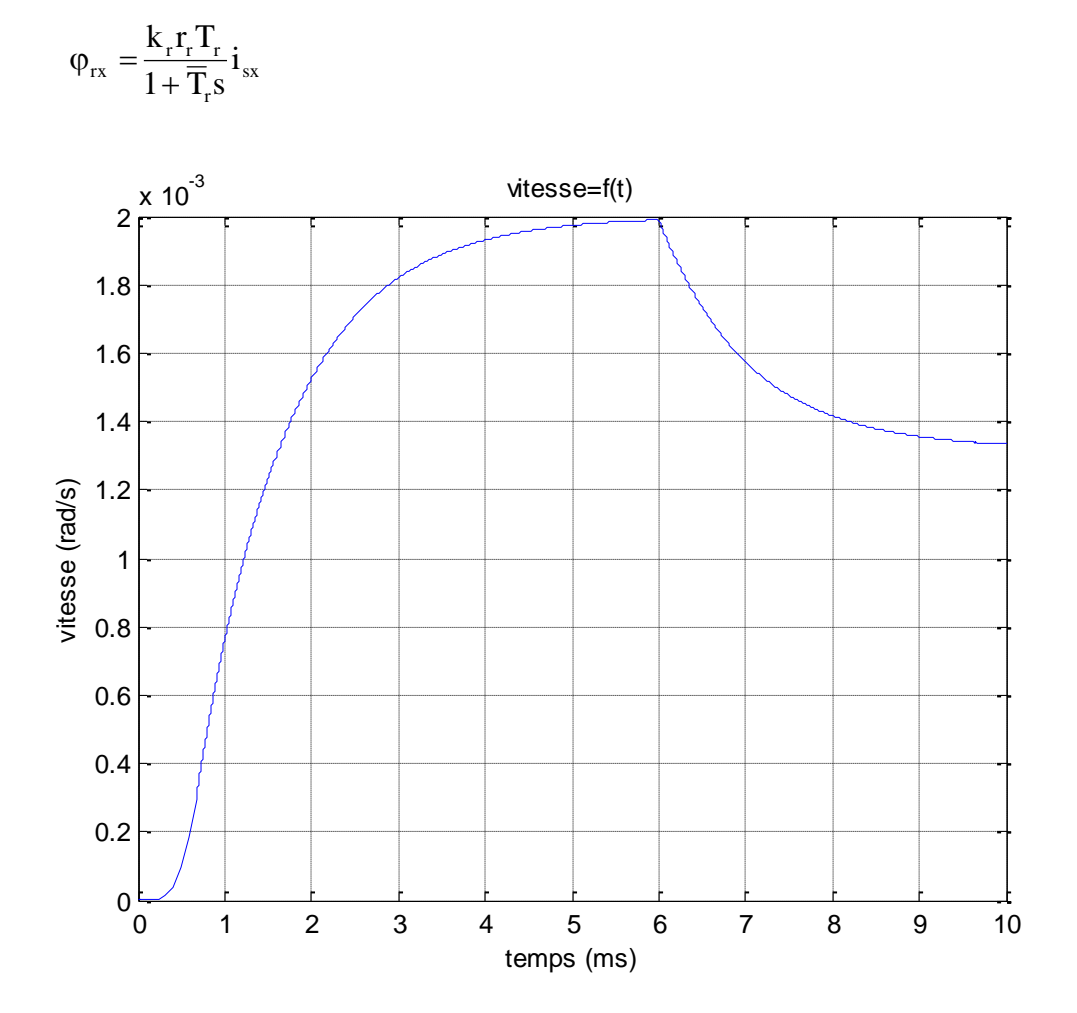

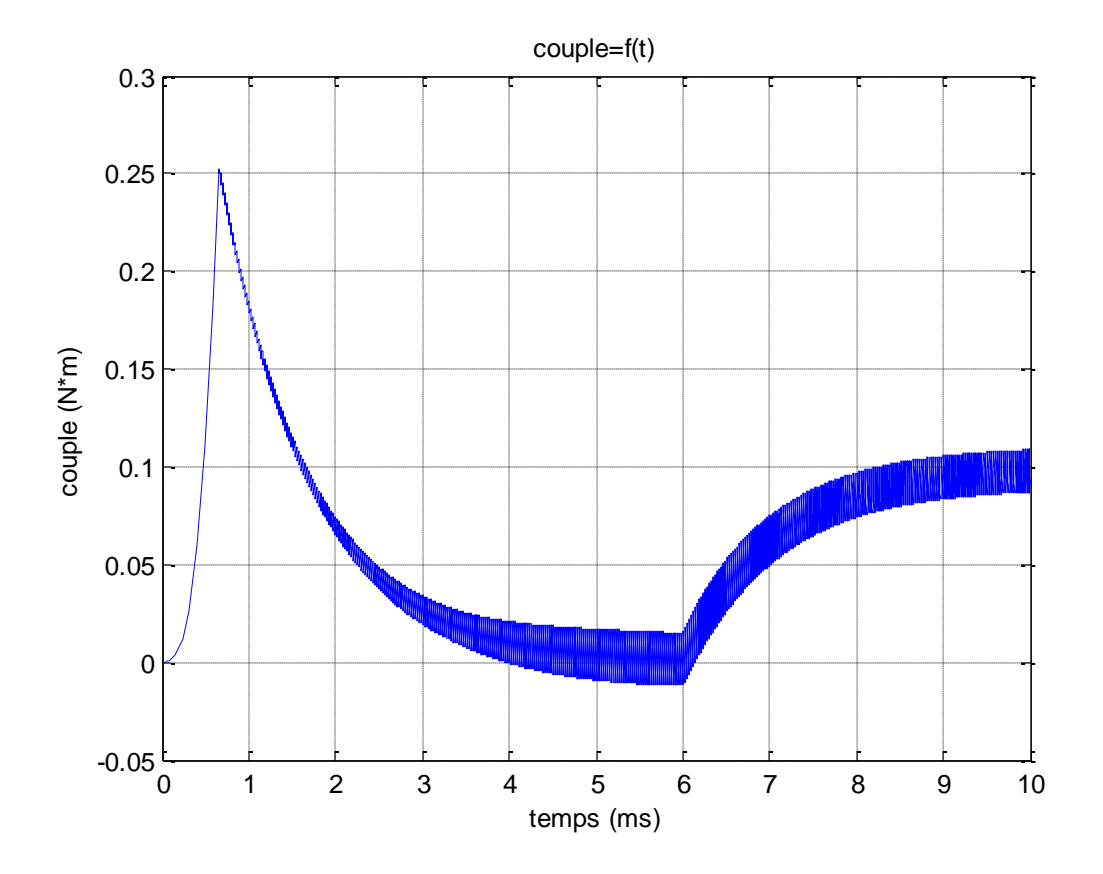

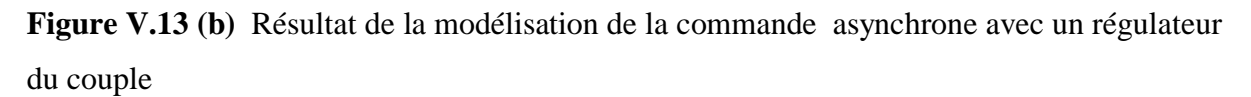

#### **Interprétation des graphes**

D'après les courbes de modélisation de la commande asynchrone à flux rotorique orient on voix que le courant est le même pour les deux différente machine seulement la vitesse et le couple qui change. Le découplage est assuré grâce aux régulateurs de courant, on a qu'à agir sur la valeur relative du courant i<sub>sy</sub> pour commander la vitesse. Ce modèle mathématique n'est pas réalisable vu la difficulté d'accéder aux informations rotoriques, qui nous laisse dans l'impossibilité de voir le comportement et l'évolution des courants rotorique, et c'est pour cela qu'on a choisi de réaliser un modèle virtuel qui utilise des estimateurs, calculateurs,…etc.

#### **Conclusion Générale**

 Ce présent mémoire, traite la commande vectorielle de la machine asynchrone à cage d'écureuil

Grace a la simulation numèrique on a pu faire l'étude de la machine et voire sa comportement

Cette simulation a été réaliser a l'aide de logiciel informatique , est basé des données des paramètres obtenues par une méthode de calcul fondée sur les données du cahier de charge ou la plaque signalétique de la machine.

Et en fin, la dernière partie de notre travail où nous avons réalisé des modèles mathématiques de la commande vectorielle à flux rotorique orienté et un modèle virtuel de cette commande qui est la plus proche du système physique. Les résultats de simulation de ces commandes décrivent plus au moins le même comportement.

 Cette étude est une opportunité qui nous a permis de nous intéresser de très près à la modélisation et à la commande vectorielle de la machine asynchrone qui nous semble tout à fait essentielle. Il est vrai, qu'au premier abord, l'étude de cette commande est complexe, étant basée sur l'utilisation de théories et outils mathématiques consistants. Néanmoins, les modèles mathématiques du contrôle vectoriels, sont simples et efficaces et c'est grâce à L'utilisation de Matlab/simulink qui nous a beaucoup aidés.

#### **Bibliographie**

### **[1] L.BAGHLI**

Commande électronique de la machine electrique2004 Edition DUNOD.

### **[2] H.DJOUDI, H.SADOUN**

Etude du régulateur à modèle interne IMC Application à la commande d'une machine asynchrone Mémoire d'ingénieur, UMMT.O ,2006

#### **[3] SALAH HADDAD**

Régime transitoire des machines électrique cours et exercices résolus

#### **[4] Dziri Rachid, Dahmani Khalef**

Commande vectorielle des Motors asynchrones Mémoire d'ingénieur, UMMT.O ,2006

#### **[5] KAPILOF**

Document russe 2 : Modélisation mathématique des machines

#### **[6]J-P.CARON,J-P.HAUTIER**

Modélisation et commande des machines asynchrones

Edition technip 1995

## **Résumé**

Ce présent mémoire, traite la commande vectorielle de la machine asynchrone à cage d'écureuil

Cette étude est une opportunité qui nous a permis de nous intéresser de très près à la modélisation et à la commande vectorielle de la machine asynchrone qui nous semble tout à fait essentielle. Il est vrai, qu'au premier abord, l'étude de cette commande est complexe, étant basée sur l'utilisation de théories et outils mathématiques consistants. Néanmoins, les modèles mathématiques du contrôle vectoriels, sont simples et efficaces et c'est grâce à l'utilisation de Matlab/simulink qui nous a beaucoup aidés.